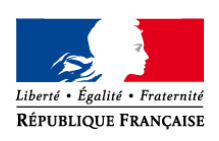

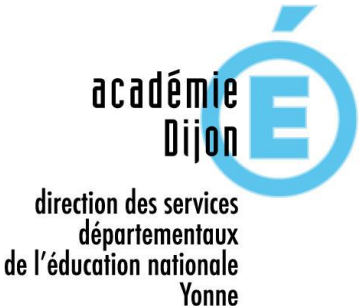

## *Mémento départemental de l'orientation et de l'affectation*

# *Yonne*

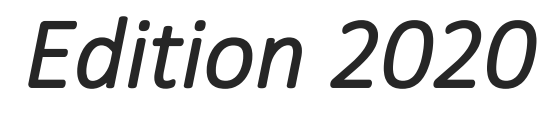

*Version 2020-1-7 du 10/04/2020 08:00*

### INFORMATION COVID-19

**En fonction de l'évolution de la situation sanitaire et des arbitrages ministériels qui en découleraient, la mise en œuvre de ces procédures pourrait nécessiter une adaptation en termes de calendrier et/ou de modalités organisationnelles. Toutefois, il nous a paru important de pouvoir communiquer le plus en amont possible ce document afin de permettre aux établissements de continuer l'accompagnement des élèves dans leurs parcours d'orientation et de formation.** 

#### TABLE DES MATIERES

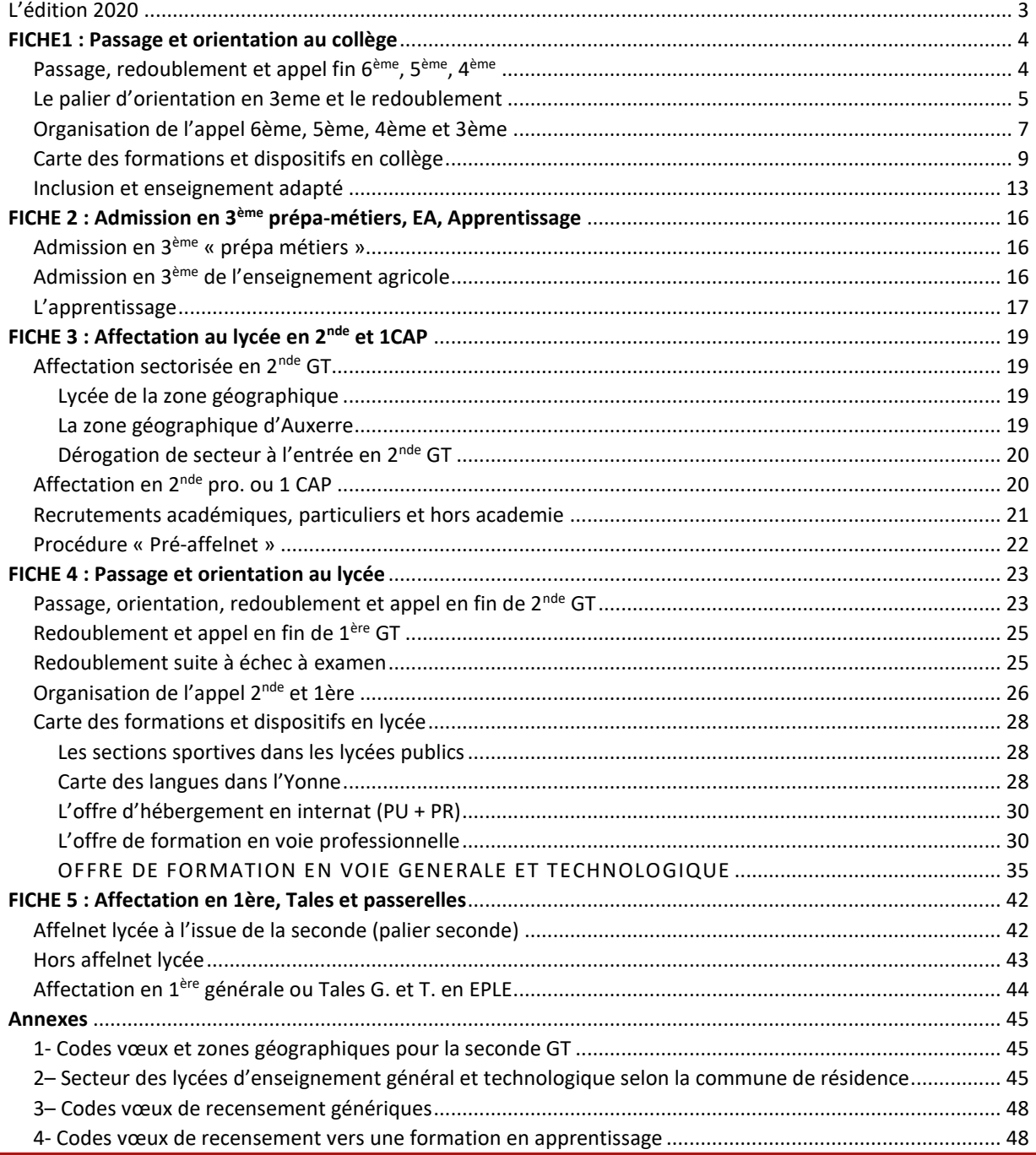

#### <span id="page-2-0"></span>L'EDITION 2020

#### *QUELLES NOUVEAUTES POUR LA RENTREE 2020 ?*

Des dispositions nationales :

- La poursuite de la réforme des lycées : abandon d'un enseignement en fin de première générale, mise en place des nouvelles « *seconde professionnelle famille de métiers* » et accès aux 1ère pro pour celles mises en œuvre à la rentrée 2019 ;
- Mise en œuvre plus poussée des téléservices orientation et affectation permettant la dématérialisation des procédures et l'information large des familles sur l'offre de formation. Ces nouveaux téléservices introduisent la possibilité de formuler jusqu'à 10 vœux académiques et 5 vœux hors académie.

Des évolutions académiques ou départementales :

- L'intégration des situations en appel de la procédure d'orientation de l'enseignement agricole auprès des commissions instituées par le ministère de l'éducation nationale ;
- L'intégration à la commission pré-affelnet de l'examen des situations d'élève en ULIS ;
- Mise en place de nouveaux outils de gestion des demandes de changement d'établissement ;
- Une mise à jour de la carte des formations dans l'Yonne.

#### *COMMENT UTILISER CE MEMENTO ?*

Le mémento départemental vise à préciser à l'échelle du département les instructions ministérielles et académiques en matière d'orientation et d'affectation. Il s'agit donc d'un document complémentaire à d'autres publications disponibles sur le PIA ou sur demande parmi lesquelles :

- Les différentes circulaires académiques relatives à l'orientation et l'affectation ;
- Le guide de l'établissement « orientation » de février 2020 publié par le Rectorat (SAIO) ;
- Le guide de l'établissement « les procédures d'affectation Affelnet lycée » d'avril 2020 publié par le Rectorat (SAIO) (cf.<http://www.ac-dijon.fr/cid72098/affectation-en-lycee.html>);
- Les notices techniques relatives à Affelnet lycée, au LSU, Siècle orientation, etc.

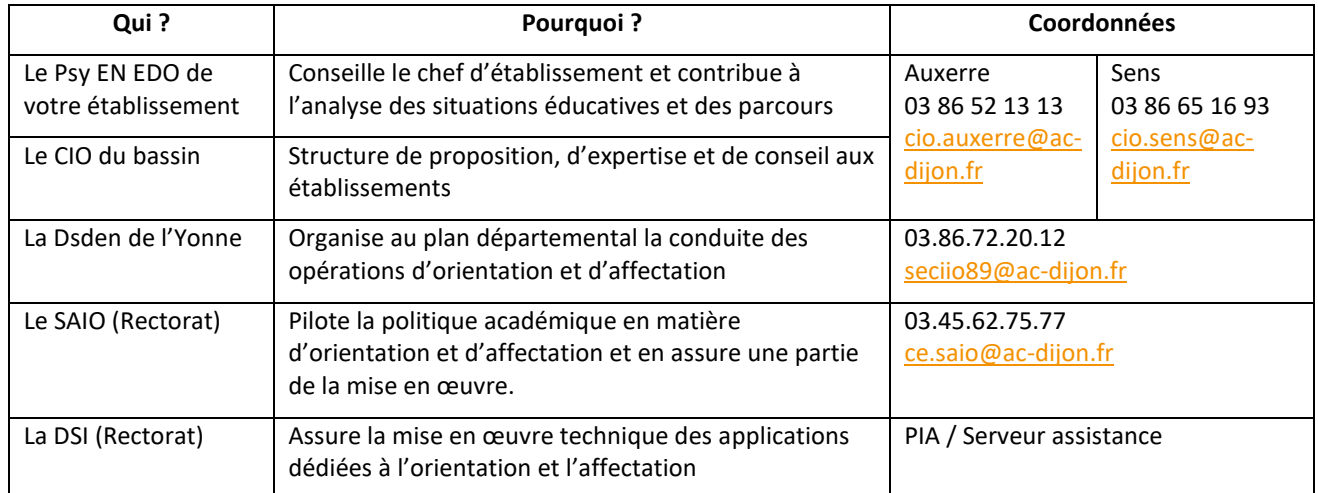

#### *UNE AIDE ? UN RENSEIGNEMENT ? LES CONTACTS UTILES…*

*LE CALENDRIER GENERAL EST DISPONIBLE SUR* <http://www.ac-dijon.fr/dsden89/> *RUBRIQUE « VIE DE L'ELEVE » ESPACE « INFORMATION, ORIENTATION ET AFFECTATION » OU DIRECTEMENT :*

<http://www.ac-dijon.fr/dsden89/pid30346/information-orientation.html?dmenu=2&dsmenu=1>

#### <span id="page-3-0"></span>**FICHE1 : PASSAGE ET ORIENTATION AU COLLEGE**

#### <span id="page-3-1"></span>PASSAGE, REDOUBLEMENT ET APPEL FIN 6EME, 5EME, 4EME

#### **Synthèse et références**

L'article D 331-62 du code de l'éducation, créé par le décret n°2014-1377 du 18 novembre 2014, a été modifié par le décret n° 2018-119 du 20 février 2018. Le redoublement continue de ne pouvoir être envisagé qu'**à titre exceptionnel** mais il peut dorénavant être décidé par le chef d'établissement sans accord préalable des représentants légaux de l'élève, dans les conditions suivantes :

- 1. à l'issue de la phase de dialogue avec l'élèves et ses représentants légaux ;
- 2. lorsque le dispositif d'accompagnement pédagogique mis en place préalablement n'a pas permis de pallier les difficultés importantes d'apprentissage rencontrées par l'élève ;
- 3. après que le conseil de classe s'est prononcé.

Une seule décision de redoublement peut intervenir durant la scolarité d'un élève avant la fin du cycle 4. Une seconde décision de redoublement peut toutefois être prononcée, après l'accord préalable du DASEN. La mise en œuvre d'une décision de redoublement doit s'accompagner d'un **dispositif d'accompagnement pédagogique** spécifique de l'élève concerné.

La décision de redoublement peut faire l'objet d'un recours en commission d'appel. **La commission d'appel pourra donc être amenée à étudier différents recours** : les demandes de redoublement non satisfaites par le chef d'établissement, comme c'était le cas précédemment (article D331-63) et sur les demandes de passage lorsque la décision du chef d'établissement est le redoublement (cf. schéma page suivante).

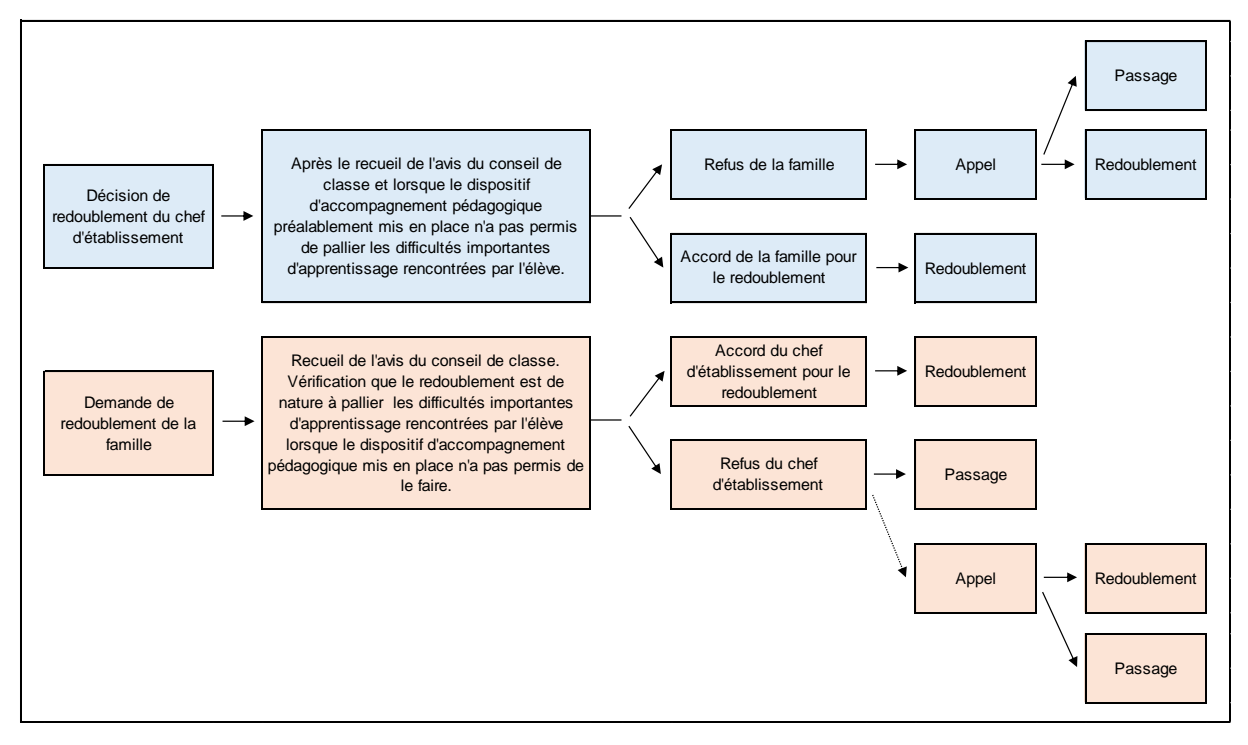

#### **Schéma de la procédure de redoublement 6ème, 5ème et 4ème**

#### **Calendrier**

- 15 juin au 23 juin : conseils de classe du 3<sup>ème</sup> trimestre en 6<sup>ème</sup>, 5<sup>ème</sup> et 4<sup>ème</sup> ;
- Pour le 25 juin au plus tard : transmission des éventuels cas d'appel au chef de centre ;
- 1er juillet : commission d'appel 6<sup>ème</sup>, 5<sup>ème</sup> et 4<sup>ème</sup>.

#### **Synthèse et références**

<span id="page-4-0"></span>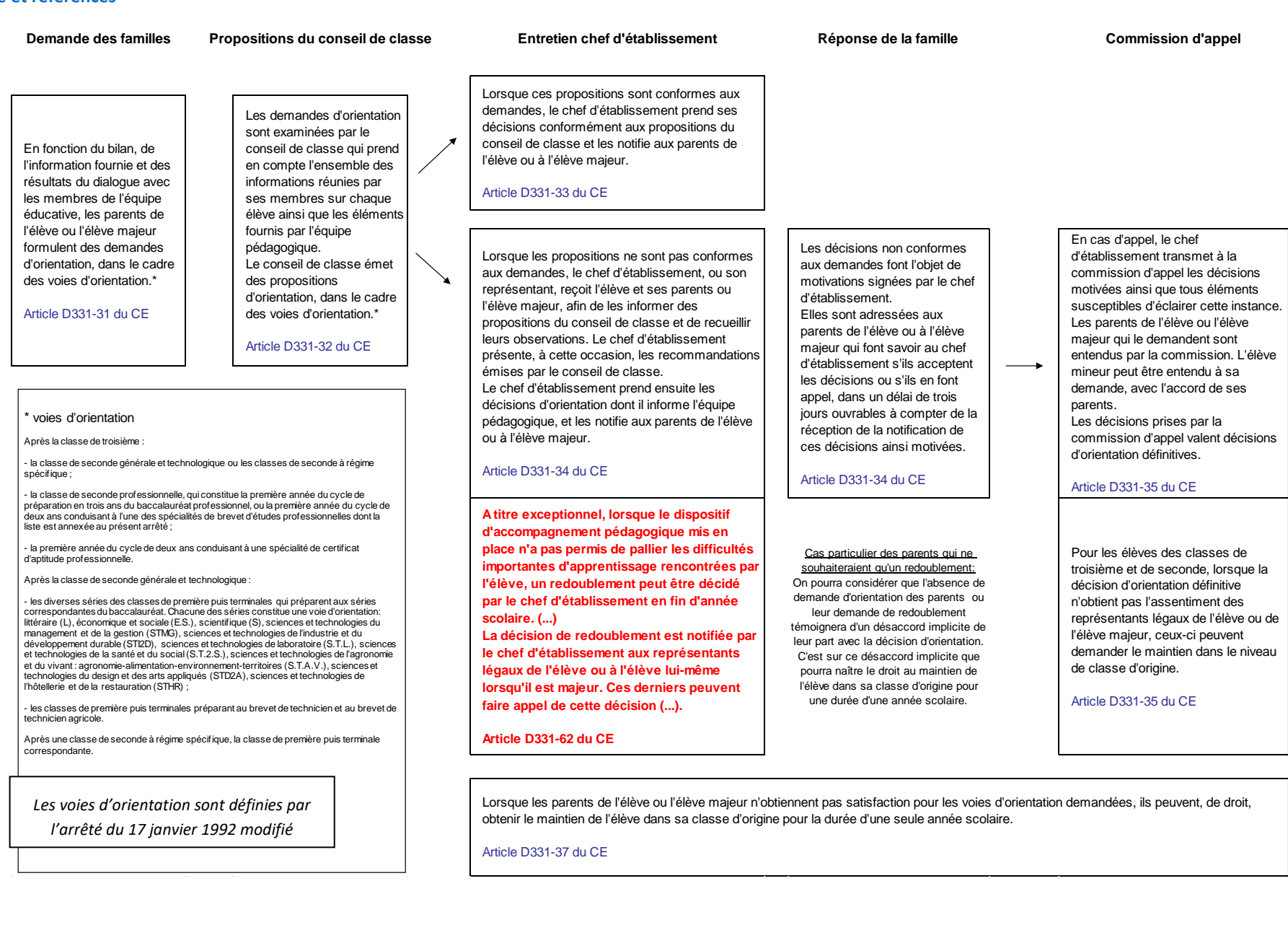

#### **Le téléservice orientation (TSO) en 3ème**

Le Téléservice Orientation (cf. guide de l'établissement orientation académique) est créé pour les familles, dans le but de simplifier leurs démarches administratives par leur dématérialisation, et les positionner dans un parcours orientation – affectation - inscription au sein d'un portail parent.

Il permet aux familles de :

- Saisir les intentions provisoires
- Consulter l'avis provisoire du conseil de classe et en accuser réception
- Saisir les choix définitifs
- Consulter la réponse du conseil de classe et faire part de leur accord ou de leur désaccord
- Consulter la décision d'orientation du chef d'établissement en cas de d'accord

#### **Déroulement des procédures en 3ème**

#### **Déroulé de la procédure normale d'orientation :**

- Au cours de l'année, le conseil de classe procède à un bilan afin de déterminer si l'élève atteint les objectifs du cycle considéré. Le résultat de ce bilan est communiqué à l'élève et à ses parents par le professeur principal ;
- Au troisième trimestre, en fonction du bilan, de l'information fournie et des résultats du dialogue avec les membres de l'équipe éducative, les parents de l'élève ou l'élève majeur formulent des demandes d'orientation, dans le cadre des voies d'orientation ;
- Le conseil de classe émet une proposition dans le cadre des voies d'orientation après avoir évalué les acquisitions de l'élève au regard des objectifs du niveau de 3<sup>ème</sup>. En cas d'accord, la proposition devient décision du chef d'établissement, qui la notifie à la famille ;
- En cas de désaccord, un entretien est obligatoirement proposé à la famille par le chef d'établissement ;
- Le chef d'établissement prend ensuite les décisions d'orientation, dont il informe l'équipe pédagogique, et les notifie aux parents de l'élève ou à l'élève majeur.

#### **En cas de désaccord persistant, la procédure d'appel en 3ème :**

- Si le désaccord persiste, le chef d'établissement doit motiver sa décision et la famille peut demander un recours devant une commission d'appel. Pour ce faire, elle dispose de trois jours ouvrables à compter de la réception de la notification dûment motivée ;
- La commission d'appel formule des décisions d'orientation dans le cadre des voies d'orientation qui valent décisions d'orientation définitives.

#### **Le droit au maintien en cas de désaccord avec la décision d'appel :**

Lorsque les parents de l'élève ou l'élève majeur n'obtiennent pas satisfaction pour les voies d'orientation\* demandées, ils peuvent, de droit, obtenir le maintien de l'élève dans sa classe d'origine pour la durée d'une seule année scolaire (article D 331-37 du Code de l'éducation)

#### **Le redoublement en 3ème**

L'article D 331-62 du code de l'éducation, créé par le décret n°2014-1377 du 18 novembre 2014 a été modifié par le décret n° 2018-119 du 20 février 2018. En conséquence, si le redoublement ne peut être envisagé qu'à titre exceptionnel, le chef d'établissement peut le proposer, sans accord préalable des représentants légaux de l'élève, dans les conditions suivantes :

- à l'issue de la phase de dialogue avec l'élèves et ses représentants légaux ;
- lorsque le dispositif d'accompagnement pédagogique mis en place préalablement n'a pas permis de pallier les difficultés importantes d'apprentissage rencontrées par l'élève ;
- après que le conseil de classe s'est prononcé.

La décision de redoublement peut faire l'objet d'un recours en commission d'appel.

#### **Cas particulier des parents qui ne souhaiteraient qu'un redoublement**

L'absence de demande d'orientation des parents informés des propositions du conseil de classe ou leur demande de redoublement témoigne d'un désaccord implicite de leur part avec la décision d'orientation. C'est ce désaccord implicite qui fait naître le droit au maintien de l'élève dans sa classe d'origine pour une durée d'une année scolaire.

#### **Calendrier**

- du 5 juin au 11 juin : conseils de classe du troisième trimestre de 3<sup>ème</sup> ;
- pour le 16 juin : transmission des cas d'appel aux chefs de centres ;
- 18 juin : commission d'appel 3<sup>ème</sup>.

#### <span id="page-6-0"></span>ORGANISATION DE L'APPEL 6EME, 5EME, 4EME ET 3EME

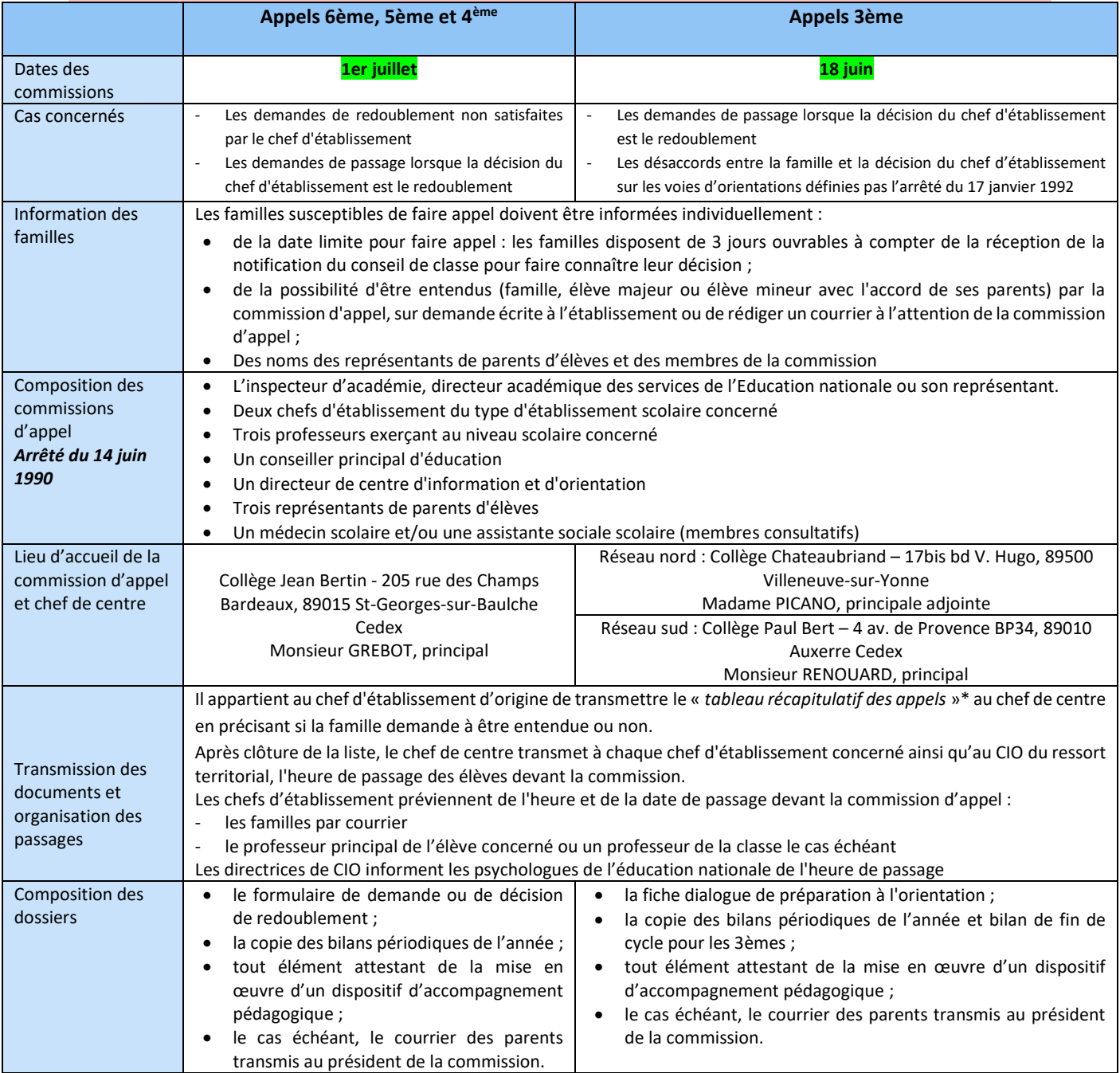

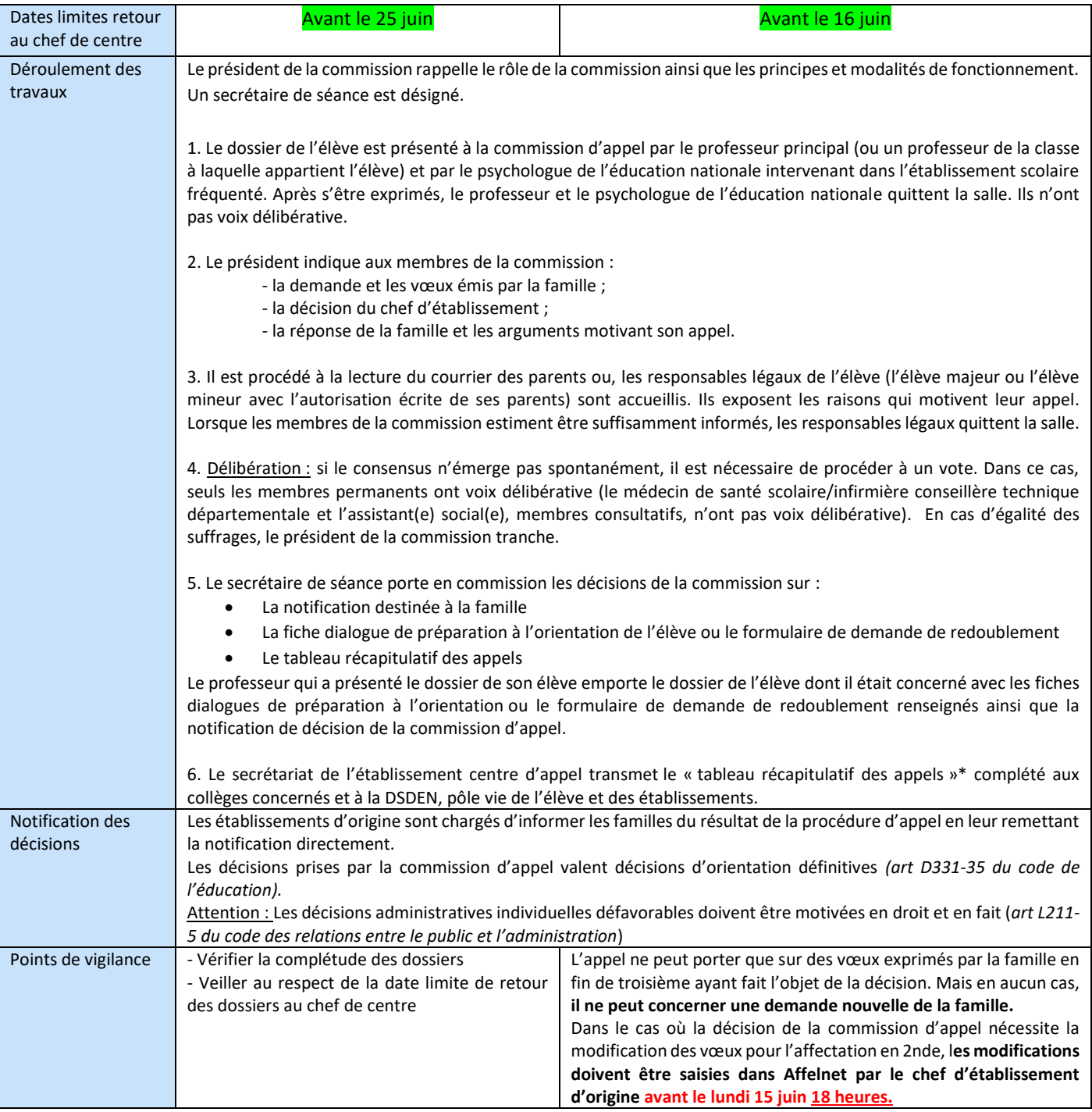

→ Retrouvez les tableaux, fiches et formulaires sur le site de la Dsden de l'Yonne : [http://www.ac](http://www.ac-dijon.fr/dsden89/)[dijon.fr/dsden89/](http://www.ac-dijon.fr/dsden89/) Rubrique « *vie de l'élève* » espace « *Information, orientation et affectation* » dossier « *Passage et orientation au collège* ».

#### <span id="page-8-0"></span>CARTE DES FORMATIONS ET DISPOSITIFS EN COLLEGE

#### **Les sections sportives en collège**

**Modalités de recrutement en section sportives scolaires :** L'IA-Dasen, sur délégation de la Rectrice, affecte les élèves en sections sportives scolaires qu'ils soient du secteur ou non. Les établissements organisent des tests de sélection et communiquent les élèves admissibles à la DSDEN. Sur la base des résultats des tests de sélection, les élèves admissibles relevant du secteur sont affectés en sections sportives. En revanche, les élèves admissibles hors secteur formulent une demande de dérogation au titre du motif "*parcours scolaire particulier*". Ces demandes de dérogations sont examinées et accordées en fonction de la capacité d'accueil et des places disponibles. Le pôle vie de l'élève et des établissements notifie l'affectation des élèves hors secteur admis.

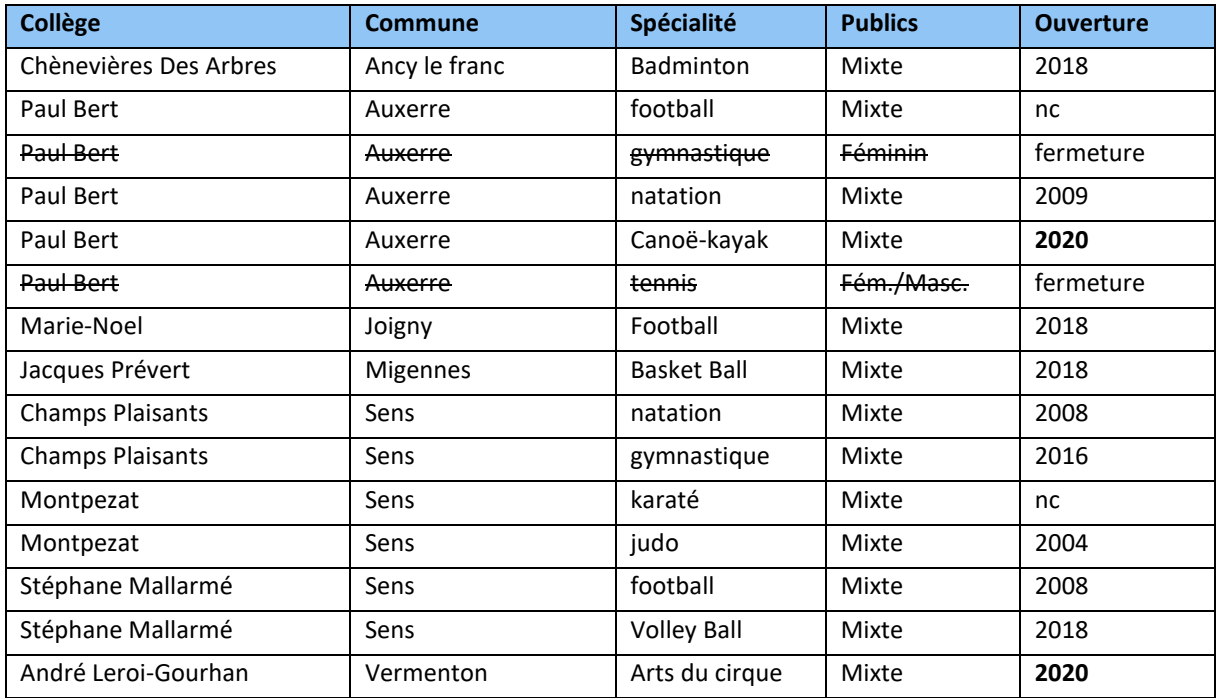

#### **Classes à horaires aménagés dans les collèges publics**

**Modalités d'admission dans ces classes :** Les élèves sont admis sur ces parcours spécifiques au moment de l'inscription au collège d'affectation sur décision du chef d'établissement. Les élèves ne bénéficiant pas de ces dispositifs dans leur établissement de secteur peuvent formuler une demande de dérogation au titre du motif « *parcours scolaire particulier* ».

➔ Plus de précisions sur le site de la Dsden de l'Yonne :<http://www.ac-dijon.fr/dsden89/>Rubrique « *vie de l'élève* » espace « *Information, orientation et affectation* » dossier « *affectation en collège* ».

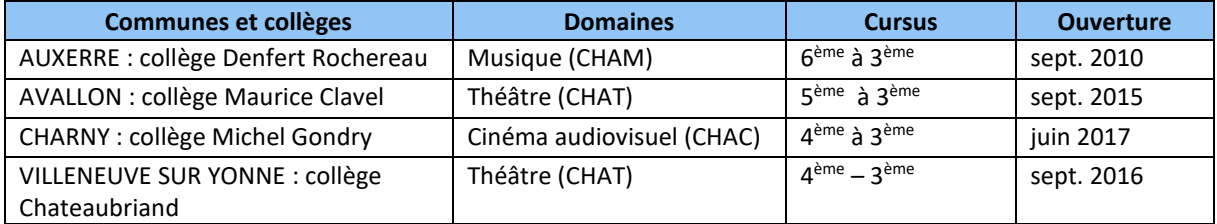

#### **Langues : LV1, LV2 dans les collèges publics**

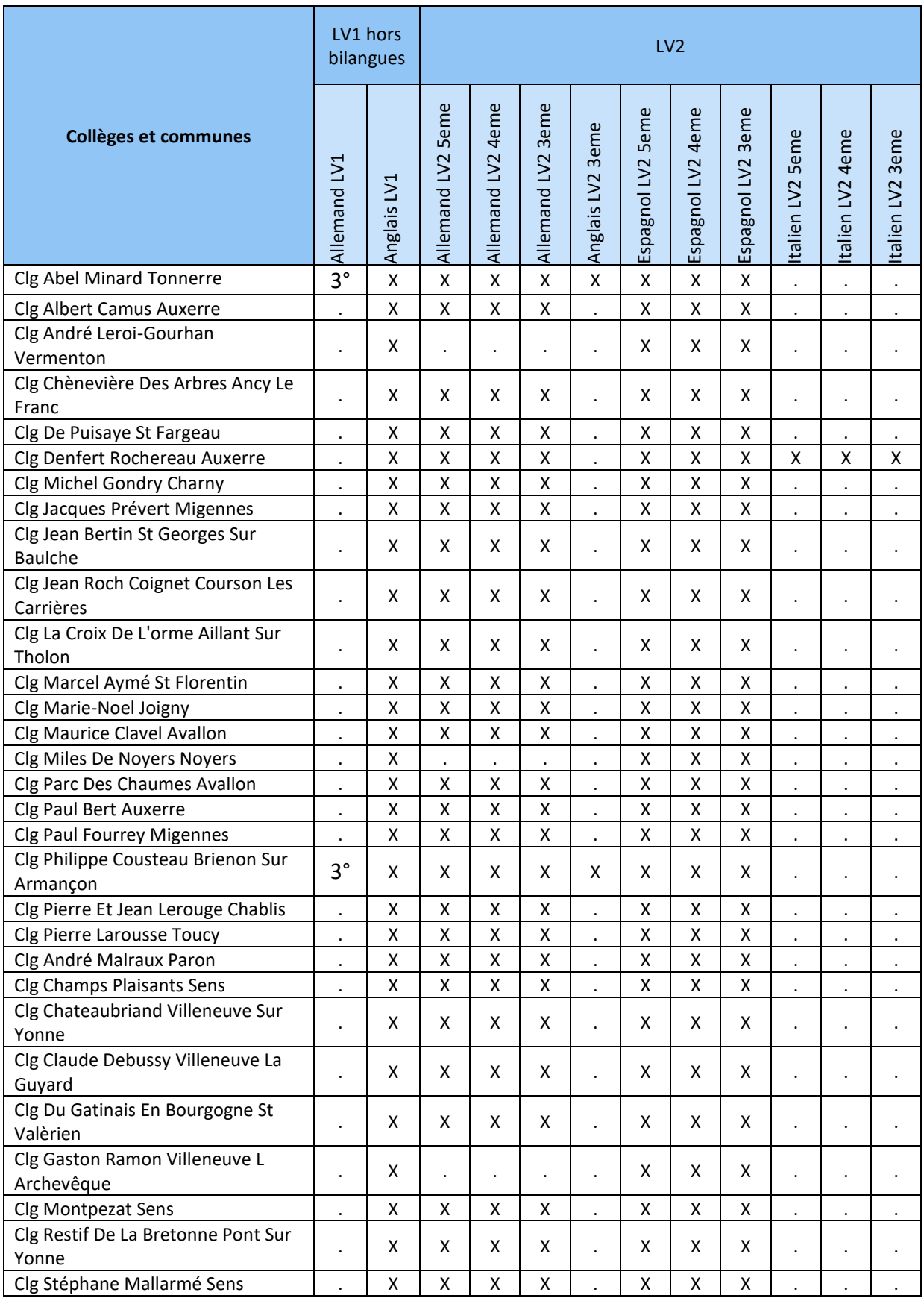

#### **Langues : bilangues dans les collèges publics**

**Modalités d'admission en classe bilangue :** Les élèves sont admis en classe bilangue au moment de l'inscription au collège d'affectation sur décision du chef d'établissement. Les élèves ne bénéficiant pas de la bilangue dans leur établissement de secteur peuvent formuler une demande de dérogation au titre du motif « *parcours scolaire particulier* ». Cette demande sera étudiée en fonction de la capacité d'accueil du collège demandé.

➔ Plus de précisions sur le site de la Dsden de l'Yonne :<http://www.ac-dijon.fr/dsden89/>Rubrique « *vie de l'élève* » espace « *Information, orientation et affectation* » dossier « *affectation en collège* ».

| <b>Collèges et communes</b>                 | <b>Configuration bilangue</b> |                 |                 | <b>Configuration bilangue</b> |                 |                 |
|---------------------------------------------|-------------------------------|-----------------|-----------------|-------------------------------|-----------------|-----------------|
|                                             |                               | <b>Bilangue</b> | <b>Bilangue</b> |                               | <b>Bilangue</b> | <b>Bilangue</b> |
|                                             | <b>Gème</b>                   | Option 1        | Option 2        | 6ème                          | Option 1        | Option 2        |
| Clg Abel Minard Tonnerre                    | X                             | Anglais         | Allemand        |                               |                 |                 |
| Clg Albert Camus Auxerre Cedex              | X                             | Anglais         | Allemand        | $\ddot{\phantom{0}}$          |                 |                 |
| Clg Andre Leroi-Gourhan Vermenton           | $\blacksquare$                |                 |                 | $\ddot{\phantom{0}}$          |                 |                 |
| Clg Cheneviere Des Arbres Ancy Le Franc     | х                             | Anglais         | Allemand        |                               |                 |                 |
| Clg De Puisaye St Fargeau                   |                               |                 |                 |                               |                 |                 |
| Clg Denfert Rochereau Auxerre Cedex         | x                             | Anglais         | Allemand        | X                             | Anglais         | Espagnol        |
| Clg Michel Gondry Charny                    |                               |                 |                 |                               |                 |                 |
| Clg Jacques Prevert Migennes                | x                             | Anglais         | Allemand        | $\overline{a}$                |                 |                 |
| Clg Jean Bertin St Georges Sur Baulche      | x                             | Anglais         | Allemand        | X                             | Anglais         | Espagnol        |
| Clg Jean Roch Coignet Courson Les Carrieres | х                             | Anglais         | Allemand        | $\ddot{\phantom{0}}$          |                 |                 |
| Clg La Croix De L'orme Aillant Sur Tholon   | X                             | Anglais         | Allemand        | $\ddot{\phantom{0}}$          |                 |                 |
| Clg Marcel Ayme St Florentin                | x                             | Anglais         | Allemand        | $\blacksquare$                |                 |                 |
| Clg Marie-Noel Joigny Cedex                 | х                             | Anglais         | Allemand        | X                             | Anglais         | Espagnol        |
| Clg Maurice Clavel Avallon Cedex            | X                             | Anglais         | Allemand        | $\ddot{\phantom{0}}$          |                 |                 |
| Clg Miles De Noyers Noyers                  |                               |                 |                 | $\ddot{\phantom{0}}$          |                 |                 |
| Clg Parc Des Chaumes Avallon Cedex          | x                             | Anglais         | Allemand        | $\ddot{\phantom{a}}$          |                 |                 |
| Clg Paul Bert Auxerre Cedex                 |                               |                 |                 |                               |                 |                 |
| Clg Paul Fourrey Migennes                   | $\ddot{\phantom{a}}$          |                 |                 |                               |                 |                 |
| Clg Philippe Cousteau Brienon Sur Armancon  | x                             | Anglais         | Allemand        |                               |                 |                 |
| Clg Pierre Et Jean Lerouge Chablis          | X                             | Anglais         | Allemand        | $\ddot{\phantom{a}}$          |                 |                 |
| Clg Pierre Larousse Toucy                   | x                             | Anglais         | Allemand        | $\ddot{\phantom{0}}$          |                 |                 |
| Clg Andre Malraux Paron                     | x                             | Anglais         | Allemand        | $\ddot{\phantom{0}}$          |                 |                 |
| Clg Champs Plaisants Sens Cedex             | х                             | Anglais         | Allemand        |                               |                 |                 |
| Clg Chateaubriand Villeneuve Sur Yonne      | х                             | Anglais         | Allemand        | $\ddot{\phantom{0}}$          |                 |                 |
| Clg Claude Debussy Villeneuve La Guyard     | X                             | Anglais         | Allemand        | $\ddot{\phantom{0}}$          |                 |                 |
| Clg Du Gatinais En Bourgogne St Valerien    | X                             | Anglais         | Allemand        | $\ddot{\phantom{a}}$          |                 |                 |
| Clg Gaston Ramon Villeneuve L Archeveque    | X                             | Anglais         | Espagnol        | $\ddot{\phantom{0}}$          |                 |                 |
| Clg Montpezat Sens Cedex                    | X                             | Anglais         | Allemand        | $\ddot{\phantom{0}}$          |                 |                 |
| Clg Restif De La Bretonne Pont Sur Yonne    |                               |                 |                 | $\ddot{\phantom{0}}$          |                 |                 |
| Clg Stephane Mallarme Sens Cedex            | X                             | Anglais         | Allemand        | ä,                            |                 |                 |

#### **Sections sportives dans les collèges privés**

Collège Jeanne d'Arc – Avallon : ouverture à la rentrée 2020 d'une section sportive scolaire « football » mixte.

#### **Langues : LV1 et LV2 dans les collèges privés**

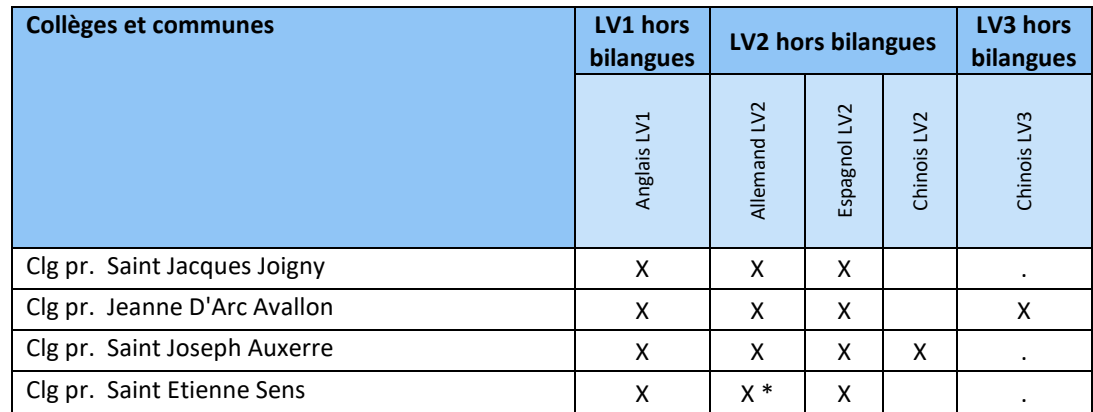

*\* Seulement pour les élèves ayant choisi la bilangue anglais allemand en 6ème ou ayant suivi de l'allemand en primaire* 

#### **Langues : bilangues dans les collèges privés**

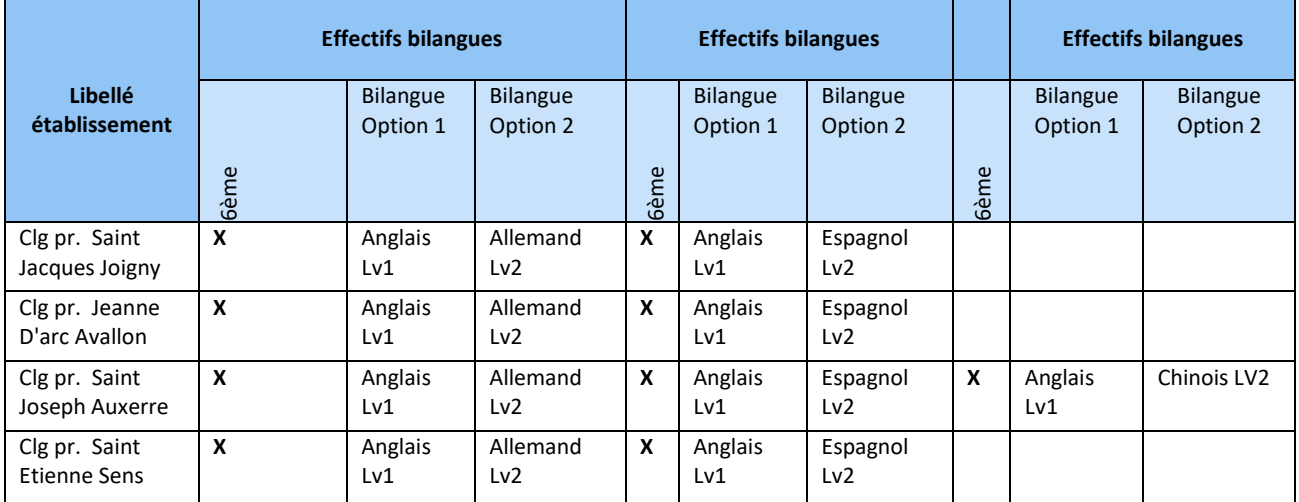

#### **Dispositifs pour les élèves allophones nouvellement arrivés (EANA)**

**Précisions :** Conformément à la circulaire n° 2012-141 du 2 octobre 2012 relative à l'organisation de la scolarité des élèves allophones nouvellement arrivés, des unités pédagogiques pour élèves allophones arrivants (Upe2a) sont mises en œuvre. La circulaire rectorale du 4 juin 2019 vient préciser les modalités d'accueil et de scolarisation des élèves allophones.

Les élèves, après un premier accueil en CIO, sont inscrits dans les classes ordinaires correspondant à leur parcours sans dépasser un écart d'âge de plus de deux ans avec l'âge de référence correspondant à ces classes. Au sein de l'établissement, les élèves sont positionnés par les équipes enseignantes avec le concours des enseignants spécialisés en FLE le cas échéant. Ils bénéficient du soutien de l'Upe2a de l'établissement et/ou de tout autre dispositif mis en place. Un élève accueilli dans une UPE2A peut intégrer à plein temps, quel que soit le moment de l'année, une classe du cursus ordinaire dès qu'il a acquis une maîtrise suffisante du français, à l'oral et à l'écrit, et dès qu'il a été suffisamment familiarisé avec les conditions de fonctionnement et les règles de vie de l'école ou de l'établissement. Sauf exception, la limite du bénéfice de l'UPE2A est d'une année.

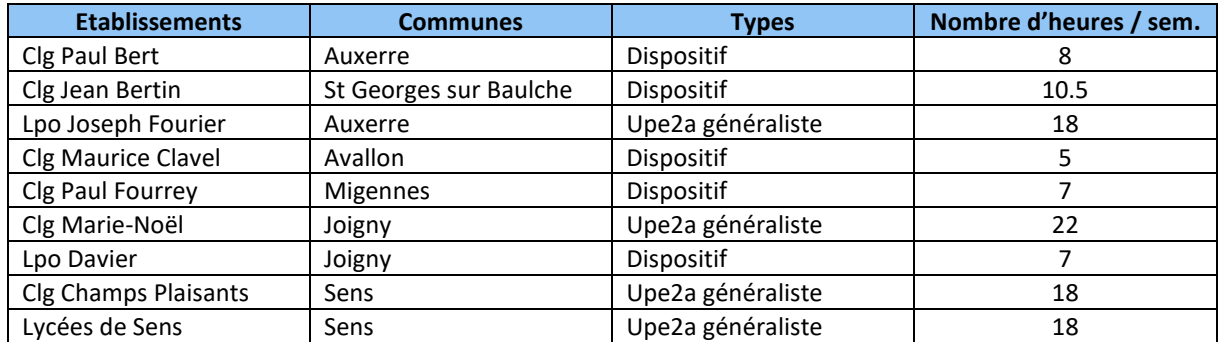

En cas d'affectation d'un élève allophone nouvellement arrivé dans un collège du département ne bénéficiant pas d'un dispositif d'accompagnement en langue française et que le niveau de l'élève nécessite un accompagnement spécifique pour l'apprentissage de la langue française, une demande d'heures peut être faite auprès de l'IA DASEN en précisant : le projet de remédiation envisagé, le nombre d'heures nécessaires, la ou les ressource(s) enseignante(s), le nombre de semaines.

#### <span id="page-12-0"></span>INCLUSION ET ENSEIGNEMENT ADAPTE

#### **Unités locales pour l'inclusion scolaire (ULIS) en collège**

#### **Implantation des dispositifs ULIS dans l'Yonne :**

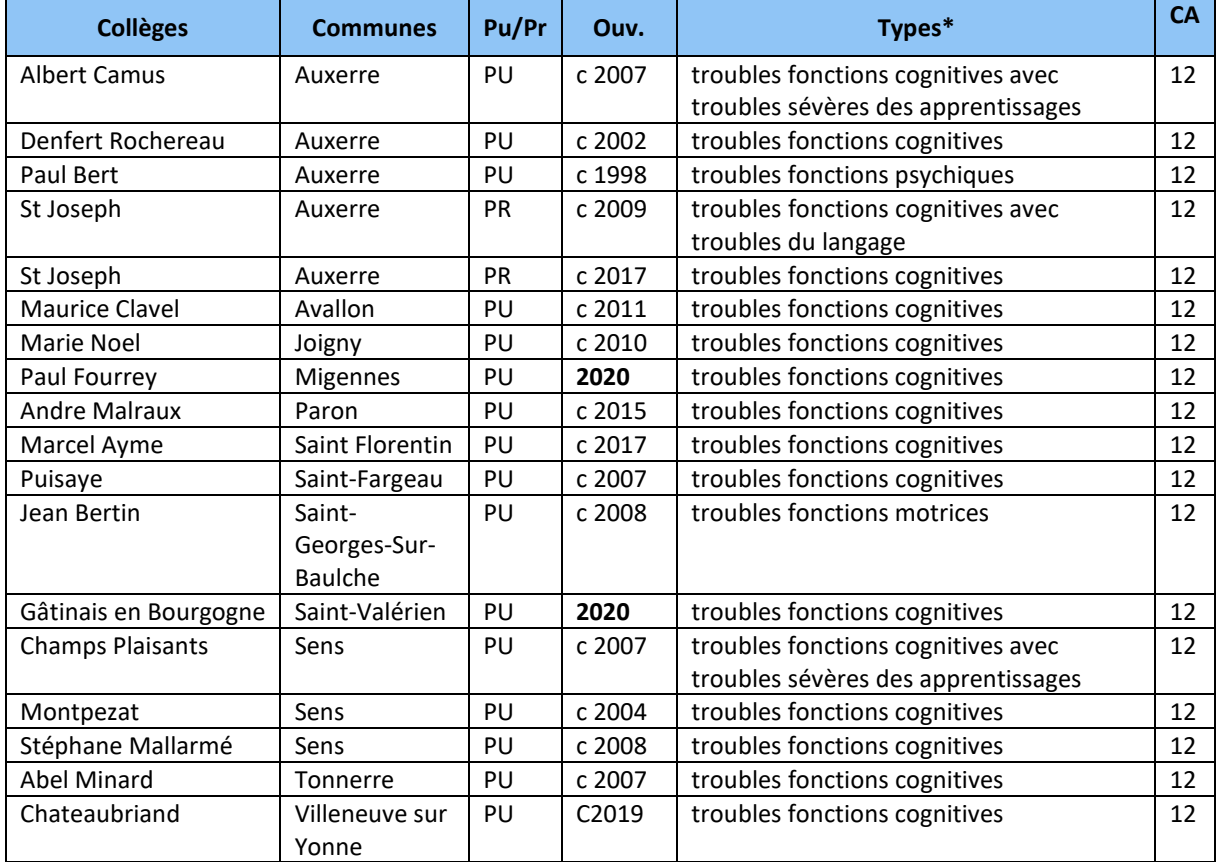

\* : Ces dénominations ne constituent pas, pour les Ulis, une nomenclature administrative mais visent à une meilleure visibilité.

#### **Bénéfice du dispositif :**

Les commissions des droits et de l'autonomie des personnes handicapées (CDAPH), au sein des maisons départementales des personnes handicapées (MDPH), ont pour mission de définir le parcours de formation de l'élève dans le cadre de son projet de vie. La CDAPH se prononce sur les mesures propres à assurer la formation de l'élève en situation de handicap, au vu de son projet personnalisé de scolarisation (PPS).

Elle peut notamment orienter un élève vers une Ulis qui offre aux élèves la possibilité de poursuivre en inclusion des apprentissages adaptés à leurs potentialités et à leurs besoins et d'acquérir des compétences sociales et scolaires, même lorsque leurs acquis sont très réduits. Confère circulaire n° 2015-129 du 21-8-2015.

#### **Travail renforcé d'orientation :**

Plus encore que pour les autres élèves, la réussite des phases d'orientation donne lieu à une préparation spécifique menée très en amont des procédures de fin d'année. Ces phases d'orientation mobilisent l'élève, sa famille et l'ensemble des membres de l'équipe de suivi de scolarisation.

La procédure d'orientation en fin de classe de troisième pour les élèves en situation de handicap relève du droit commun sans aucune exclusion de filières (circulaire n° 2016-186 du 30-11-2016). Dans le cas où la situation de handicap influe le projet d'orientation, la situation de l'élève pourra être examinée en commission pré-affelnet (dans ce cas, les documents relatifs à l'adaptation du parcours scolaire du jeune sont transmis à la commission avec le dossier pré-affelnet).

Lorsque le projet professionnel d'un élève en situation de handicap est envisagé dans les filières professionnelles une visite médicale en cours de classe 3e est vivement recommandée. Le médecin de l'éducation nationale pourra utilement donner des recommandations en s'appuyant sur l'expertise des corps d'inspection territoriaux consultés lors de l'orientation. Il informera l'élève et sa famille des éventuelles limitations d'activités.

#### **Sections d'enseignement général et professionnel adapté (Segpa)**

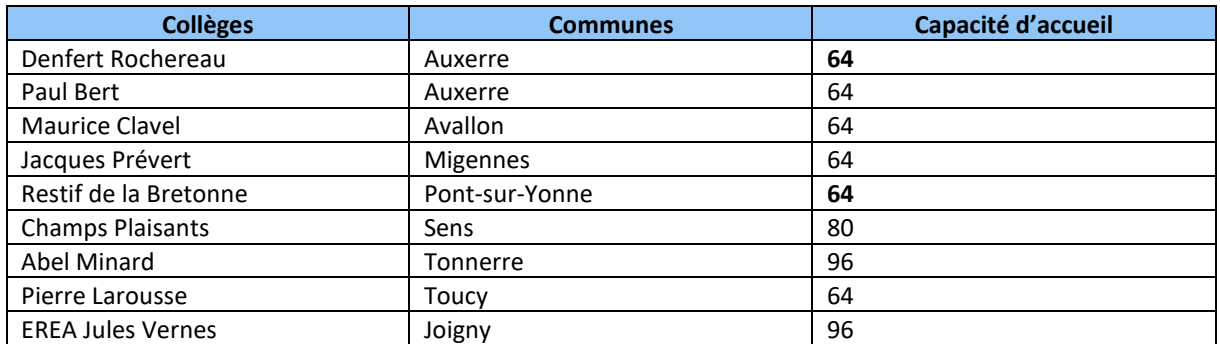

#### **Implantation des Segpa dans l'Yonne :**

#### **Conditions d'accès :**

La Segpa accueille des élèves présentant des difficultés scolaires graves et persistantes auxquelles n'ont pu remédier les actions de prévention, d'aide et de soutien.

Selon la circulaire n° 2015-176 du 28-10-2015, l'enseignement adapté et les opportunités de réussite qu'il représente sont présentés aux familles dès le début du cycle de consolidation. La démarche d'orientation s'inscrit dans le cadre de la mise en œuvre de ce cycle associant la classe de CM2 à la classe de sixième et comporte deux phases distinctes :

- pré-orientation fin de classe de CM2 en classe de sixième Segpa ;
- orientation en Segpa en fin de sixième.

La commission départementale d'orientation vers les enseignements adaptés du second degré (CDOEA) oriente les élèves vers l'enseignement adapté en liaison étroite avec les familles et, selon le cas, le conseil des maître et l'IEN de circonscription du premier degré ou le conseil de classe et le chef d'établissement du second degré.

#### **Un travail d'orientation renforcé vers la formation professionnelle :**

La scolarité en Segpa doit permettre aux élèves de se situer progressivement dans la perspective d'une formation professionnelle diplômante qui sera engagée à l'issue de la classe de troisième.

Le parcours Avenir doit permettre à tous les élèves de Segpa de construire progressivement une véritable compétence à s'orienter et développer le goût d'entreprendre et d'innover, au contact d'acteurs économiques et par la découverte des établissements de formation diplômante. En effet, une aide à l'orientation et à l'insertion est indispensable. Elle permet aux élèves de construire leur projet personnel.

La diversification des parcours de formation des élèves permet de proposer à chacun d'entre eux une formation au-delà de la classe de troisième. En ce sens, la voie d'accès aux certificats d'aptitude professionnel (CAP) en lycée professionnel à l'issue de la classe de troisième doit être développée.

Si l'accès à la qualification concerne l'ensemble des élèves de classe de troisième bénéficiant de la Segpa, il convient de se préoccuper, au cas par cas, des élèves qui restent en grande difficulté scolaire à l'issue de la formation commune. Pour eux, et dans le cadre des enseignements adaptés, la scolarité doit se poursuivre le plus possible au sein de formations qualifiantes dans les établissements régionaux d'enseignement adapté (Erea).

#### <span id="page-15-0"></span>**FICHE 2 : ADMISSION EN 3EME PREPA-METIERS, EA, APPRENTISSAGE**

Au-delà de la classe de troisième générale, différentes options s'offrent aux élèves dans le département.

#### <span id="page-15-1"></span>ADMISSION EN 3<sup>EME</sup> « PREPA METIERS »

#### **Synthèse et références**

Les modalités de fonctionnement de cette classe sont définies par Décret n° 2019-176 du 7 mars 2019. Une notice technique départementale a été publiée le 10/02/2020 téléchargeable avec ses annexes sur le site de la direction des services départementaux de l'Education nationale de l'Yonne :<http://www.ac-dijon.fr/dsden89/> Rubrique « *vie de l'élève* » espace « *Information, orientation et affectation* » dossier « *Admissions spécifiques* ».

#### **Liste des 3ème prépa-métiers dans l'Yonne**

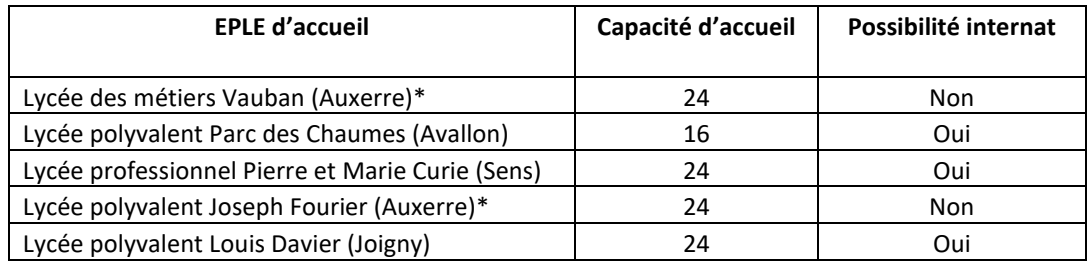

\* : travail en commun des deux sections de 3ème PEP de Fourrier et Vauban

#### **Procédure d'admission et calendrier**

- **1-** Repérage et analyse de la situation de l'élève de 4ème ;
- **2-** Dialogue d'orientation préalable avec la famille ;
- **3-** Remplir le dossier individuel de candidature en 3ème prépa-métiers + réunir les avis ;
- **4-** Le cas échéant, organiser un mini-stage en LP et remplir l'annexe du dossier de candidature ;
- 5- Pour le 18 mai : Expédier à la Dsden 89 les dossiers individuels et le fichier récapitulatif ;
- **6-** Vendredi 29 mai : commission d'admission en 3ème prépa-métiers puis communication des résultats.

#### <span id="page-15-2"></span>ADMISSION EN 3<sup>EME</sup> DE L'ENSEIGNEMENT AGRICOLE

Le lycée d'enseignement général et technologique public de l'enseignement agricole (Legtpa) Auxerre-La Brosse propose une classe de 3<sup>ème</sup> de l'enseignement agricole. Cette classe, accessible sur dossier après une 4<sup>ème</sup> de collège ou de l'enseignement agricole, vise à remotiver les élèves en difficulté, travailler sur une orientation active vers la voie professionnelle et obtenir le diplôme national du brevet (DNB).

#### **Procédure d'admission :**

- Remplir le dossier de demande d'admission en 3<sup>ème</sup> EA et y joindre les pièces demandées ;
- Avant le 12 juin 2020 : envoyer le dossier complet au Legtpa Auxerre-La Brosse
- Le dossier sera examiné au sein de l'établissement en commission. L'établissement communiquera les résultats de l'admission aux familles, à l'établissement d'origine et à la Dsden.
	- ➔ Le dossier « *demande d'admission en classe de 3ème de l'enseignement agricole* » téléchargeable avec ses annexes sur le site de la direction des services départementaux de l'Education nationale de l'Yonne : <http://www.ac-dijon.fr/dsden89/> Rubrique « *vie de l'élève* » espace « *Information, orientation et affectation* » dossier « *Admissions spécifiques* ».

#### <span id="page-16-0"></span>L'APPRENTISSAGE

#### **Synthèse : âge d'entrée en apprentissage**

L'âge d'accès à l'apprentissage est fixé par l'article L. 6222-1 du code du travail. Modifié par la loi du 5 septembre 2018, cet article dispose que : « *Nul ne peut être engagé en qualité d'apprenti s'il n'est âgé de seize ans au moins à vingt-neuf ans révolus au début de l'apprentissage. Toutefois, les jeunes âgés d'au moins quinze ans peuvent débuter un contrat d'apprentissage s'ils justifient avoir accompli la scolarité du premier cycle de l'enseignement secondaire* ».

Pour les élèves issus de troisième et atteignant l'âge de 15 ans entre la rentrée scolaire et la fin de l'année civile, qui ont un projet précis de formation professionnelle par l'apprentissage un accompagnement vers l'apprentissage sous forme de parcours personnalisé est mis en place avec son établissement scolaire et en lien avec un CFA dans la perspective d'une signature de contrat.

#### **Les dispositifs préparatoires à l'apprentissage**

Les Dispositifs d'initiation aux métiers par l'alternance (DIMA) sont supprimés avec la loi n°2018-771 du 5 septembre 2018. Toutefois, l'article L6313-6 du code du travail réintroduit des **dispositifs de préparation à l'apprentissage** dans les termes suivants : « *La préparation à l'apprentissage vise à accompagner les personnes souhaitant s'orienter ou se réorienter par la voie de l'apprentissage, par toute action qui permet de développer leurs connaissances et leurs compétences et de faciliter leur intégration dans l'emploi, en cohérence avec leur projet professionnel* ». Ces dispositifs peuvent s'ouvrir en CFA en amont de la signature d'un contrat d'apprentissage **pour des jeunes de 16 ans et plus (et/ou stagiaires de la formation professionnelle continue conformément au L6342-1)** et pour une durée variable allant de quelques jours à plusieurs mois.

Dans l'Yonne, au moment de l'écriture de ce guide, plusieurs CFA ont prévu d'ouvrir de tels dispositifs :

- Le CFA agricole de l'Yonne : dispositif généraliste
- Le Pôle formation des industries 58-89 : dispositif industrie « embarque pour l'aventure : un métier pour demain » qui commence le 15 septembre à Auxerre ;
- Le CFA du BTP de l'Yonne : dispositif BTP « #DémarreTaStoryBTP »

**Cette liste est indicative** : prenez attache avec le CFA de votre choix en se référant aux coordonnées précisées ci-après.

#### **Le Parcours de préparation à l'apprentissage au lycée professionnel Saint Germain (Auxerre)**

Ce parcours spécifique mis en place par l'académie de Dijon via le CFA de l'éducation nationale poursuit l'objectif d'offrir un accompagnement sécurisant et favorisant une insertion professionnelle réussie dans une approche adaptée au profil d'élève souhaitant intégrer l'apprentissage.

Le parcours concerne, prioritairement, les élèves, issus des collèges REP et REP+, et d'au moins 15 ans en septembre, qui ne pourront prétendre rentrer en apprentissage qu'à la fin de l'année scolaire ou dès qu'ils auront 16 ans. Le PPA facilite la recherche et la conclusion d'un contrat en découvrant les fonctionnements de l'apprentissage par le biais de stages tout au long de l'année (jusqu'à 18 semaines) et d'enseignement en établissement (20h par semaine).

Le dossier de candidature est à transmettre directement au lycée Saint Germain à Auxerre pour le 19 juin 2020.

➔ Le dossier de candidature téléchargeable sur le site de la direction des services départementaux de l'Education nationale de l'Yonne :<http://www.ac-dijon.fr/dsden89/> Rubrique « *vie de l'élève* » espace « *Information, orientation et affectation* » dossier « *Admissions spécifiques* ».

#### **Le recensement des vœux d'apprentissage dans affelnet**

Des codes vœux ont été créés pour toutes les formations proposées par les CFA de l'académie. Les familles sont invitées à déclarer précisément le CFA et la formation professionnelle demandée. Le fait de faire figurer ce type de vœux sur le dossier de demande d'affectation vaut autorisation par les représentants légaux de transmission des données nominatives du candidat au centre d'apprentis concerné, afin que ces derniers puissent accompagner les élèves dans leur recherche de maître d'apprentissage. Il est donc particulièrement important que les représentants légaux **signent la fiche de demande d'affectation**.

La saisie des vœux vers l'apprentissage n'a pas d'incidence sur les demandes d'affectation dans un établissement public ou privé géré par Affelnet, aucune bonification n'étant attribuée au vœu 1.

Rappel : il n'y a pas d'affectation sur les vœux de recensement. L'apprentissage étant un contrat de travail, les élèves ne peuvent être affectés en CFA, mais ils recevront une aide à la recherche du maître d'apprentissage.

- ➔ Plus d'informations sur **les formations proposées par apprentissage dans l'Yonne** et les codes vœux à remplir : se rendre dans l'annexe 4 du présent mémento ou sur le site de la Dsden de l'Yonne, <http://www.ac-dijon.fr/dsden89/> Rubrique « *vie de l'élève* » espace « *Information, orientation et affectation* » dossier « *Admissions spécifiques* ».
- → Plus d'informations et une meilleure préparation de l'orientation des élèves en prenant attache avec les CFA et les chambres consulaires :

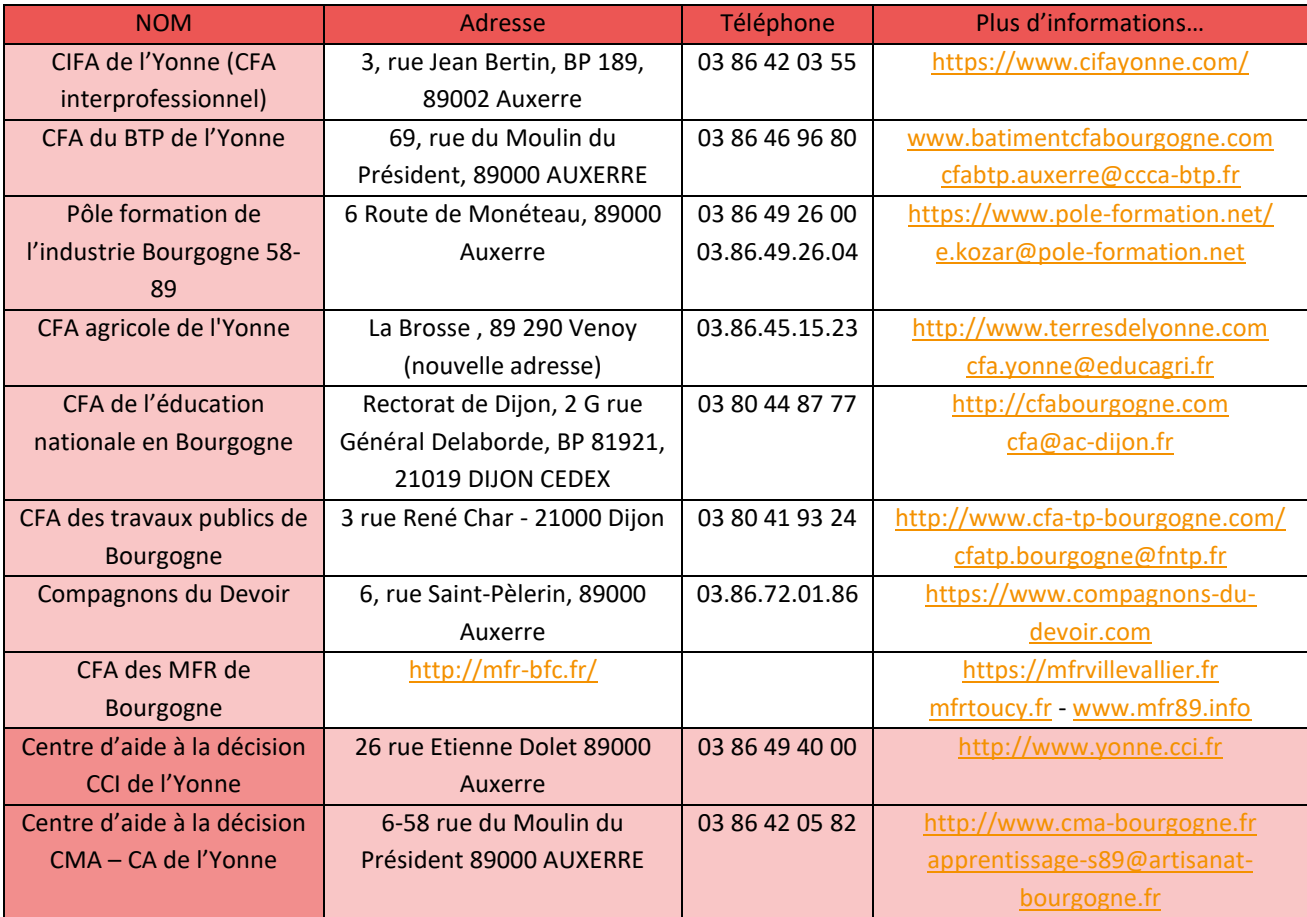

#### <span id="page-18-0"></span>**FICHE 3 : AFFECTATION AU LYCEE EN 2NDE ET 1CAP**

Les familles dont les enfants sont scolarisés dans un collège public de l'EN ou privé sous contrat peuvent saisir leurs vœux d'affectation via un Téléservice Affectation. Ce Téléservice a pour objectif de présenter à partir d'un portail publique unique l'ensemble de l'offre de formation post-3ème de chaque académie intégrée à la procédure Affelnet-lycée (formations des voies générales et technologiques, professionnelle sous statut scolaire et sous statut d'apprenti) avec des filtrages possibles par mot clé ou localisation.

La procédure d'affectation continue à être gérée dans les applications académiques Affelnet-lycée. Les établissements d'origine peuvent suivre dans Affelnet-lycée les saisies réalisées par les familles et effectuer à leur place, si celles-ci le souhaitent, toutes les opérations nécessaires.

Il est désormais possible d'émettre jusqu'à 10 demandes d'affectation dans l'académie d'origine et 5 au-delà. Cette nouveauté doit limiter la concurrence entre demandes sous statut scolaire et en apprentissage et faciliter les inscriptions dans d'autres académies, pour les spécialités rares notamment.

➔ Plus d'informations dans **le guide académique de l'affectation** disponible sur le site du rectorat : <http://www.ac-dijon.fr/cid72098/affectation-en-lycee.html>

#### <span id="page-18-2"></span><span id="page-18-1"></span>AFFECTATION SECTORISEE EN 2NDE GT

#### LYCEE DE LA ZONE GEOGRAPHIQUE

Les lycées d'enseignement général et technologique accueillent les élèves résidant dans leur zone de desserte. Tout élève candidat à une 2<sup>nde</sup> GT bénéficie d'une priorité d'affectation dans son lycée de secteur.

L'établissement de rattachement se détermine donc en fonction de la commune du domicile familial. Le code « zone géographique » (089XXX) est déterminé automatiquement dans le télé-service. Dans l'Yonne, les élèves relèvent de 6 zones géographiques rattachées à 7 LEGT :

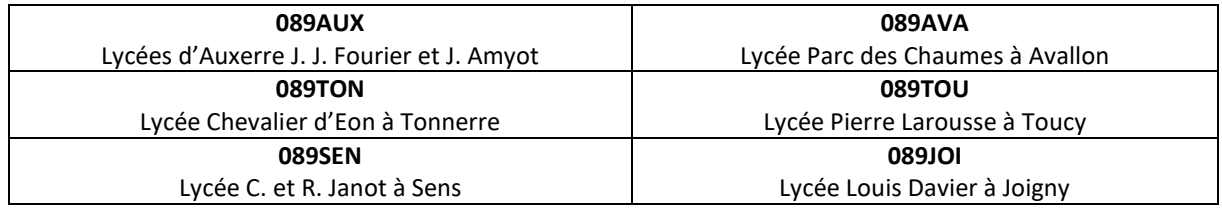

Toutefois les familles de certaines communes relèvent de zones en double sectorisation :

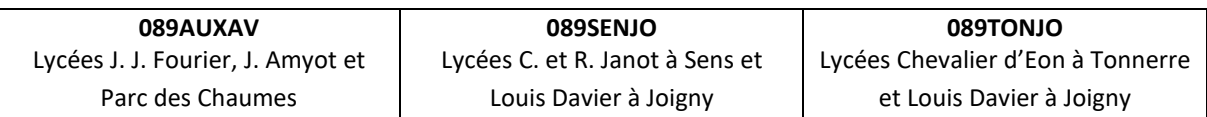

➔ Plus d'informations sur **les zones géographiques et codes vœux de 2GT**: se rendre les annexes 1 et 2 du présent mémento (« Annexe 1 - *Codes vœux et zones géographiques pour la 2GT* ») et « Annexe 2 - *Secteur des lycées d'enseignement général et technologique selon la commune de résidence »* et

#### <span id="page-18-3"></span>LA ZONE GEOGRAPHIQUE D'AUXERRE

Cette zone est constituée pour l'entrée en seconde GT par deux lycées : JJ Fourier et J Amyot. Les familles souhaitant que leur enfant intègre l'un des deux lycées du secteur doivent indiquer quel établissement emporte leur préférence en donnant au vœu un rang supérieur à l'autre établissement. **Il faudra néanmoins faire figurer le deuxième établissement dans la liste des vœux.**

En l'absence de second vœu de lycée de secteur et dans la mesure où aucun autre vœu ne serait ni satisfait (dérogation, recrutement académique, etc.) ni recensé (apprentissage, enseignement privé…), les services de la Dsden se réservent la possibilité d'affecter sur place vacante dans l'un des deux lycées du secteur.

#### <span id="page-19-0"></span>DEROGATION DE SECTEUR A L'ENTREE EN 2NDE GT

La demande de dérogation porte sur le « vœu Établissement » saisi dans un autre lycée que le lycée de secteur (à l'exception des secondes à recrutement académique : 2<sup>ndes</sup> STHR ou STMD, option Culture et Création Design, 2<sup>nde</sup> expérimentale « métiers du sport », 2<sup>ndes</sup> spécifiques, les 2<sup>ndes</sup> binationales et internationales, les 2<sup>ndes</sup> Sport de Haut Niveau et les 2<sup>ndes</sup> générales et technologiques du Ministère de l'agriculture ou de l'enseignement privé).

La procédure :

- 1. Faire compléter à la famille la fiche de demande de dérogation ;
- 2. Le chef d'établissement doit vérifier et saisir un certain nombre d'informations : élèves boursiers, cas médical, fratrie... qui vont générer des points pour le barème de l'élève. La famille doit donner les justificatifs pour que la saisie des critères puisse être effectuée. Attention : ne pas omettre de cocher le critère « *boursier* » dès lors que le dossier de l'élève comporte l'information « *boursier* » ;
- 3. L'affectation sera ensuite traitée automatiquement, sans le bonus "*lien avec la zone géographique*" sur les places restées vacantes, après affectation des élèves du secteur.

ATTENTION : Le dernier vœu formulé par la famille doit obligatoirement être **le code « vœu Etablissement » du lycée de secteur** sauf dans le cas où la famille envisage une poursuite d'étude dans l'enseignement privé ou par apprentissage. **Déménagement :** en cas de modification du lycée de secteur à la suite d'un déménagement au sein de notre académie, l'établissement devra saisir la zone géographique correspondant au nouveau domicile, après avoir contacté la DSDEN concernée (sur justificatif du domicile).

**« Parcours scolaire particulier » :** ce critère de dérogation concerne uniquement les demandes formulées pour participer à une « section sportive ». Les options de 2<sup>nde</sup> GT et LV ne relèvent plus de ce motif.

Avant le 8 juin : Les demandes d'assouplissement aux motifs : "Handicap", "Prise en charge médicale lourde à proximité du lycée demandé" et "Parcours scolaire particulier", doivent être adressées à la DSDEN concernée. C'est la Dsden, après examen des dérogations visées, qui validera le cas échéant les dérogations dans le logiciel.

#### <span id="page-19-1"></span>AFFECTATION EN 2NDE PRO. OU 1 CAP

**Il n'y a pas de sectorisation pour les formations de la voie professionnelle**. Toutefois, une priorité est accordée aux élèves de l'académie de Dijon souhaitant une formation professionnelle dans la même académie ou dans l'académie de Besançon. Aucune priorité n'est accordée aux élèves extérieurs à ces deux académies souhaitant étudier dans l'académie de Dijon.

Le **parcours singulier d'orientation de l'élève peut être valorisé** par le chef d'établissement qui apprécie, avec l'aide d'une grille d'appréciation des compétences, l'engagement de l'élève dans son parcours donnant lieu à l'octroi d'une bonification plus ou moins importante. Cet avis est saisi pour chaque vœu de la voie professionnelle hors vœux de recensement.

Avec la transformation de la voie professionnelle, des classes de 2<sup>nde</sup> professionnelle sous statut scolaire **regroupant des formations appartenant à des familles de métiers** sont créées depuis la rentrée 2019. Dans l'Yonne il s'agit des familles de métiers suivantes :

- Métiers des études et la modélisation numérique du bâtiment au lycée J.-J. Fourier à Auxerre (R. 2020) ;
- Métiers de l'hôtellerie et de la restauration au lycée Vauban à Auxerre (R. 2020) ;
- Métiers de la gestion administrative, du transport et de la logistique dans les lycées P. et M. Curie à Sens, L. Davier à Joigny ainsi que Saint Germain et Saint Joseph à Auxerre (R. 2019) ;
- Métiers de la relation clients dans les lycées P. et M. Curie à Sens, L. Davier à Joigny, St Germain à Auxerre ainsi que Parc des Chaumes et Jeanne d'Arc à Avallon (R. 2019)

Si la spécialité du baccalauréat professionnel envisagé par l'élève en 1ère fait partie d'une des familles de métiers, l'élève doit faire un vœu de 2nde professionnelle dont le code spécialité désigne cette famille de métiers, dans le lycée professionnel désiré.

Les élèves qui prépareront une seconde professionnelle par famille de métiers choisiront, en fin de seconde, une des spécialités de la famille, au sein d'un réseau d'établissements, notamment si la formation souhaitée par l'élève n'est pas proposée dans son établissement. Cependant, à l'issue de la 2nde professionnelle, les élèves de l'établissement seront prioritaires pour poursuivre dans la ou les spécialités de la famille professionnelle proposées par leur lycée d'origine. **Dans le cas des familles de métiers où l'une des spécialités professionnelles est très demandées et implantées dans peu d'établissements**, il est souhaitable que les élèves désirant poursuivre en première professionnelle de ce domaine choisissent leur établissement dès l'entrée en seconde.

Les CAP, à l'exception de 11 spécialités ci-dessous, sont accessibles prioritairement aux élèves issus des Segpa. Les spécialités de CAP pour lesquelles les élèves de Segpa ne sont pas prioritaires sont récapitulées ci-dessous :

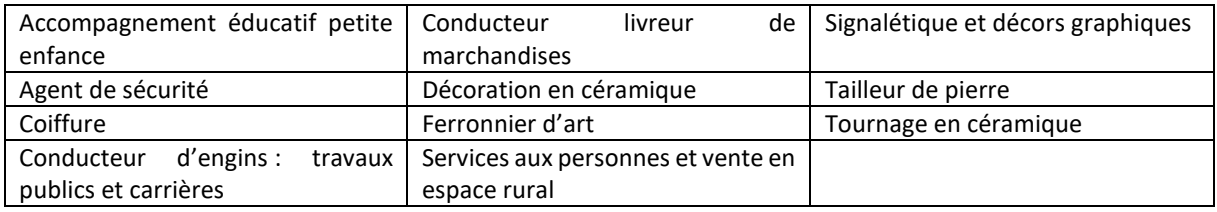

#### <span id="page-20-0"></span>RECRUTEMENTS ACADEMIQUES, PARTICULIERS ET HORS ACADEMIE

#### **Recrutements dans l'académie de Dijon**

Certaines formations dérogent aux conditions communes de candidature. Il s'agit des secondes générales et technologiques, de certaines options ou certaines sections à recrutement académique qui ne répondent pas au principe de sectorisation ou de sections qui font l'objet d'un pré recrutement.

Il s'agit notamment des :

- seconde Hôtellerie et restauration au lycée Vauban Auxerre et au lycée Le Castel Dijon ;
- seconde spécifique « techniques de la musique et de la danse » au lycée Carnot ;
- section « ABIBAC » au lycée Charles de Gaulle de Dijon ;
- section « BACHIBAC » au lycée Montchapet de Dijon et Pontus de Tyard à Chalon-sur-Saône ;
- section « ESABAC » au lycée Lamartine à Mâcon ;
- section internationale britannique au lycée Charles de Gaulle de Diion ;
- bac pro « conduite et gestion d'entreprises hippiques » au LEGTA de Châtillon-sur-Seine ;
- bac pro MELEEC et MEI parcours « marine nationale » au lycée Hippolyte Fontaine ;
- Sportifs de haut niveau (lycée Boivin de Chevigny-St-Sauveur, lycée Hippolyte Fontaine de Dijon, lycée agricole Olivier de Serres de Quetigny et lycée Emiland Gauthey de Chalon-sur-Saône ;
- 2GT Enseignement optionnel expérimental « métiers du sport » (Genevoix à Decize et Gauthey à Chalon-sur-Saône) ;
- 2GT Enseignement optionnel Création et culture design (Moisand Longchamp et Colas -Nevers) Pratique de la danse ou de la musique (Carnot – Dijon) et Design architecture technique (Marcs d'Or – Dijon);
- Les 2<sup>ndes</sup> GT de l'enseignement agricole dont la 2GT du Lycée La Brosse;
- Les 2ndes GT de l'enseignement privé sous contrat d'association avec l'Etat.
- ➔ **Plus d'informations** dans **le guide académique de l'affectation** disponible sur le site du rectorat : <http://www.ac-dijon.fr/cid72098/affectation-en-lycee.html>

#### **Recrutement hors de l'académie de Dijon**

Certains élèves souhaiteront poursuivre leurs études en dehors de l'académie de Dijon. Ces vœux pourront être précisément renseignés via le téléservice affectation. Parallèlement à cela, il faudra se référer aux procédures des différentes académies concernées via le serveur affelmap accessible sur l'adresse *[https://affelmap.orion.education.fr](https://www.google.com/url?sa=t&rct=j&q=&esrc=s&source=web&cd=1&cad=rja&uact=8&ved=2ahUKEwi4qtWFjcjhAhVU8uAKHTmgB34QFjAAegQIAxAB&url=https%3A%2F%2Faffelmap.orion.education.fr%2F&usg=AOvVaw306DaYcOsTjlV7_n8_gs-h)* . Ci-après quelques coordonnées utiles :

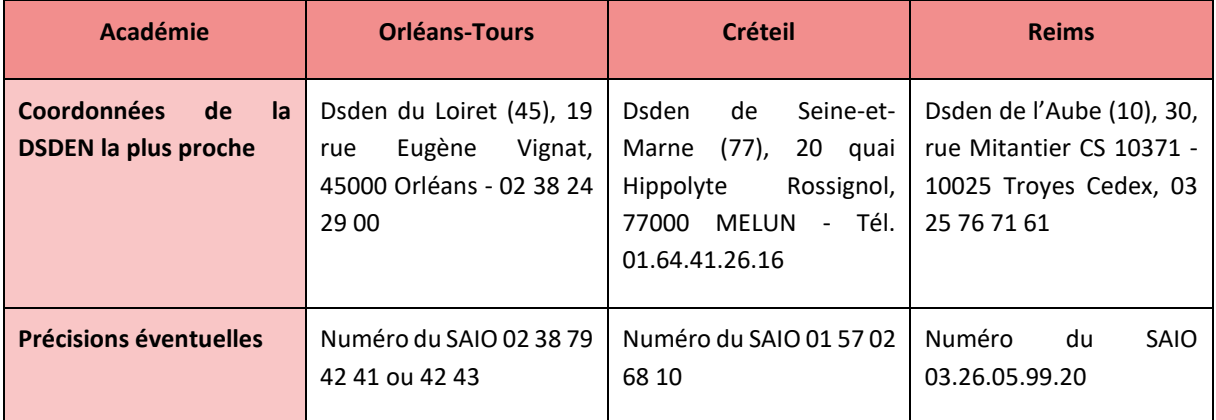

→ Plus d'informations (calendrier, procédures, adresses,...) [: https://affelmap.orion.education.fr](https://affelmap.orion.education.fr/)

#### <span id="page-21-0"></span>PROCEDURE « PRE-AFFELNET »

Procédure toujours réservée à trois catégories précises d'élèves :

- Situation de handicap limitant effectivement les possibilités d'orientation dans la voie professionnelle (avec avis du médecin sous pli cacheté joint sauf pour les élèves d'ULIS où les documents de suivis sont demandés) notamment la liaison ULIS/ULIS PRO ;
- Contre-indication médicale limitant effectivement les possibilités d'orientation dans la voie professionnelle (avec avis du médecin sous pli cacheté joint) ;
- Jeune souhaitant un retour en formation initiale ou dont la scolarité a été interrompue durablement.

Concernant la procédure d'affectation au lycée professionnel d'un élève en situation de handicap (circulaire n° 2016-186 du 30-11-2016) :

*« De façon à assurer à chaque élève en situation de handicap le droit à une scolarisation en milieu ordinaire au plus près de son domicile et à un parcours scolaire continu et adapté, une commission préparatoire à l'affectation présidée par l'IA-Dasen ou son représentant est chargée de :*

- *statuer sur la priorité médicale de la situation de handicap ou de santé ;*
- *prendre en compte la pertinence de chaque vœu en fonction des indications et contre-indications médicales ;*
- *tenir compte des éléments pédagogiques du dossier permettant de suivre la formation choisie ;*
- *décider d'une priorité d'affectation sur l'un des vœux formulés.*

*Afin de garantir une certaine mixité au sein des formations d'accueil et leur caractère inclusif, il convient de recommander aux élèves en situation de handicap et à leur famille de formuler plusieurs vœux permettant ainsi l'harmonisation de l'affectation des publics prioritaires. La scolarisation avec l'appui d'une unité localisée pour l'inclusion scolaire lycée (ULIS) est subordonnée à la décision d'orientation prise par la CDAPH. »*

Une réunion préparatoire à l'affectation aura lieu en lien avec le pôle ASH et les enseignants référents.

➔ **Plus d'informations** dans **le guide académique de l'affectation** disponible sur le site du rectorat : <http://www.ac-dijon.fr/cid72098/affectation-en-lycee.html>

#### PASSAGE, ORIENTATION, REDOUBLEMENT ET APPEL EN FIN DE 2NDE GT

#### <span id="page-22-0"></span>**Synthèse et références**

<span id="page-22-1"></span>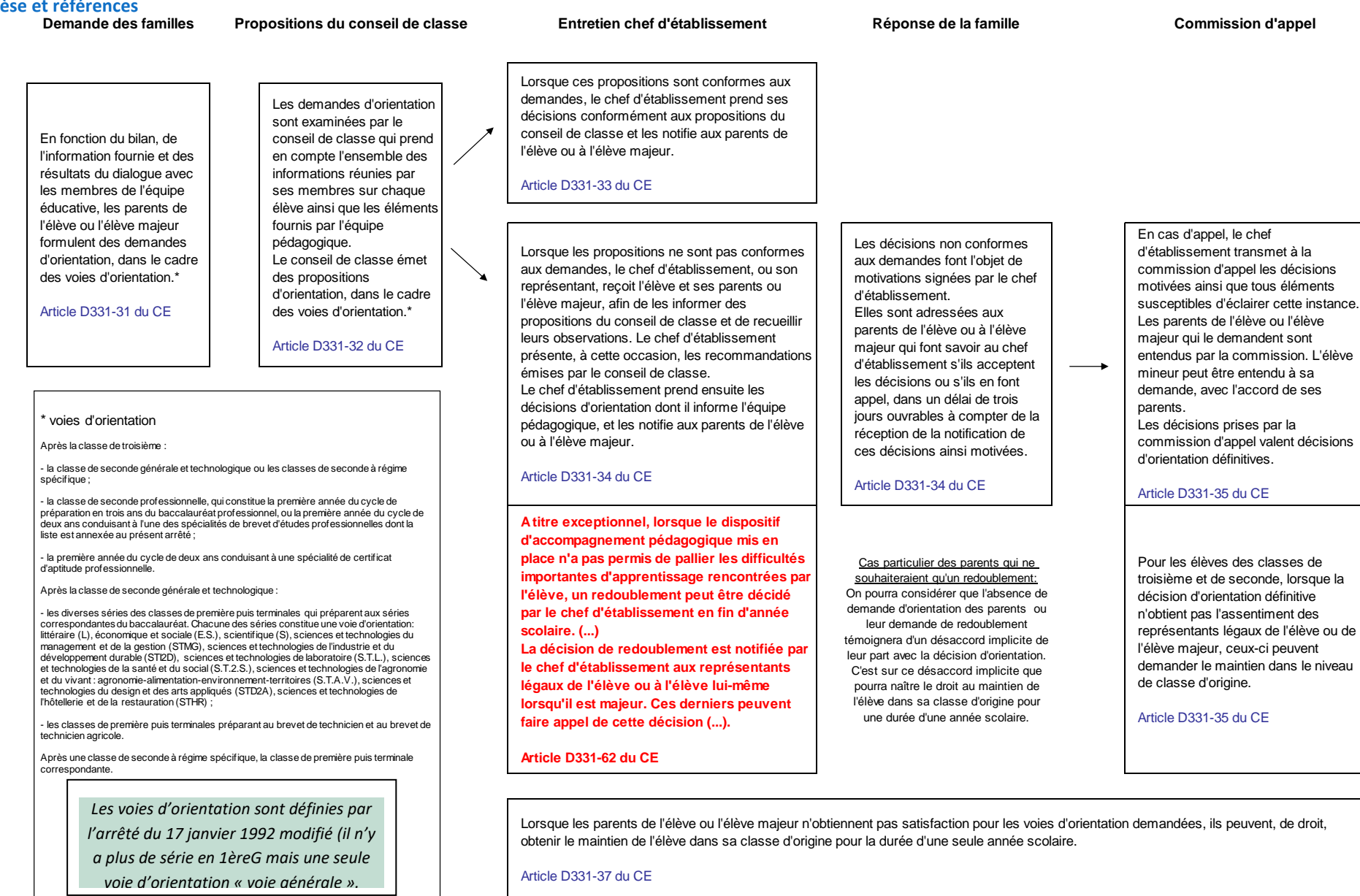

#### **Déroulement de la procédure d'orientation en fin de 2GT :**

- Au cours de l'année, le conseil de classe procède à un bilan afin de déterminer si l'élève atteint les objectifs du cycle considéré. Le résultat de ce bilan est communiqué à l'élève et à ses parents par le professeur principal ;
- Au troisième trimestre, en fonction du bilan, de l'information fournie et des résultats du dialogue avec les membres de l'équipe éducative, les parents de l'élève ou l'élève majeur formulent des demandes d'orientation, dans le cadre des voies d'orientation ;
- Le conseil de classe émet une proposition dans le cadre des voies d'orientation après avoir évalué les acquisitions de l'élève au regard des objectifs du niveau de 2nde GT. En cas d'accord, la proposition devient décision du chef d'établissement, qui la notifie à la famille ;
- En cas de désaccord, un entretien obligatoire est proposé à la famille par le chef d'établissement ;
- Le chef d'établissement prend ensuite les décisions d'orientation, dont il informe l'équipe pédagogique, et les notifie aux parents de l'élève ou à l'élève majeur.

#### **Appel en cas de désaccord persistant :**

- Si le désaccord persiste, le chef d'établissement doit motiver sa décision et la famille peut demander un recours devant une commission d'appel. Pour ce faire, elle dispose de trois jours ouvrables à compter de la réception de la notification dûment motivée ;
- La commission d'appel formule des décisions d'orientation dans le cadre des voies d'orientation qui valent décisions d'orientation définitives.

#### **Droit au maintien :**

Lorsque les parents de l'élève ou l'élève majeur n'obtiennent pas satisfaction pour les voies d'orientation demandées, ils peuvent, de droit, obtenir le maintien de l'élève dans sa classe d'origine pour la durée d'une seule année scolaire (article D 331-37 du Code de l'éducation)

#### **Le redoublement en 2nde GT :**

L'article D 331-62 du code de l'éducation, créé par le décret n°2014-1377 du 18 novembre 2014 a été modifié par le décret n° 2018-119 du 20 février 2018. Le redoublement ne peut être envisagé qu'à titre exceptionnel, toutefois, le chef d'établissement peut le proposer, sans accord préalable des représentants légaux de l'élève, dans les conditions suivantes :

- à l'issue de la phase de dialogue avec l'élèves et ses représentants légaux ;
- lorsque le dispositif d'accompagnement pédagogique mis en place préalablement n'a pas permis de pallier les difficultés importantes d'apprentissage rencontrées par l'élève ;
- après que le conseil de classe s'est prononcé.

La décision de redoublement peut faire l'objet d'un recours en commission d'appel.

#### **Cas particulier des parents qui ne souhaiteraient qu'un redoublement**

L'absence de demande d'orientation des parents informés des propositions du conseil de classe ou leur demande de redoublement témoigne d'un désaccord implicite de leur part avec la décision d'orientation. C'est ce désaccord implicite qui fait naître le droit au maintien de l'élève dans sa classe d'origine pour une durée d'une année scolaire.

#### **Poursuite d'études dans l'enseignement professionnel**

La classe de 2nde professionnelle ne constitue pas à ce niveau une voie d'orientation. Toutefois, une réorientation vers la voie professionnelle est envisageable sur demande de la famille de l'élève.

La classe de 1ère professionnelle ne constitue pas non plus une voie d'orientation à l'issue de la classe de 2nde GT. Pour autant, le décret n° 2009-148 du 10 février 2009 relatif à l'organisation de la voie professionnelle permet l'organisation de

passerelles entre les différentes voies de formation. Est ainsi notamment prévue la possibilité que, sur demande de la famille ou de l'élève s'il est majeur et après avis de l'équipe pédagogique de la classe de l'établissement d'accueil, le recteur peut autoriser les élèves ayant accompli la scolarité complète d'une classe de 2nde dans un lycée d'enseignement général ou technologique à intégrer une classe de 1ère professionnelle

#### <span id="page-24-0"></span>REDOUBLEMENT ET APPEL EN FIN DE 1<sup>ERE</sup> GT

#### **Synthèse et référence**

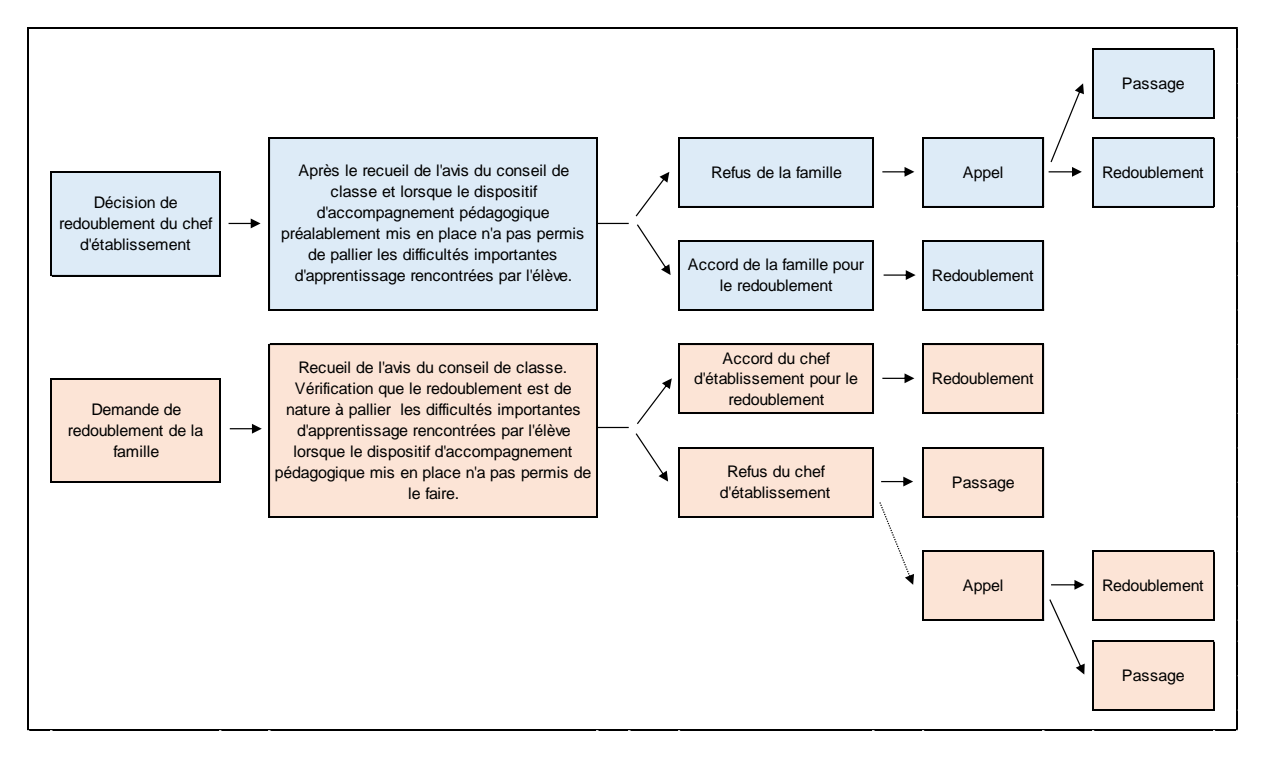

#### **Procédure et calendrier**

L'article D 331-62 du code de l'éducation, créé par le décret n°2014-1377 du 18/11/2014 a été modifié par le décret n° 2018-119 du 20/02/2018 Le redoublement ne peut être envisagé qu'à titre exceptionnel, toutefois, le chef d'établissement peut le proposer, sans accord préalable des représentants légaux de l'élève, dans les conditions suivantes :

- à l'issue de la phase de dialogue avec l'élèves et ses représentants légaux ;
- lorsque le dispositif d'accompagnement pédagogique mis en place préalablement n'a pas permis de pallier les difficultés importantes d'apprentissage rencontrées par l'élève ;
- après que le conseil de classe s'est prononcé.

La décision de redoublement peut faire l'objet d'un recours en commission d'appel. La commission d'appel pourra donc être amenée à étudier différents recours : les demandes de redoublement non satisfaites par le chef d'établissement (article D331-63) et les demandes de passage lorsque la décision du chef d'établissement est le redoublement.

#### <span id="page-24-1"></span>REDOUBLEMENT SUITE A ECHEC A EXAMEN

Redoublement des élèves ayant échoué à l'examen terminal des voies professionnelle, technologique et générale des lycées

« *Tout élève ayant échoué à l'examen du baccalauréat, du brevet de technicien, du brevet de technicien supérieur ou du certificat d'aptitude professionnelle se voit offrir, à la rentrée scolaire qui suit cet échec, en vue de préparer cet examen, le droit à une nouvelle inscription dans l'établissement dont il est issu, le cas échéant selon des modalités adaptées au niveau des connaissances et compétences qu'il a acquises dans les matières d'enseignement correspondant aux épreuves de l'examen. Ce droit ne s'exerce qu'une seule fois. Lorsqu'il est demandé par l'élève, le changement éventuel d'établissement* 

*scolaire relève de la compétence du directeur académique des services de l'éducation nationale agissant sur délégation du recteur d'académie* » (article D331-42 du code de l'Education).

#### <span id="page-25-0"></span>ORGANISATION DE L'APPEL 2NDE ET 1ERE

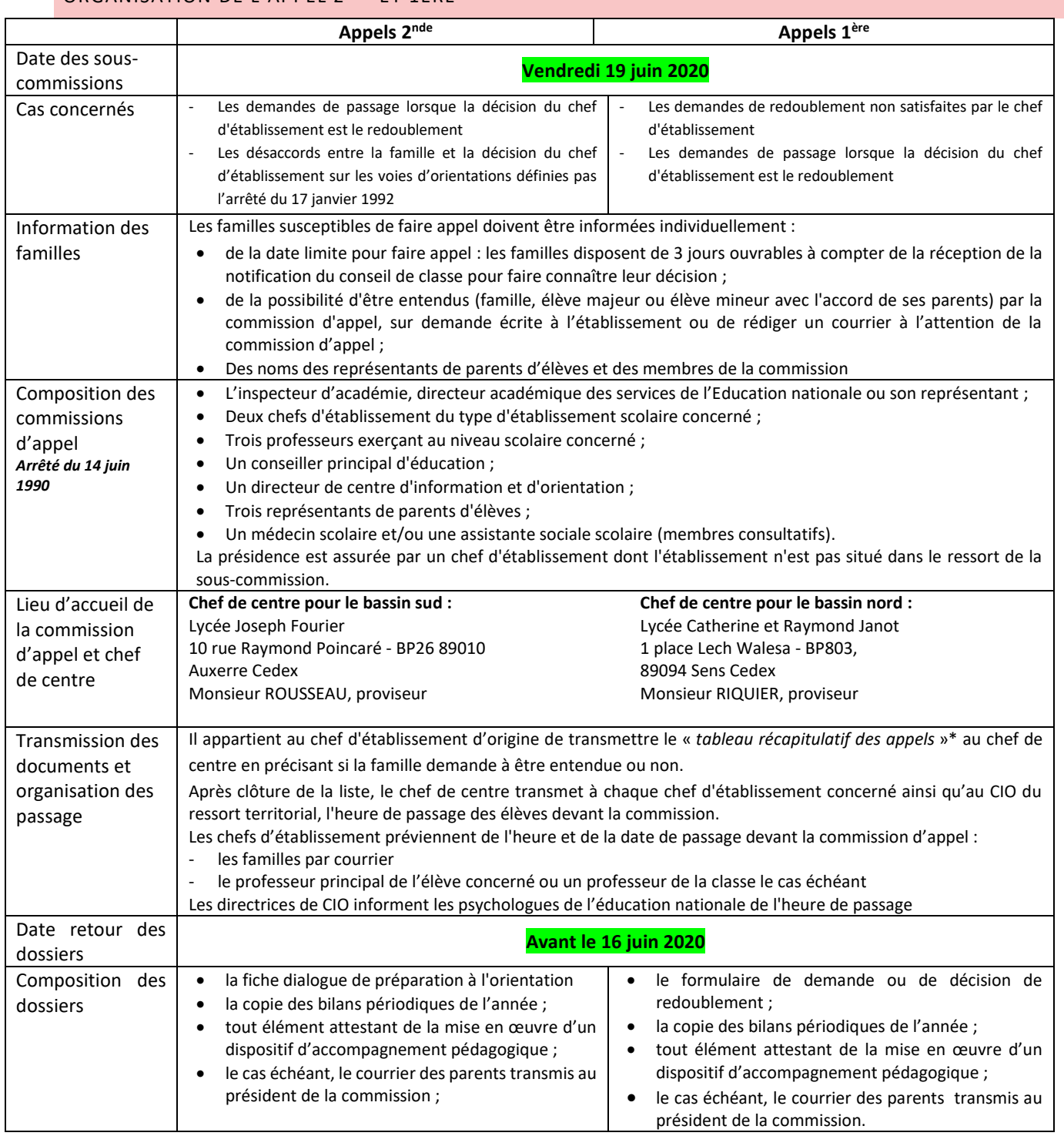

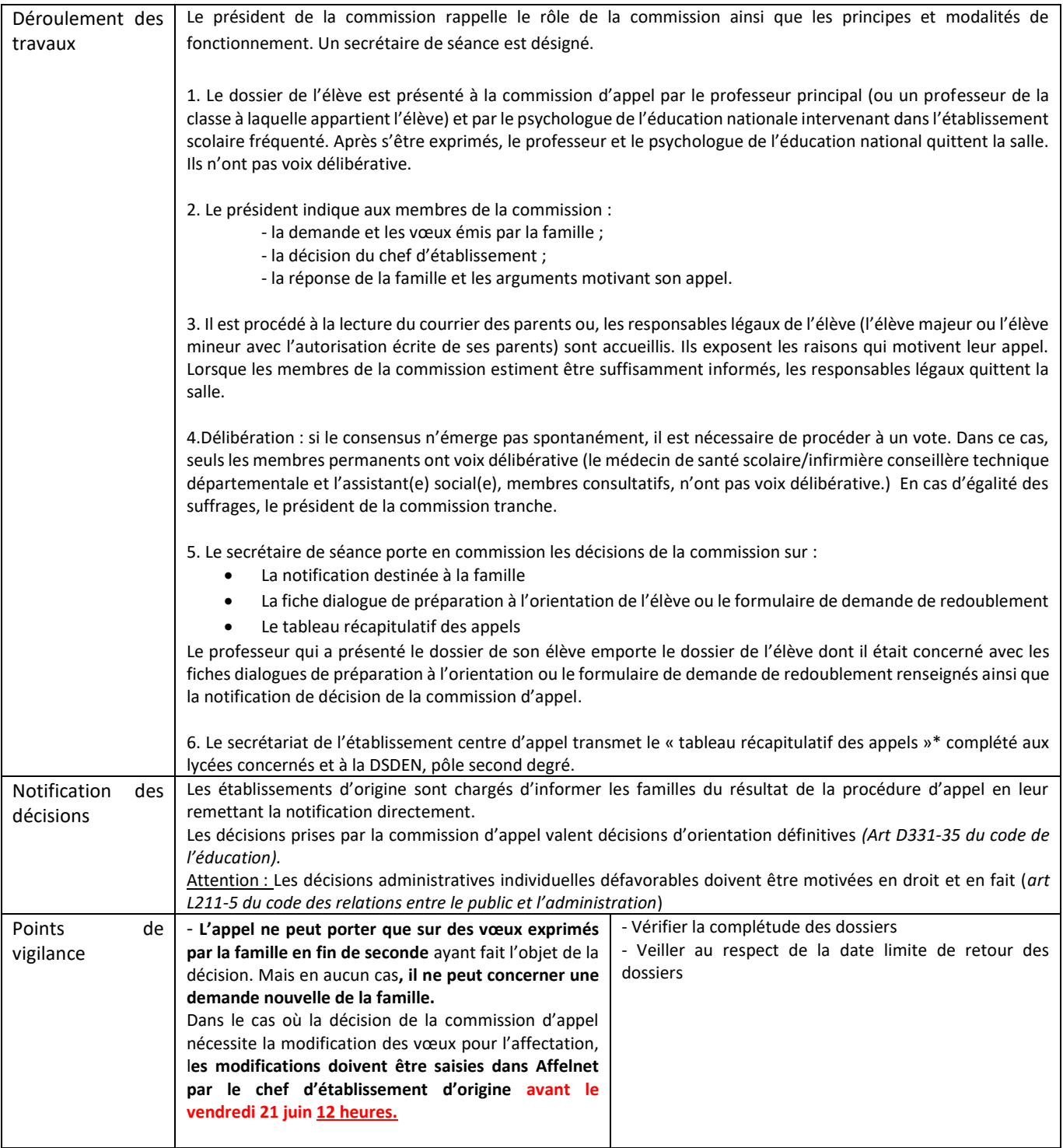

→ Retrouvez les fiches, tableaux et formulaires sur le site de la Dsden de l'Yonne :<http://www.ac-dijon.fr/dsden89/> Rubrique « *vie de l'élève* » espace « *Information, orientation et affectation* » dossier « *Passage et orientation au lycée* ».

#### <span id="page-27-1"></span><span id="page-27-0"></span>CARTE DES FORMATIONS ET DISPOSITIFS EN LYCEE

#### LES SECTIONS SPORTIVES DANS LES LYCEES PUBLICS

Modalités d'admission : dispositifs pédagogiques internes à l'établissement qui arrête la liste des élèves participants aux sections sportives. L'engagement dans une section sportive ouvre la possibilité de formuler une demande de dérogation au lycée de secteur au motif du « *parcours scolaire particulier* ».

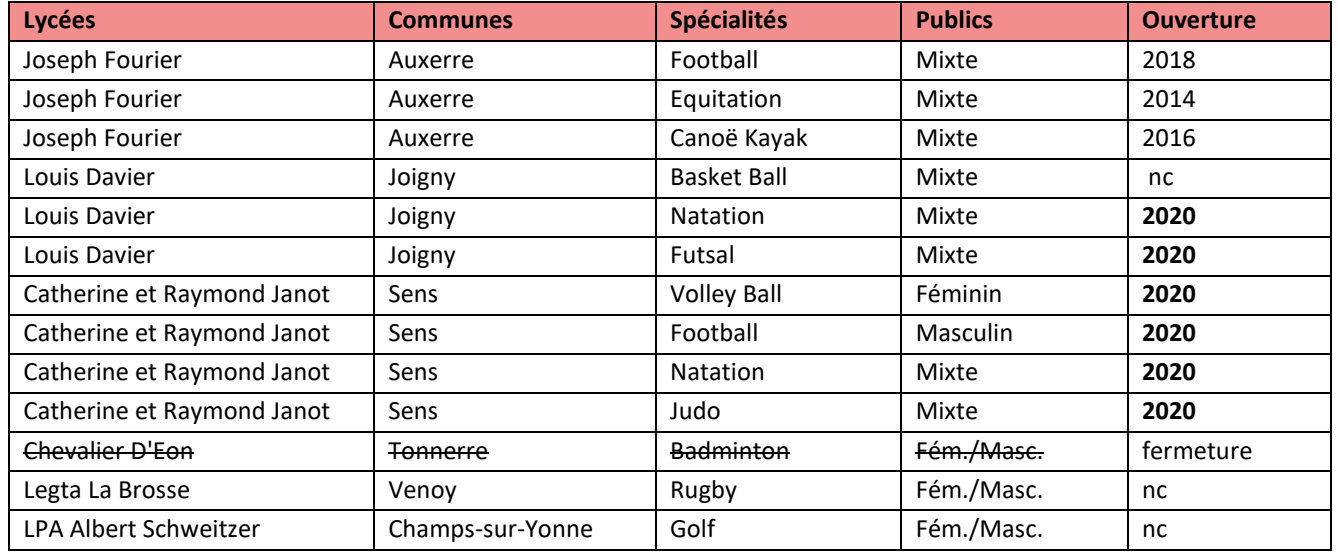

#### <span id="page-27-2"></span>CARTE DES LANGUES DANS L'YONNE

#### **Sections européennes dans les lycées (dispositifs pédagogiques internes à l'établissement)**

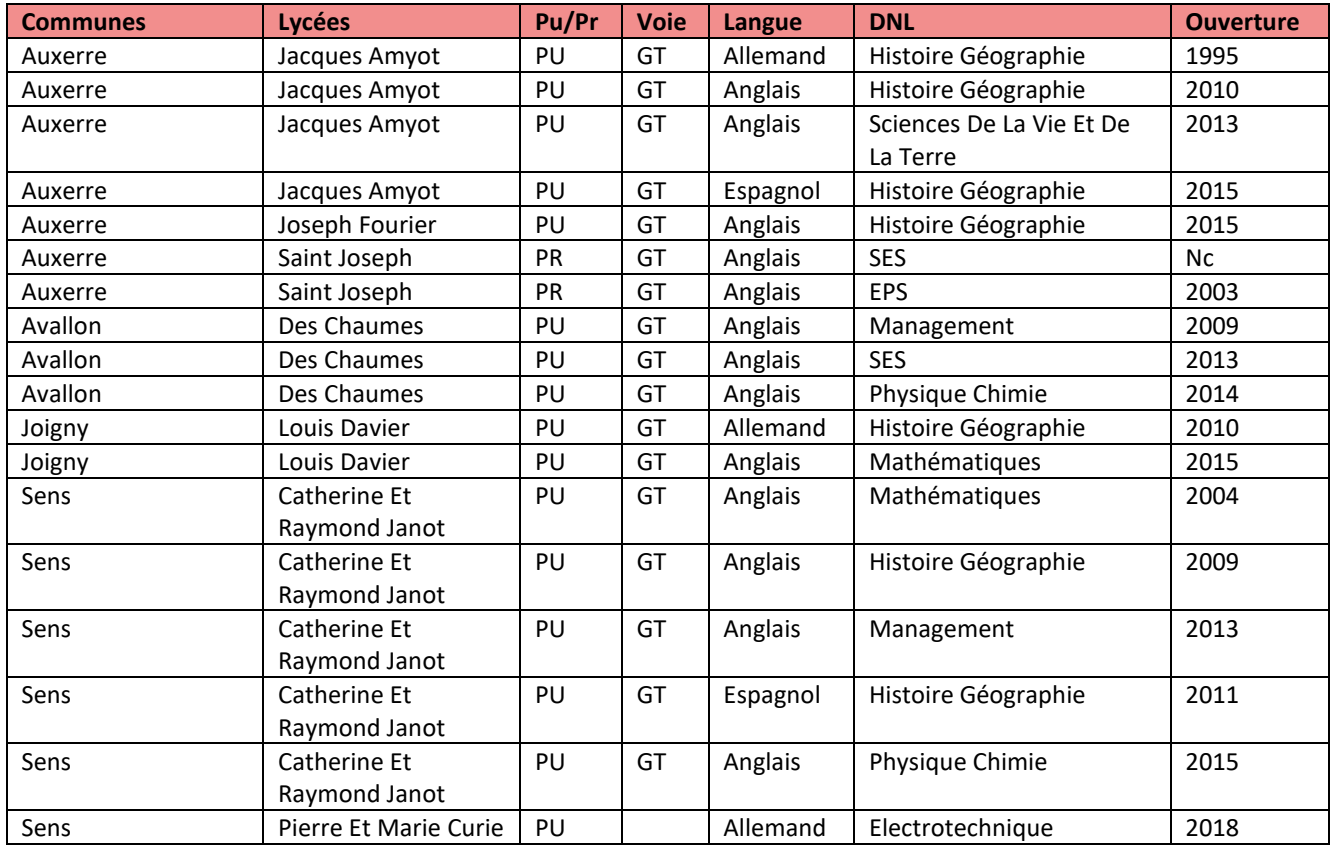

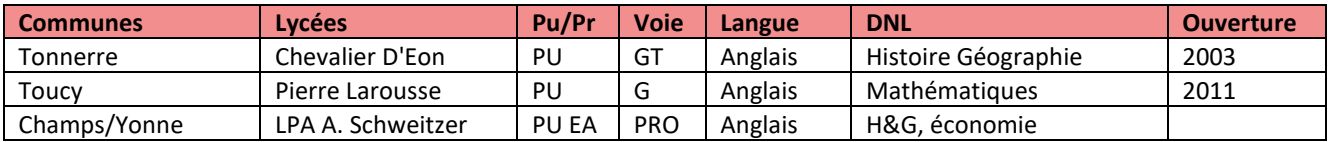

**Carte des langues dans les lycées publics**

Nouveauté 2020 : ouverture de la LVC espagnol au lycée Chevalier d'Eon de Tonnerre

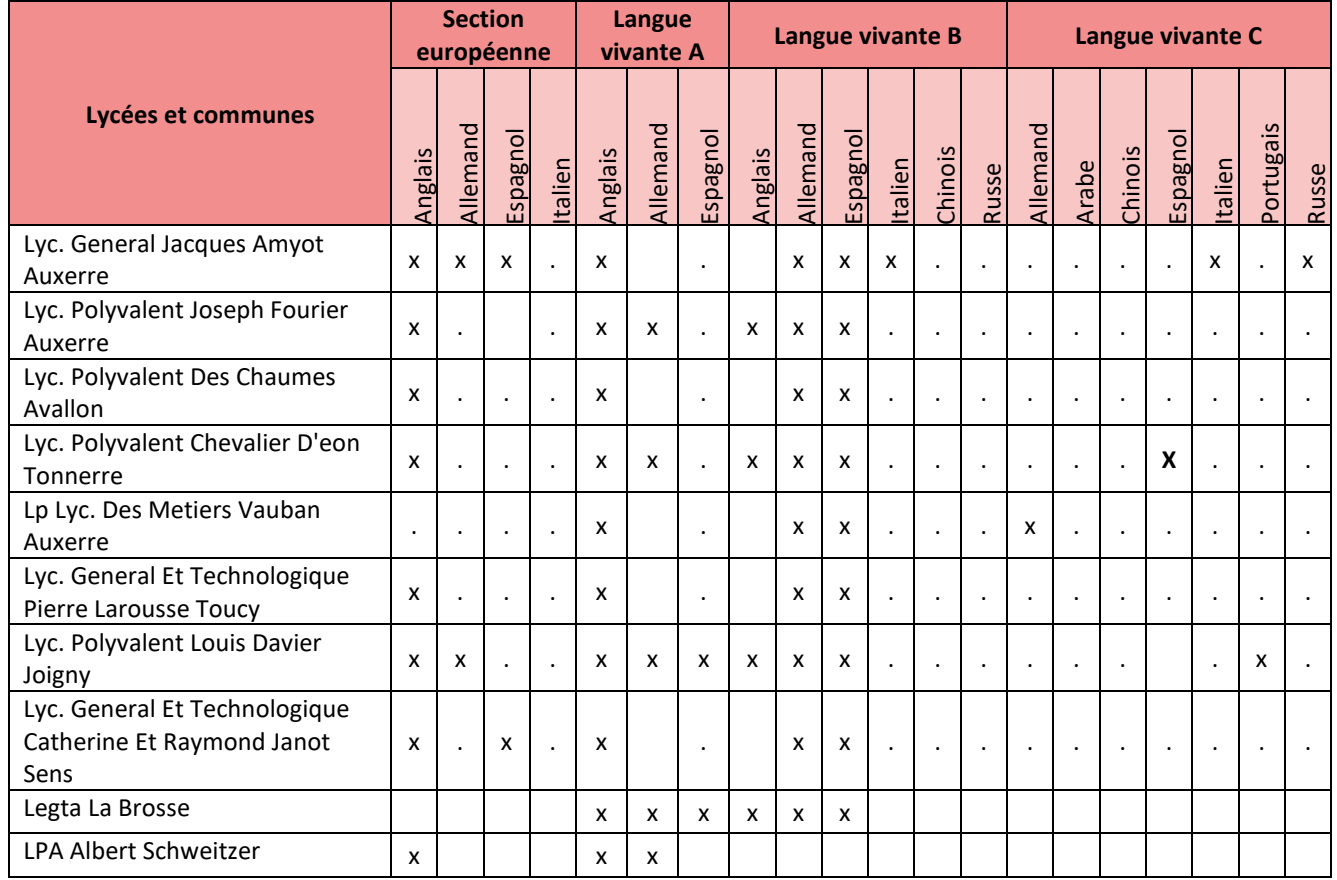

#### **Carte des langues dans les lycées privés :**

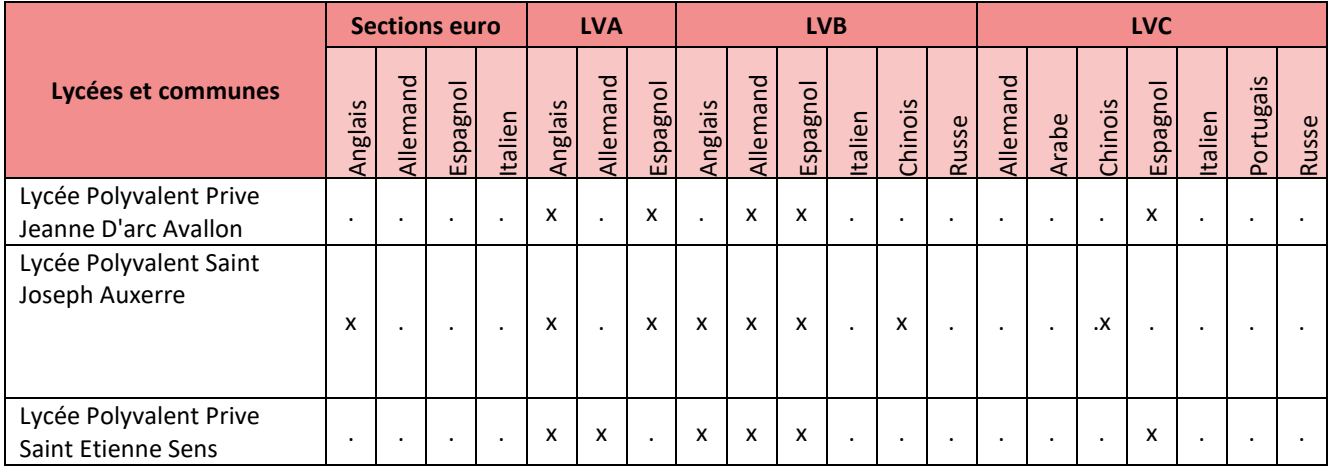

#### <span id="page-29-0"></span>L'OFFRE D'HEBERGEMENT EN INTERNAT (PU + PR)

Recensement de la capacité d'accueil théorique des internats publics, privés sous-contrat d'association avec l'Etat et relevant de l'enseignement agricole.

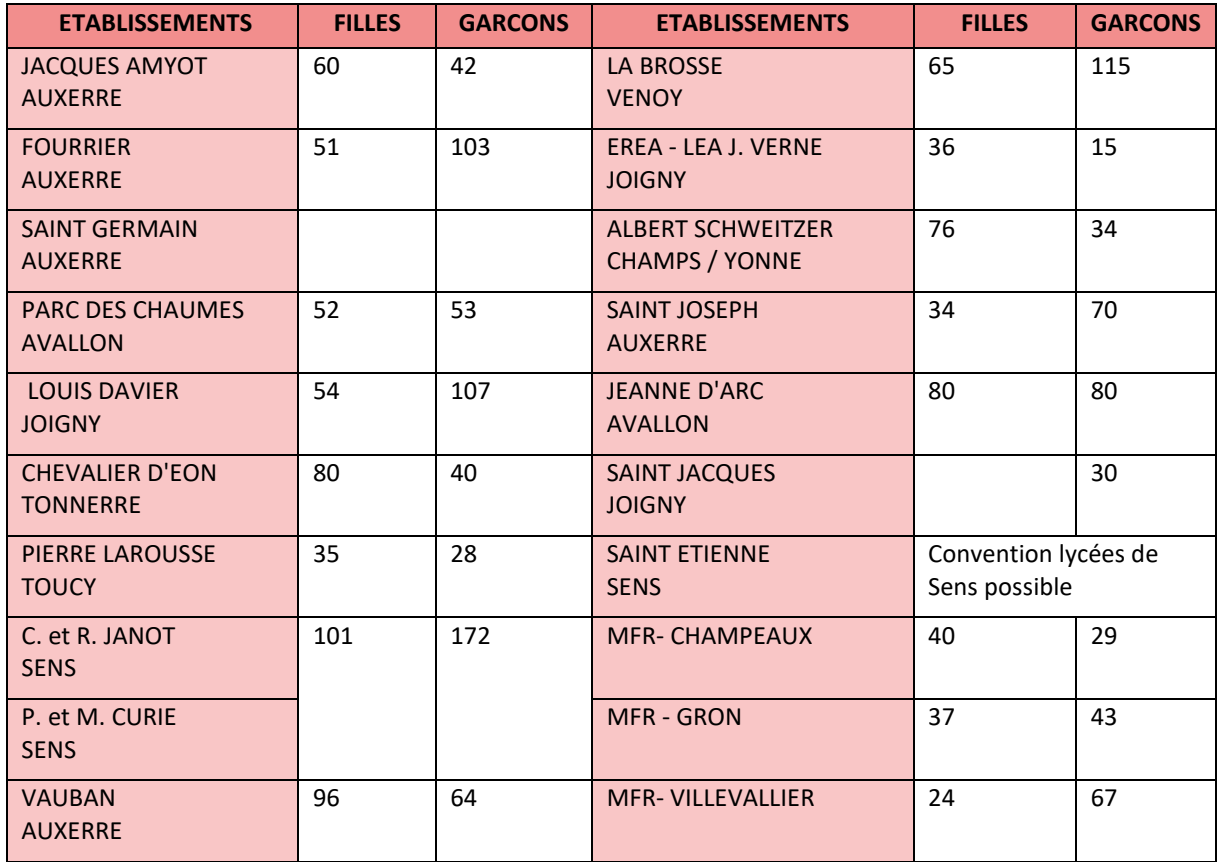

#### <span id="page-29-1"></span>L'OFFRE DE FORMATION EN VOIE PROFESSIONNELLE

#### **Les formations sous statut scolaire en 2nde pro et 1CAP (PU)**

Nouveautés (surlignées dans le tableau) :

La rentrée 2020 marque une nouvelle étape dans la mise en œuvre des familles de métiers avec 6 secondes professionnelles aux intitulés nouveaux dont deux dans l'Yonne : la 2<sup>nde</sup> pro. « *métiers des études et de la modélisation numérique du bâtiment »* au lycée Fourier (Auxerre) et la 2nde pro. « *métiers de l'hôtellerie et de la restauration* » au lycée Vauban (Auxerre).

Les CAP ECMS et EVS sont remplacés par un CAP unique « *équipier polyvalent de commerce* » tandis que le CAP APR est rebaptisé CAP « *production et service en restauration* » et le bac. pro. SPVL au lycée Vauban (Auxerre) est désormais appelé « *Animation – enfance et personnes âgées* ».

De plus, un bac pro « *accompagnement soins services à la personne* » ouvre au lycée Curie (Sens) tandis que le lycée des Chaumes (Avallon) voit sa première pro commerce (24 places) se diversifier en commerce (12) et accueil (12).

Enfin, les bac pro « *gestion administration* » au lycée St Germain (Auxerre) et « *métiers de l'électricité et de ses environnements connectés* » au lycée Curie (Sens) sont concernés par une réduction de capacité d'accueil tandis que le bac pro « *aménagement et finitions du bâtiment* » ferme en seconde au lycée Fourier (Auxerre).

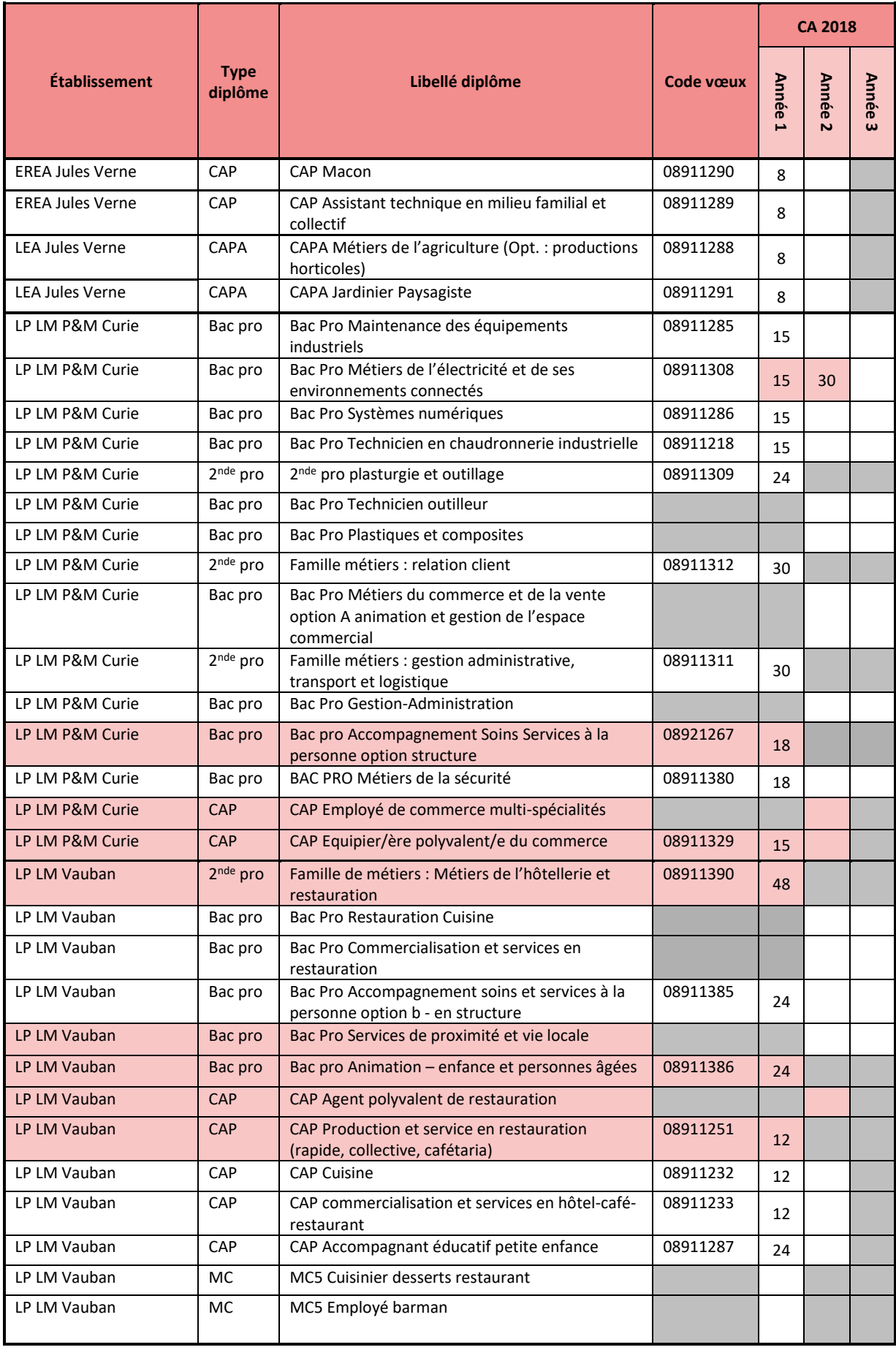

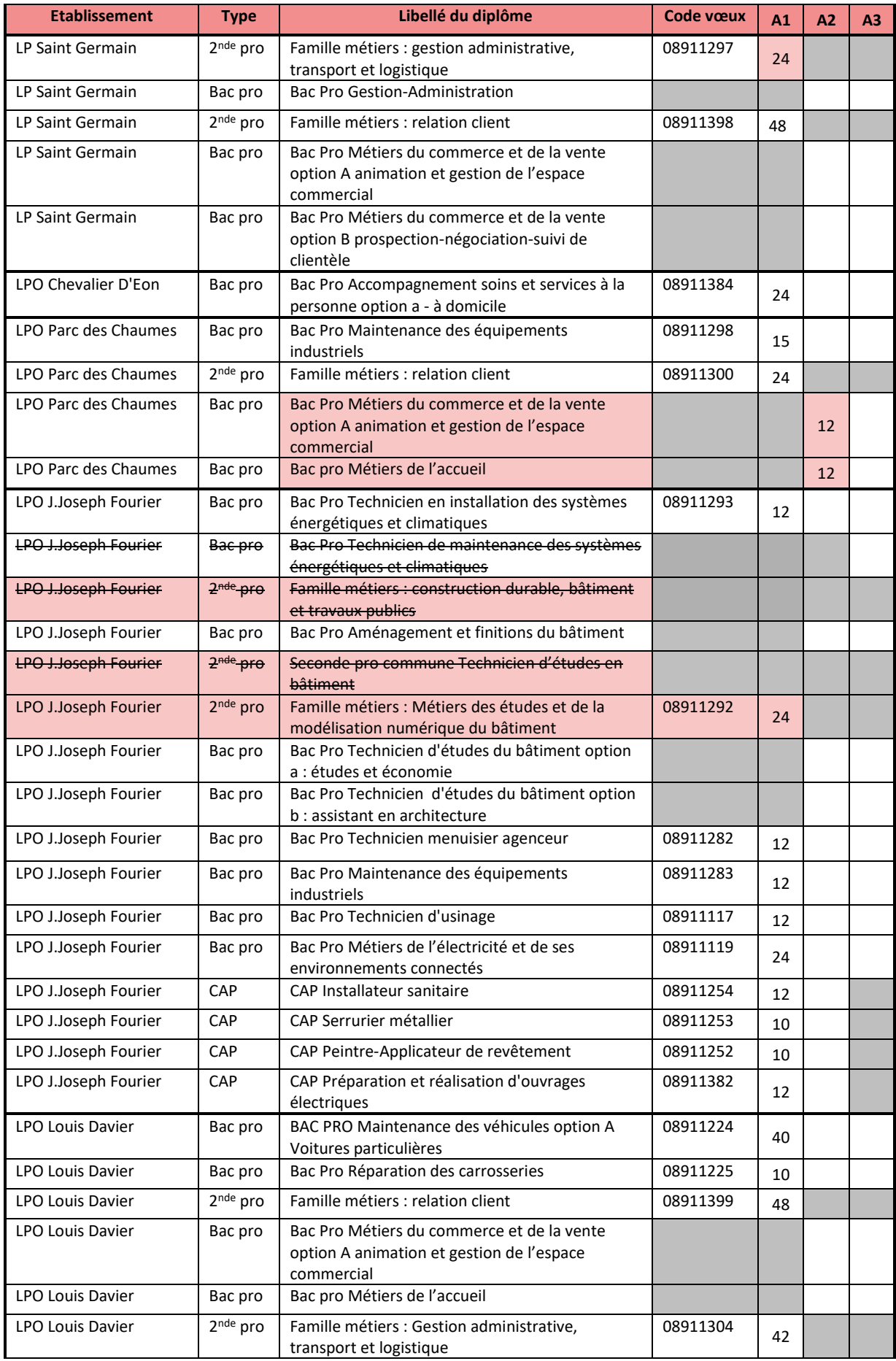

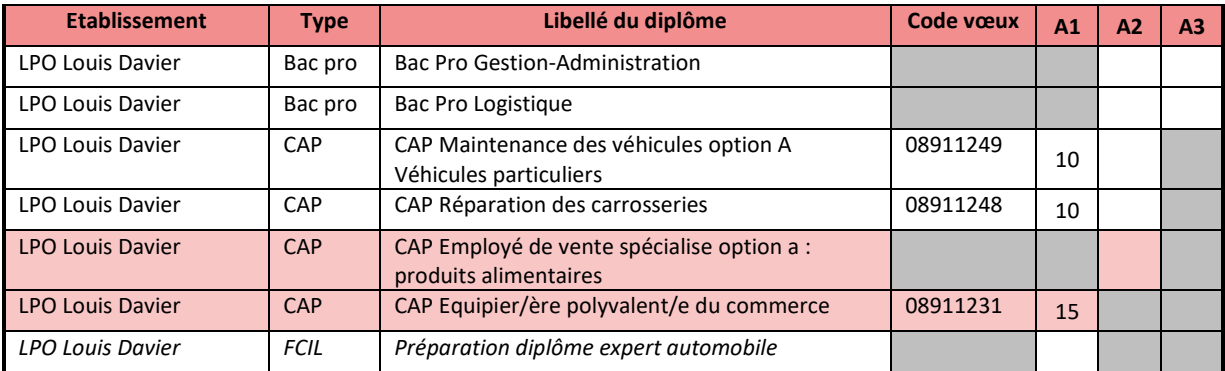

#### Les formations sous statut scolaire en 2<sup>nde</sup> pro et 1CAP (EA public)

Nouveauté : ouverture au LEGTA La Brosse d'un baccalauréat professionnel Nature Jardin Paysage / Travaux et aménagements paysagers.

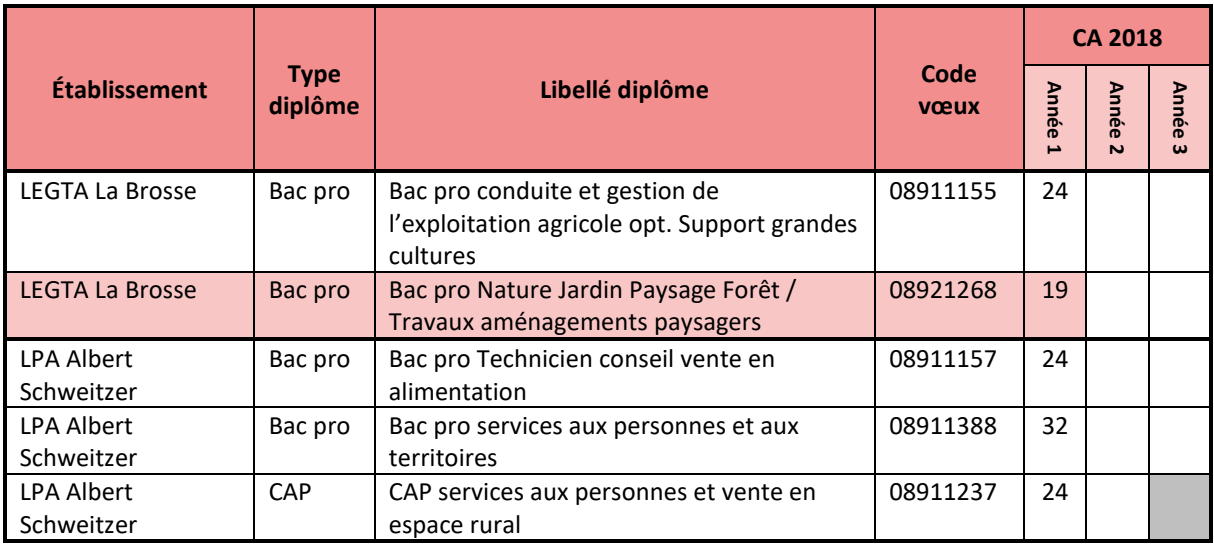

#### **Les formations sous statut scolaire en 2nde pro et 1CAP (EA privé)**

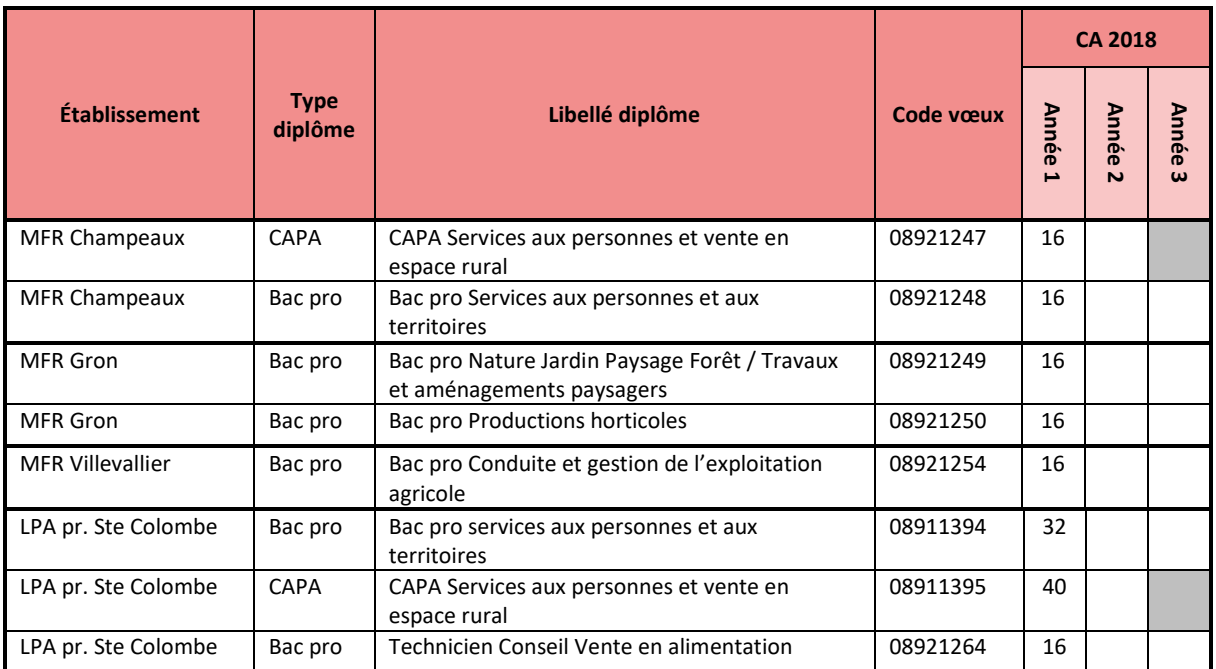

#### **Les formations sous statut scolaire en 2nde pro et 1CAP (PR)**

Précision : l'enseignement privé sous-contrat d'association avec l'Etat ne participe pas dans l'Yonne au système d'affectation par le net (affelnet). Par conséquent il n'y a pas de code vœux et les élèves et leurs familles sont invités à prendre directement attache avec les établissements.

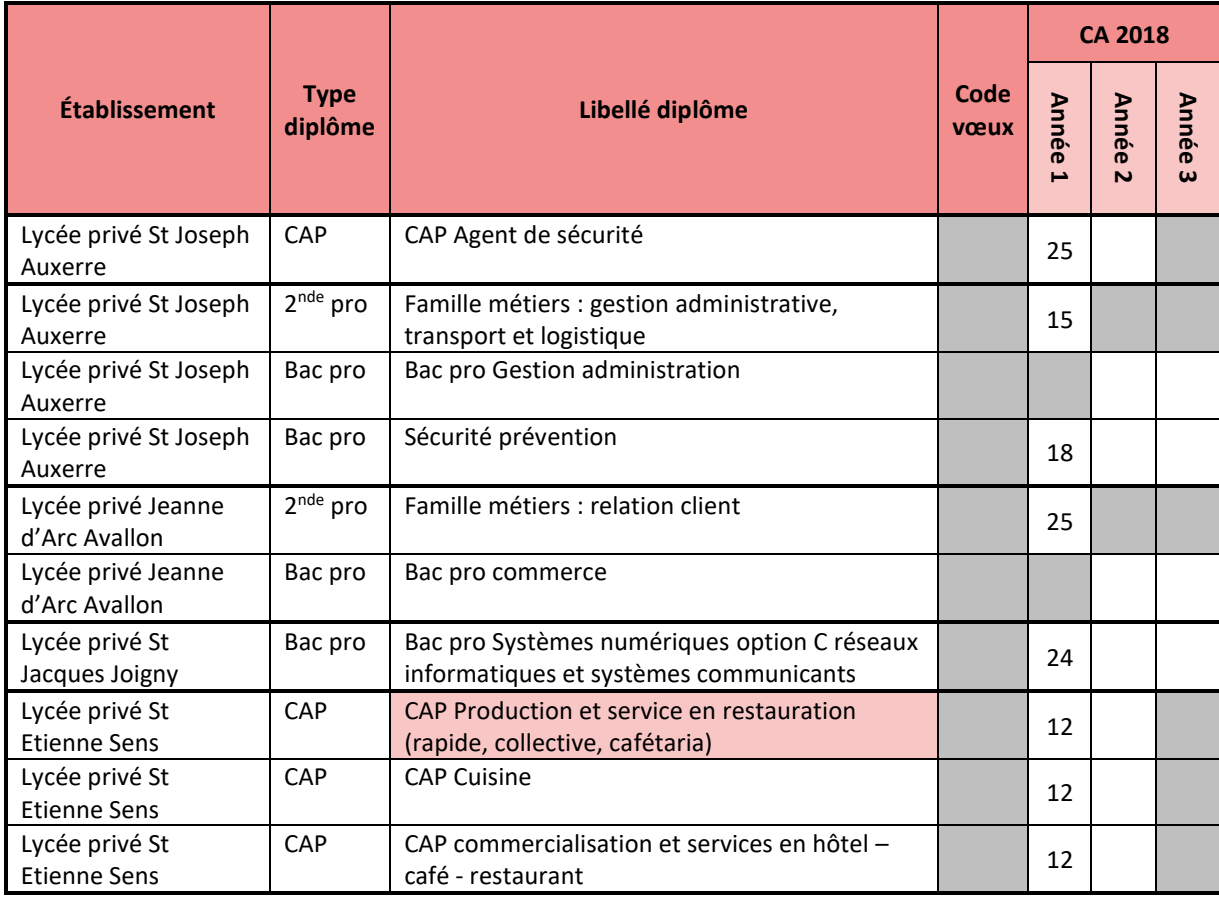

#### **Unités localisées pour l'inclusion scolaire en lycée ou lycée pro (ULIS)**

Précisions : L'ULIS en lycée est organisée pour rendre accessibles aux élèves en situation de handicap les formations qui y sont dispensées. Elle peut, selon les cas, fonctionner en réseau (MENE1634901C).

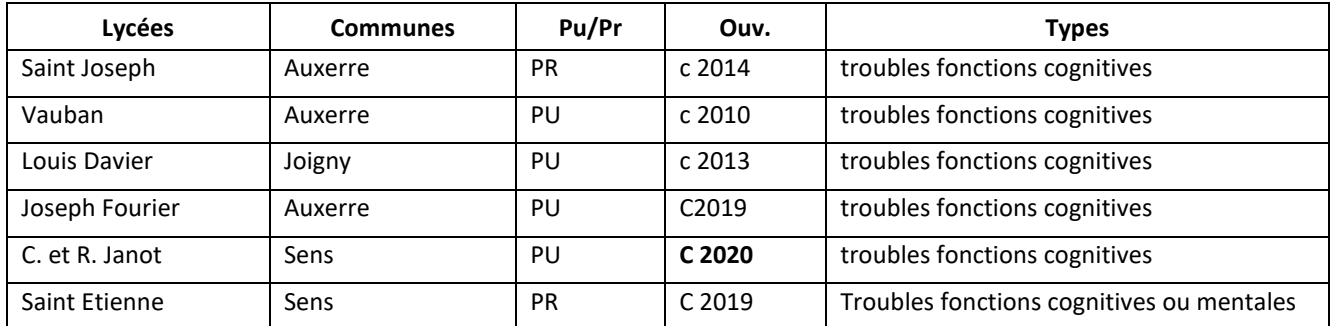

#### <span id="page-34-0"></span>OFFRE DE FORMATION EN VOIE GENERALE ET TECHNOLOGIQUE

#### **L'offre générale et technologique de l'enseignement agricole (EA public)**

Le LEGTA La Brosse situé à Venoy, à côté d'Auxerre, propose des enseignements originaux :

- Enseignements optionnels en seconde générale et technologique :
	- o Général : EATDD (écologie, agronomie, territoires et développement durable) ;
	- o Technologique : pratique sportive (rugby) ou équitation / hippologie ou pratique professionnelle (agriculture biologique).
- Enseignements de première générale :
	- o Enseignements de spécialité : biologie / écologie, mathématiques, physique-chimie ;
	- o Enseignements optionnels : AET (agronomie, économie, territoire) ou équitation / hippologie ou rugby.

#### **Enseignements optionnels en 2GT (PU - MEN)**

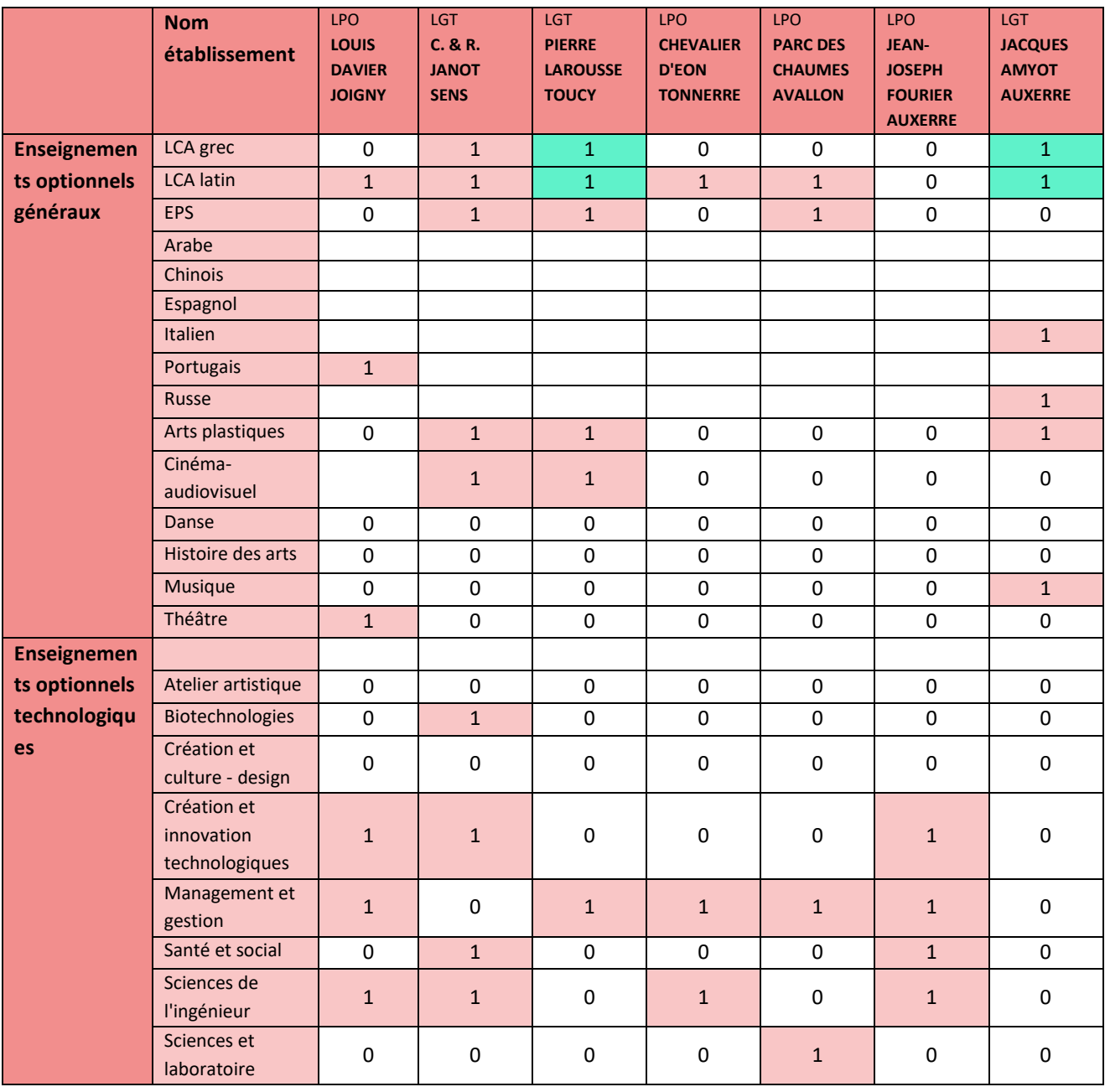

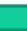

: ces enseignements optionnels sont mutualisés dans le même établissement.

#### **Eneignements optionnels de 1ère et Tale G. et T. (PU – MEN)**

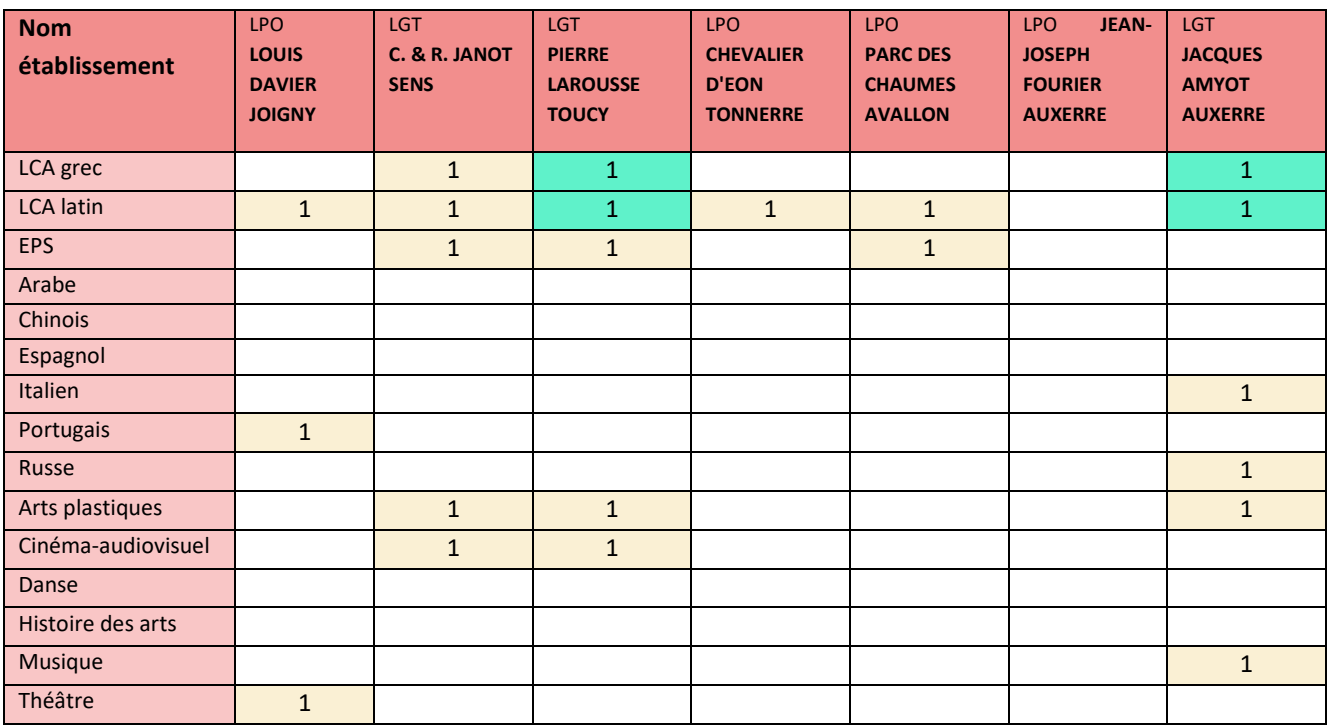

: ces enseignements optionnels sont mutualisés dans le même établissement.

#### **Enseignements de spécialité en 1G (PU - MEN)**

Précisions : en fonction des effectifs réels, cette carte est susceptible d'évoluer à la rentrée scolaire.

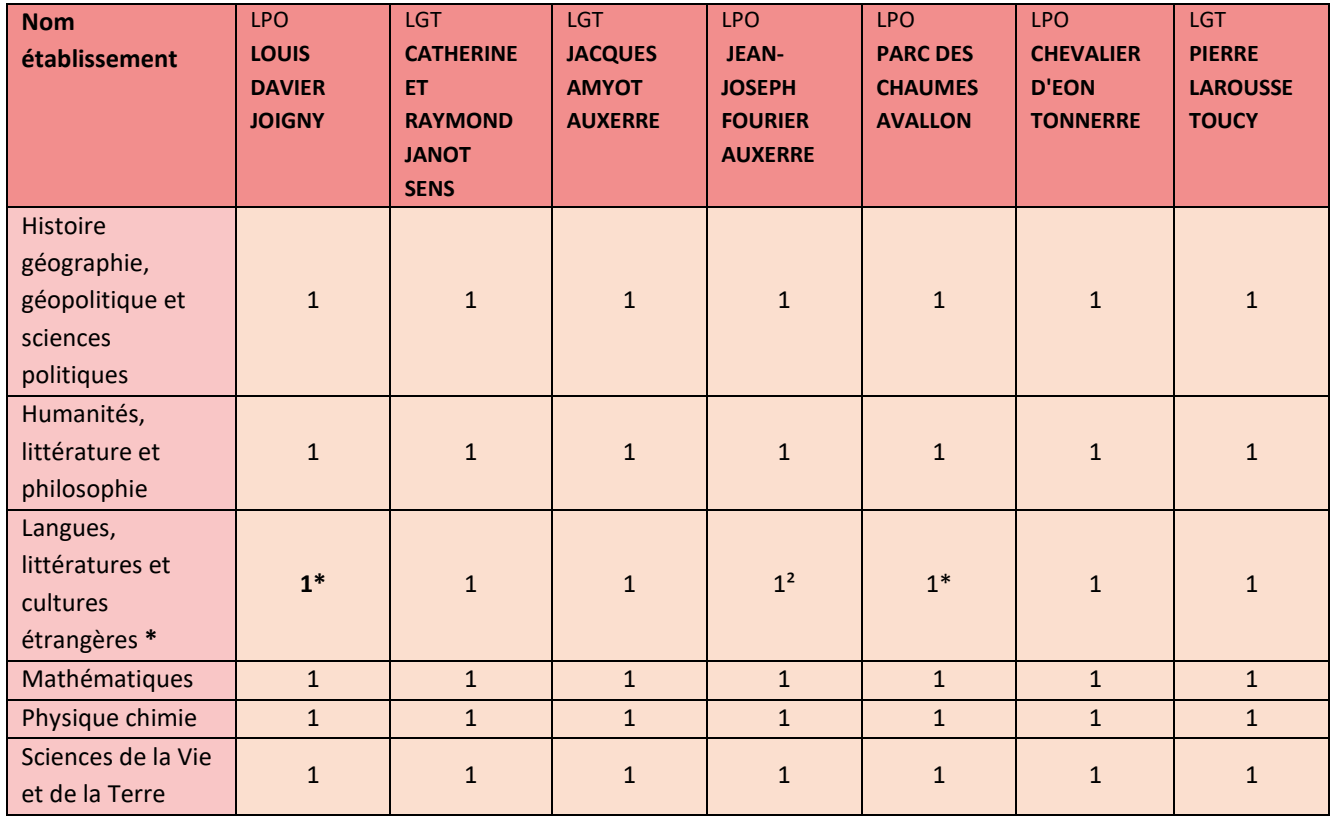

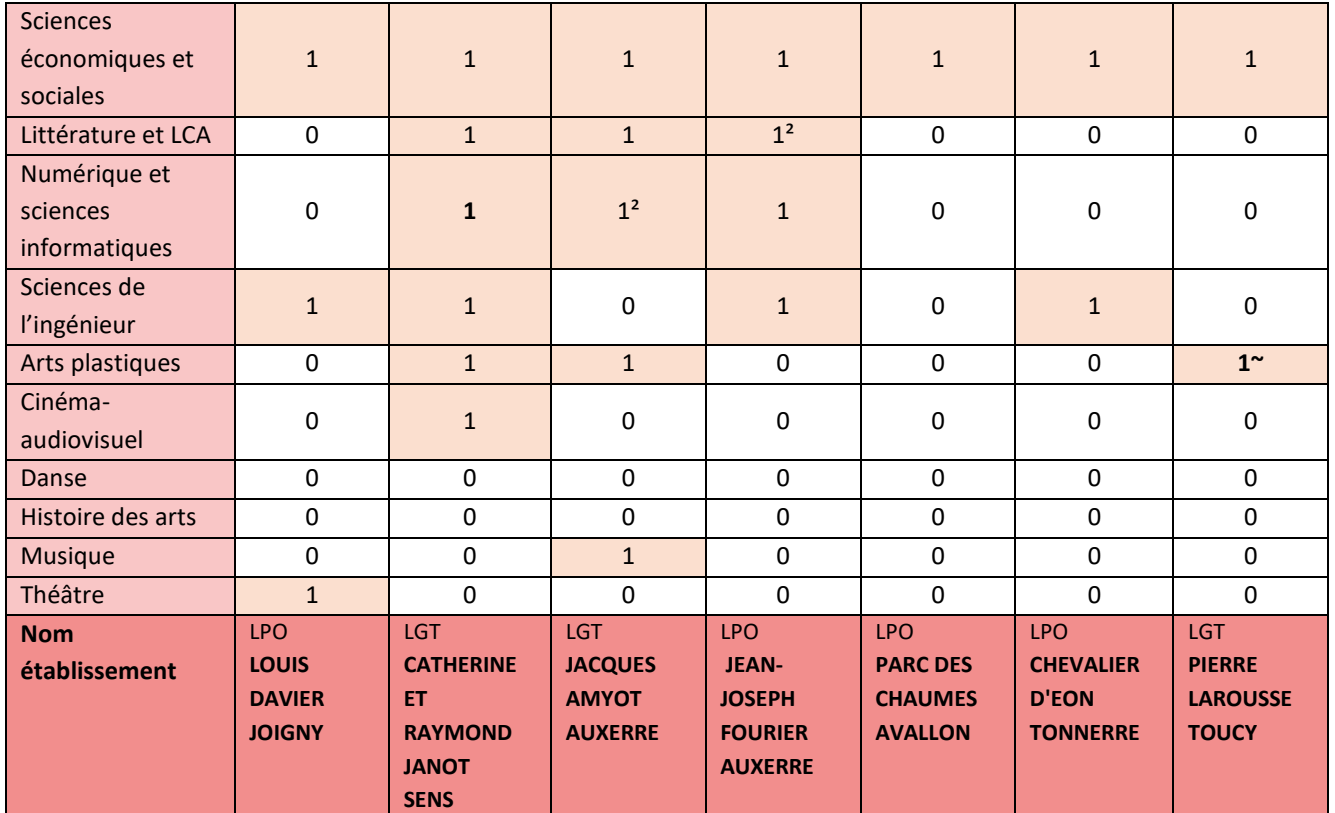

\* : tous les enseignements de spécialité LLCE sont proposés en anglais sauf à : EJ Marey Beaune (espagnol) ; R Follereau Nevers (espagnol) ; Parc des Chaumes – Avallon (espagnol) et Louis Davier – Joigny (espagnol).

~ : cet enseignement de spécialité est proposé aux élèves de l'établissement par le biais du CNED

² : enseignement proposé par un autre établissement du réseau dans le cadre d'une mutualisation.

#### **Enseignements optionnels supplémentaires (Tale G.)**

Précisions : en fonction des effectifs réels, cette carte est susceptible d'évoluer à la rentrée scolaire.

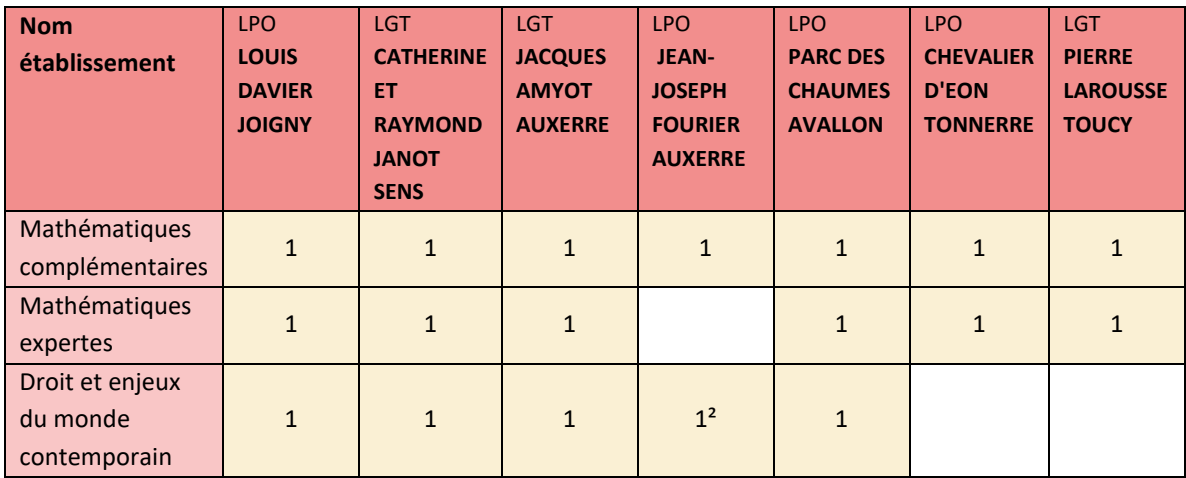

 $\frac{1}{2}$ : enseignement proposé par un autre établissement du réseau dans le cadre d'une mutualisation.

#### **Enseignements de spécialité en 1ère technologique (PU – MEN)**

Précisions : les séries technologiques « sciences et technologies du design et des arts appliqués (STD2A) et « techniques de la musique et de la danse (TMD) » (maintenant baptisée S2TMD pour « sciences et techniques du théâtre, de la musique et de la danse ») ne sont pas proposées dans le département de l'Yonne.

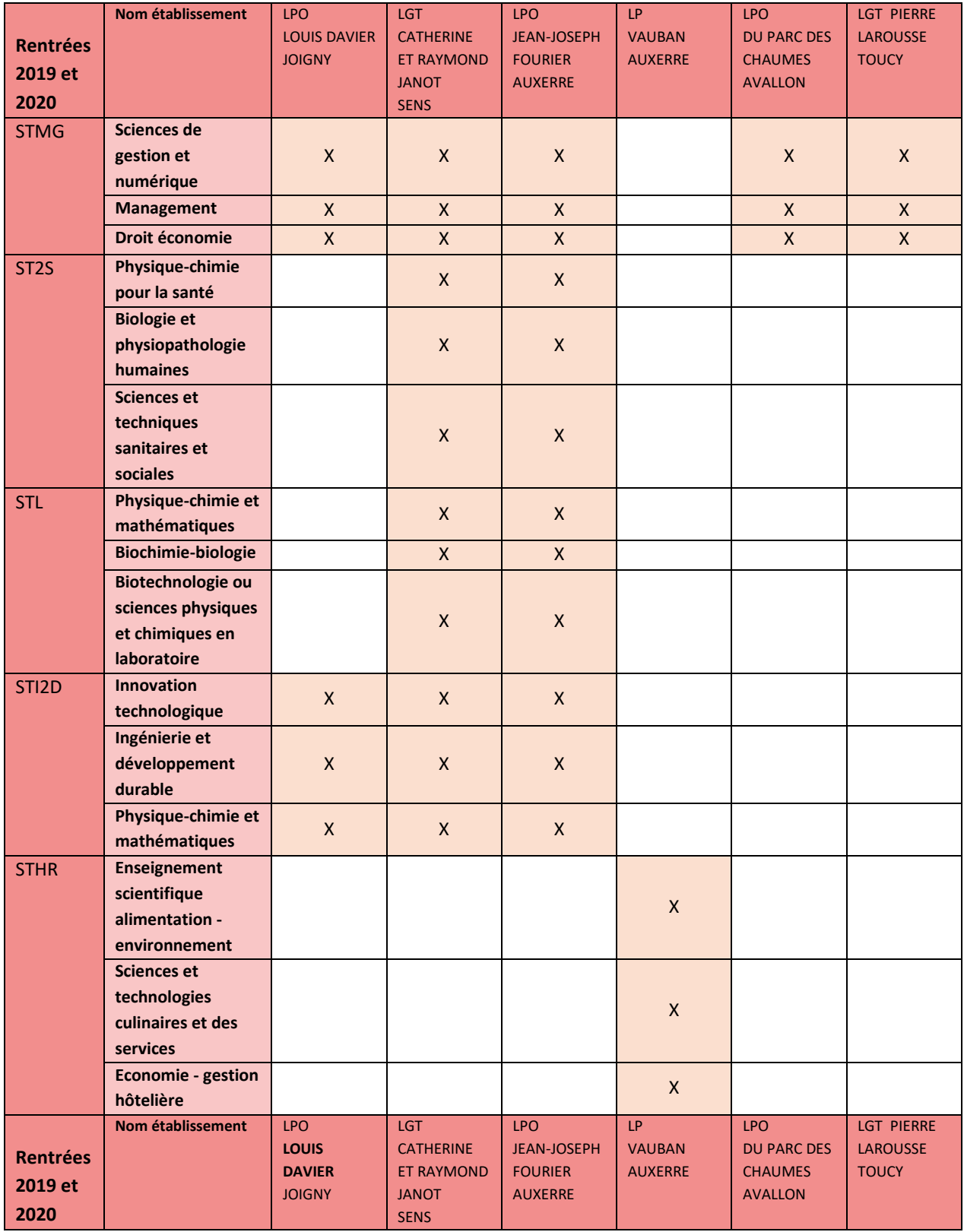

#### **Enseignements en terminale technologique (PU – MEN)**

Précisions : comme pour les 1<sup>ère</sup> technologiques, ST2A et ST2TMD n'existent pas dans le département.

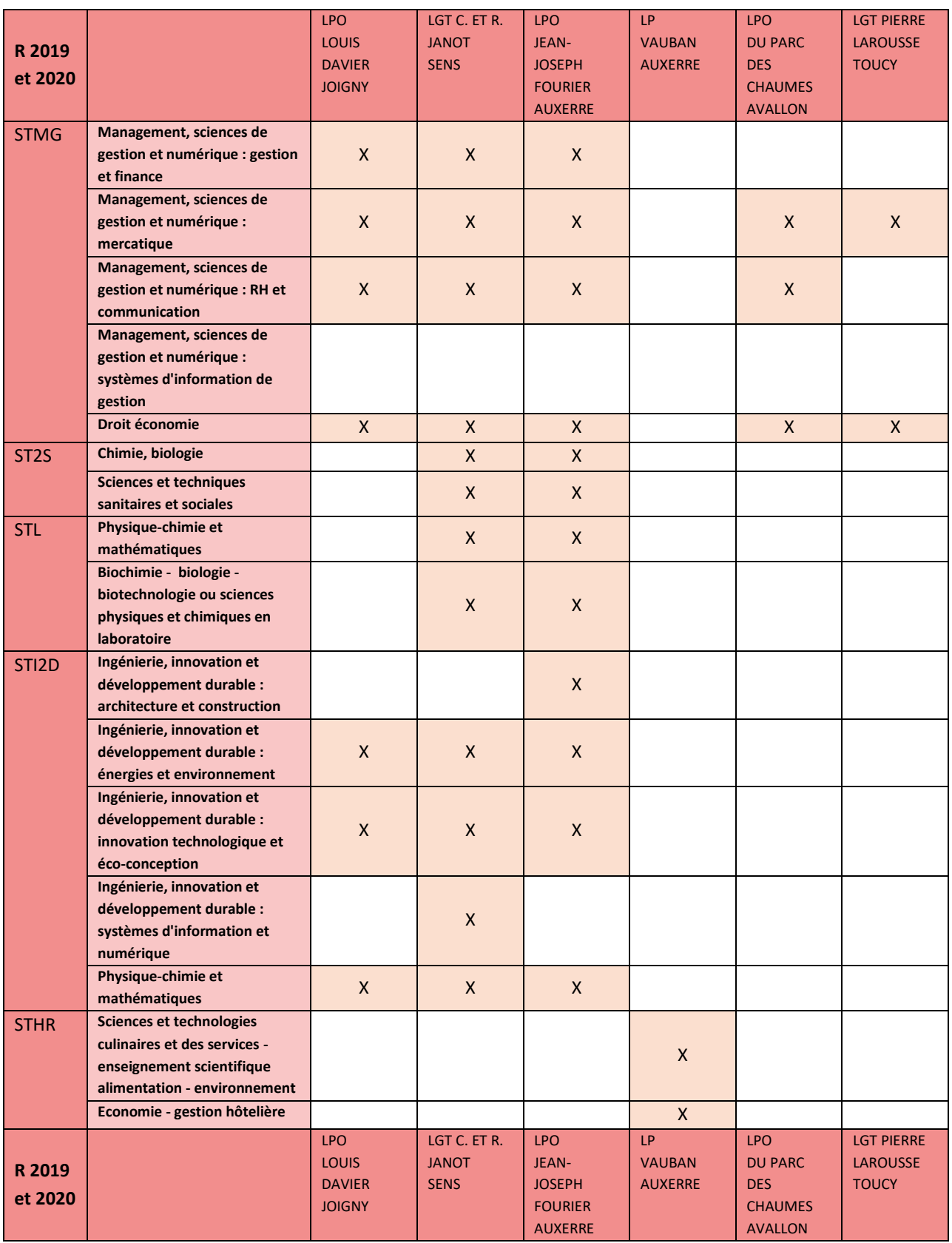

#### **Enseignements optionnels en 2nde Gt (privé sous contrat avec MEN)**

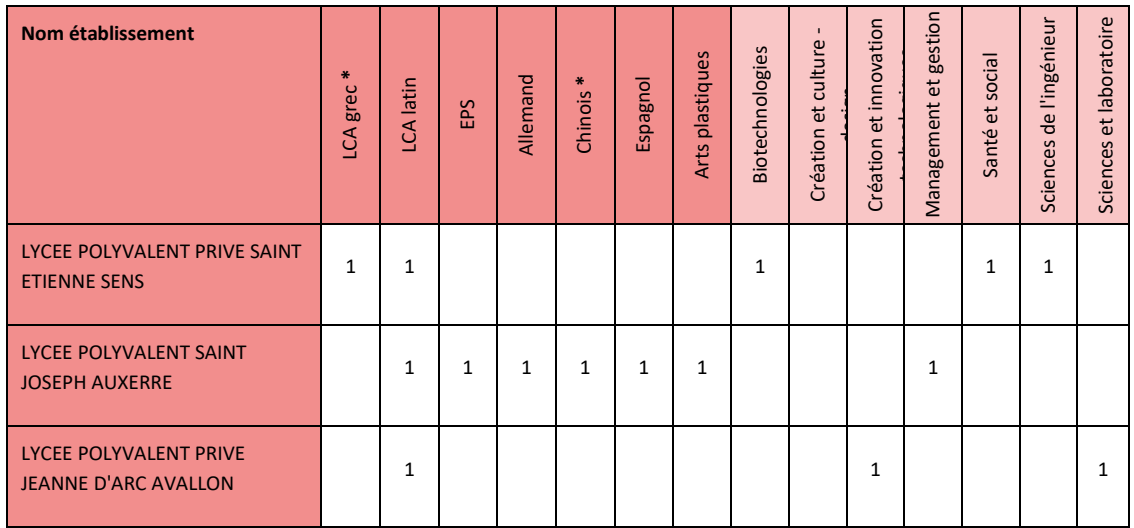

#### **Enseignements de spécialité en 1ère générale (privé sous contrat avec MEN)**

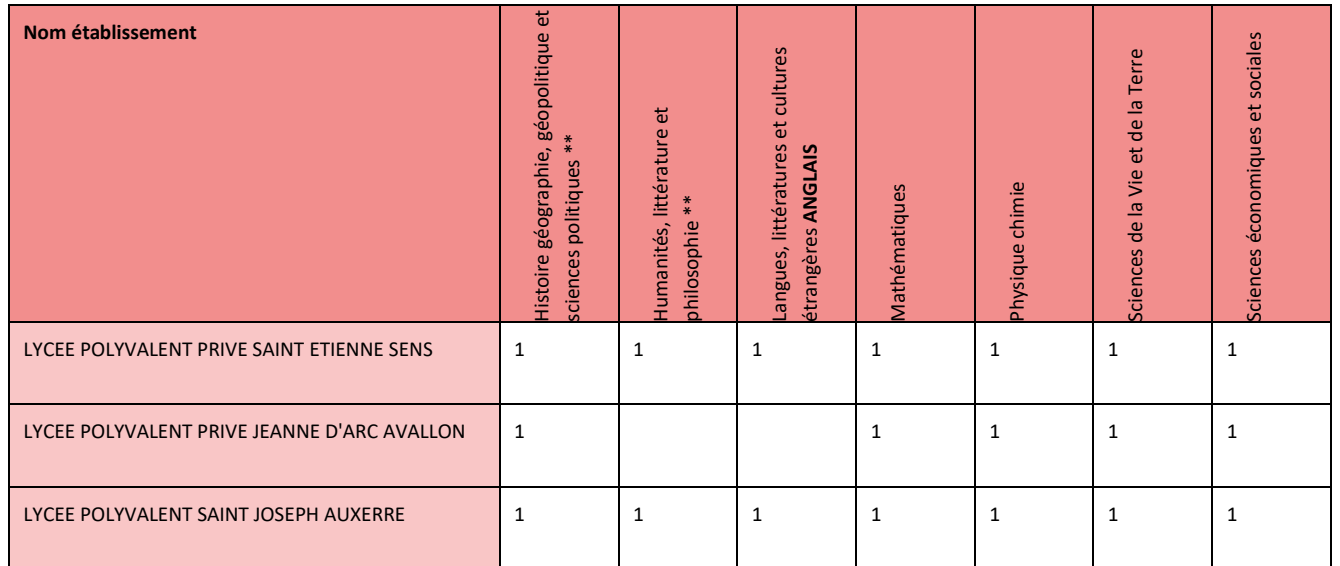

\*\* : Pour les établissements dans lesquels cet enseignement n'est pas implanté, celui-ci pourra être dispensé par la plateforme d'enseignement à distance en fonction des demandes des élèves de l'académie.

#### **Enseignements optionnels en 1ère et terminale (privé sous contrat avec MEN)**

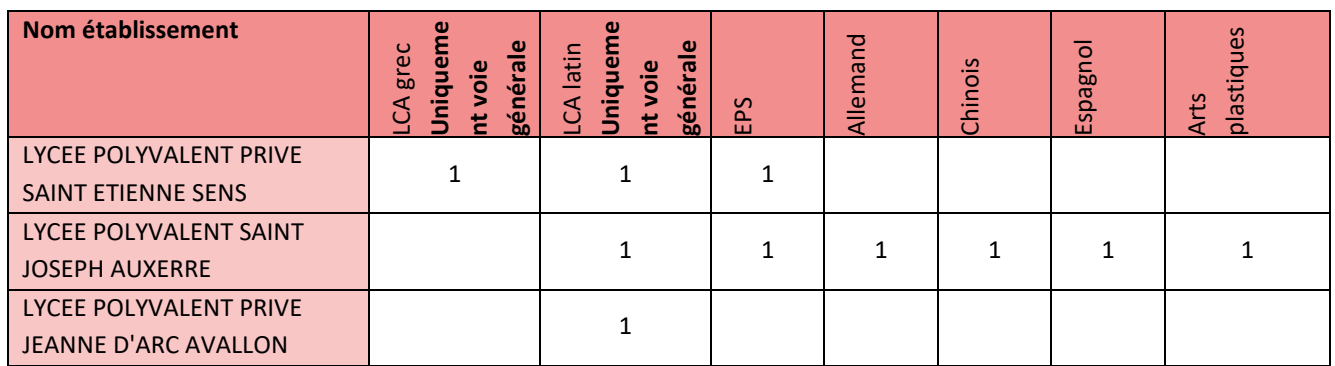

#### **Enseignements de spécialité en 1ère technologique (privé sous contrat avec MEN)**

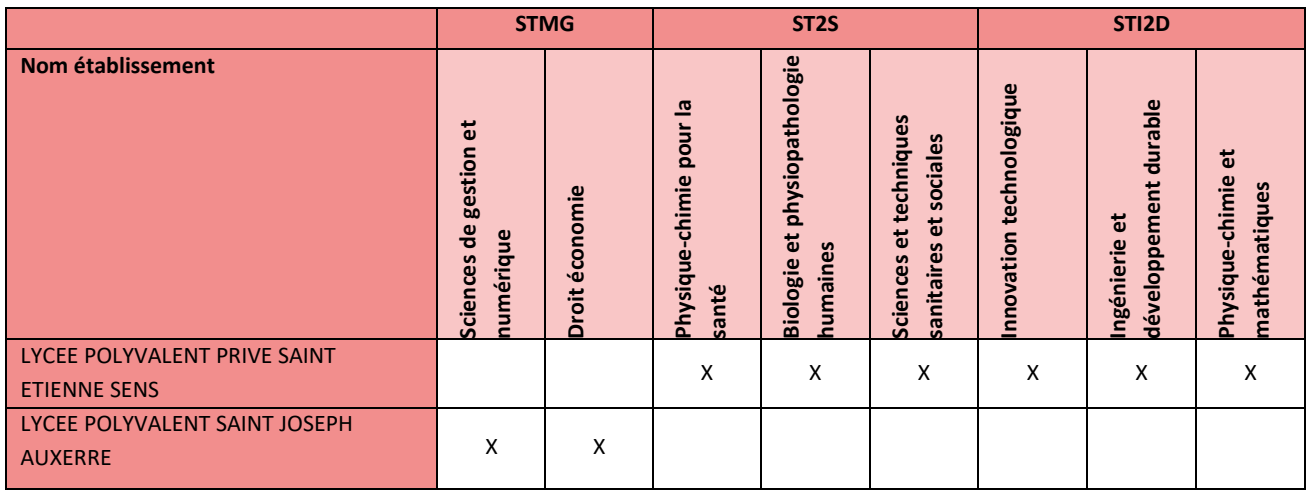

#### **Enseignements de spécialité en Tale technologique (privé sous contrat avec MEN)**

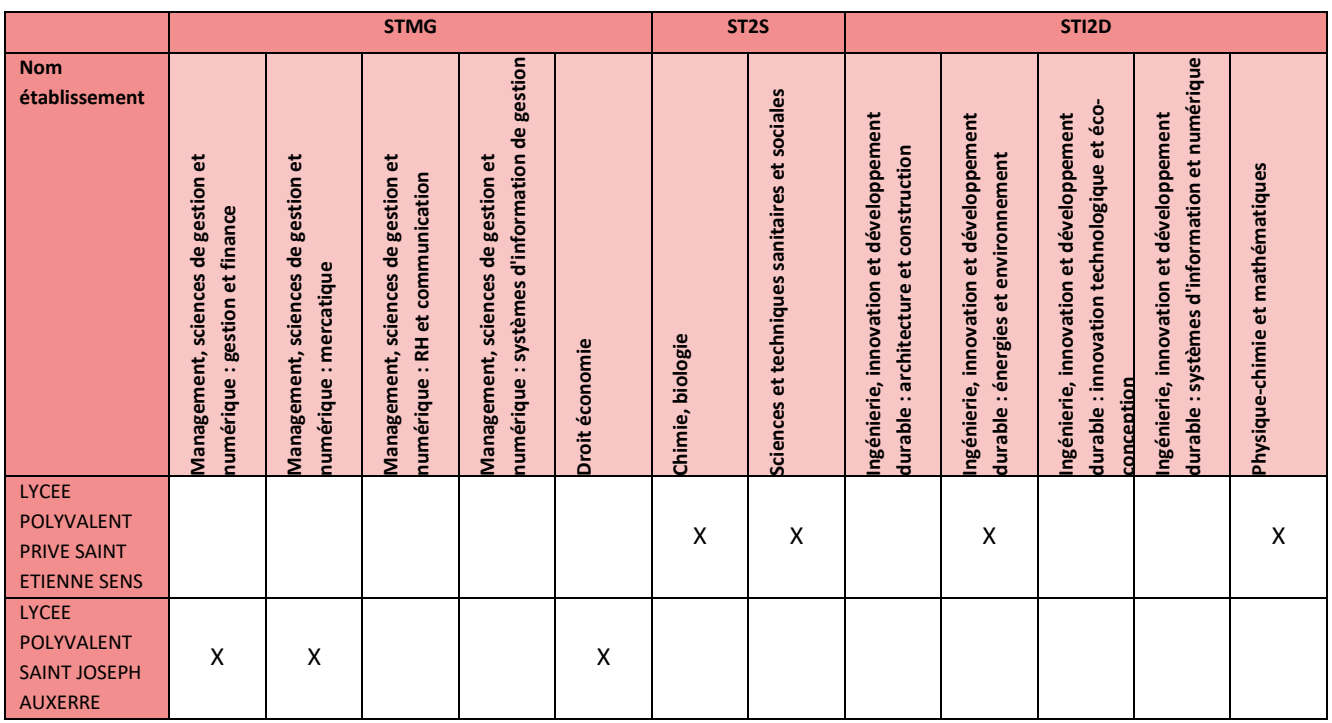

#### <span id="page-41-0"></span>**FICHE 5 : AFFECTATION EN 1ERE, TALES ET PASSERELLES**

#### <span id="page-41-1"></span>AFFELNET LYCEE A L'ISSUE DE LA SECONDE (PALIER SECONDE)

Rappel des différentes **situations qui sont gérées par affelnet lycée**. Attention, toutes les mentions d'annexes se reportent aux annexes du guide académique de l'affectation (cf. ci-dessous « plus d'informations »).

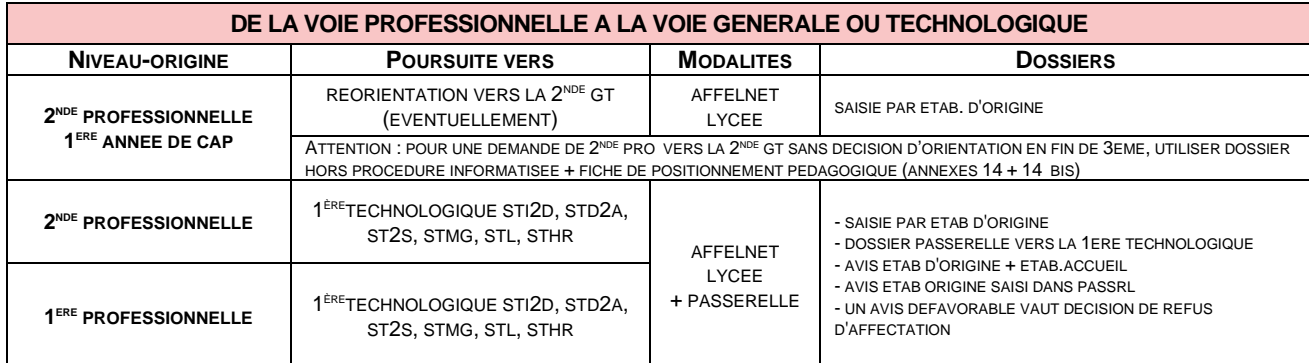

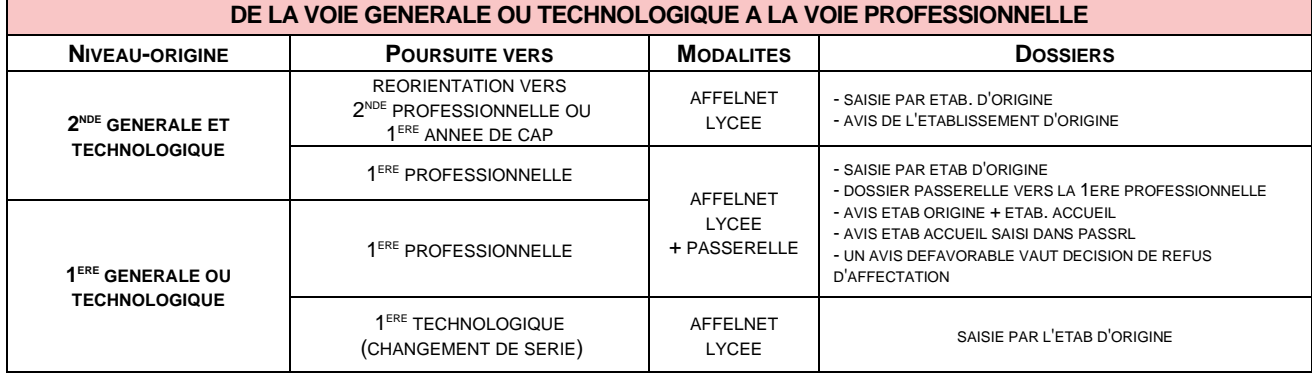

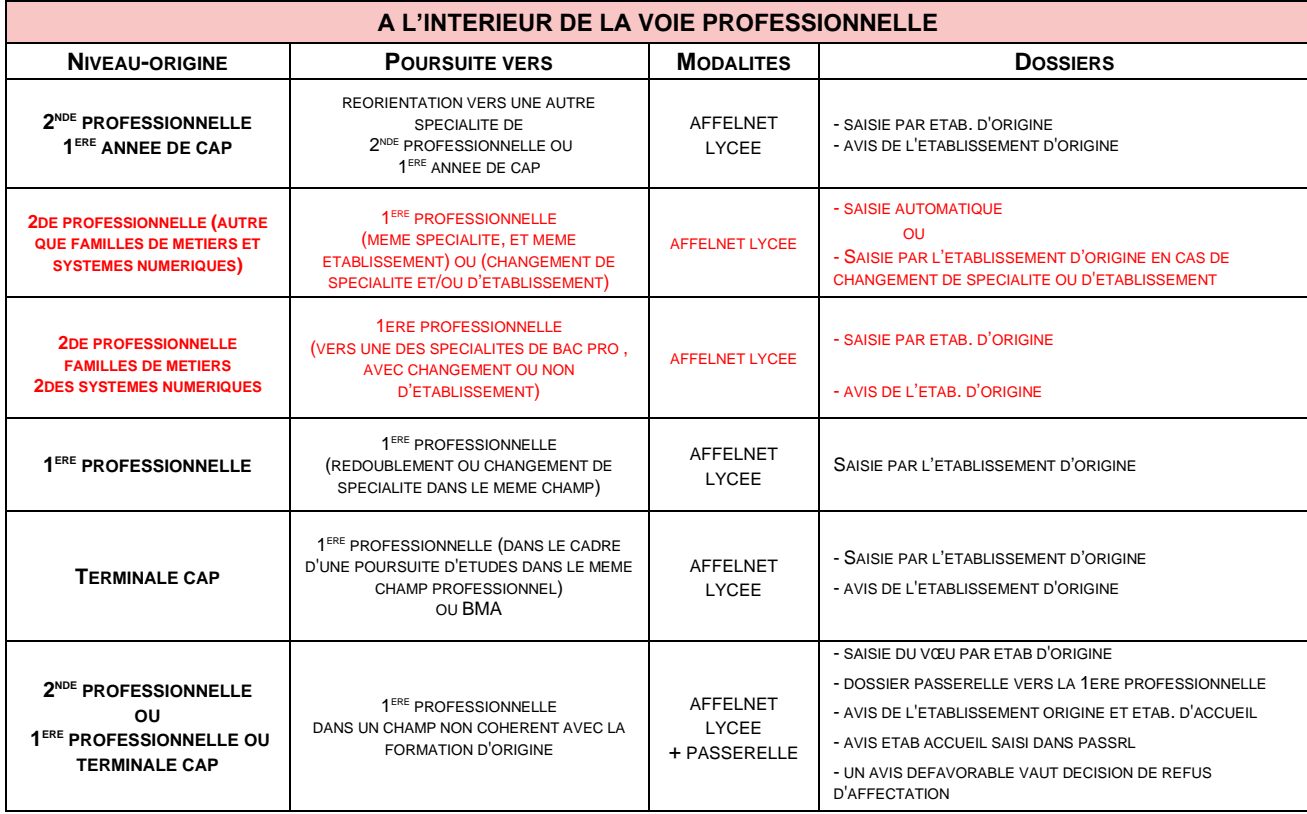

N.B. : Pour toute entrée en 1ère PROFESSIONNELLE agricole, veuillez contacter l'établissement souhaité. Idem pour l'enseignement privé sous contrat d'association avec l'Etat.

Le guide académique de l'affectation dans sa partie « procédures lycée » traite aussi des situations spécifiques telles que :

- Les élèves demandant un retour en formation initiale (récurrents) et des cas médicaux ;
- Les élèves issus de l'apprentissage, de la MLDS ou du CNED ;
- Les élèves originaires d'une autre académie (affelmap) ;
- Les autres cas d'affectation relevant de la DSDEN.
- ➔ **Plus d'informations** dans **le guide académique de l'affectation** disponible sur le site du rectorat : <http://www.ac-dijon.fr/cid72098/affectation-en-lycee.html>

#### <span id="page-42-0"></span>HORS AFFELNET LYCEE

Rappel des différentes **situations qui ne sont pas gérées par affelnet lycée**. Attention, toutes les mentions d'annexes se reportent aux annexes du guide académique de l'affectation (cf. « plus d'informations » au-dessus). Pour une première de l'enseignement agricole ainsi que pour toutes les formations de l'enseignement privé : s'adresser directement à l'établissement désiré.

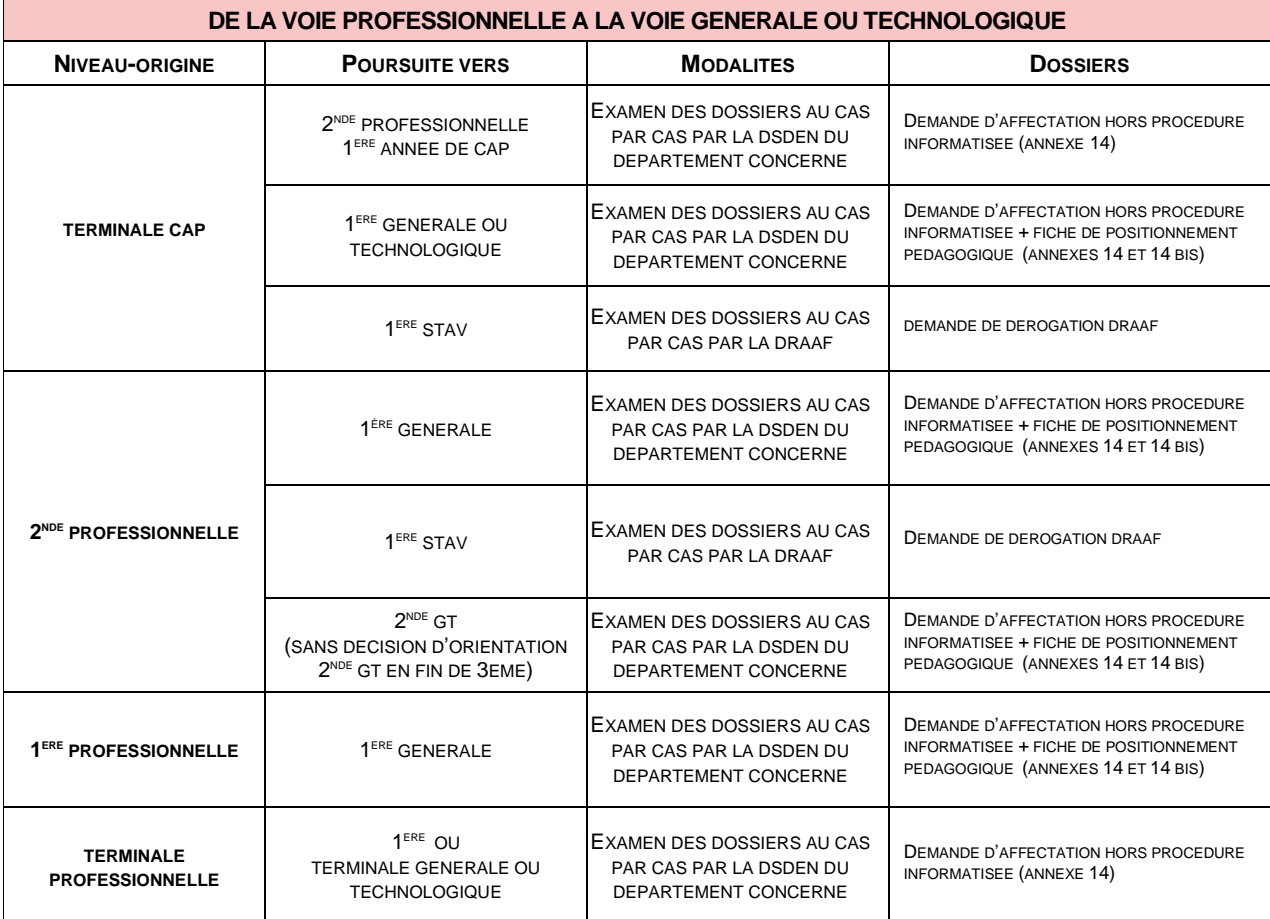

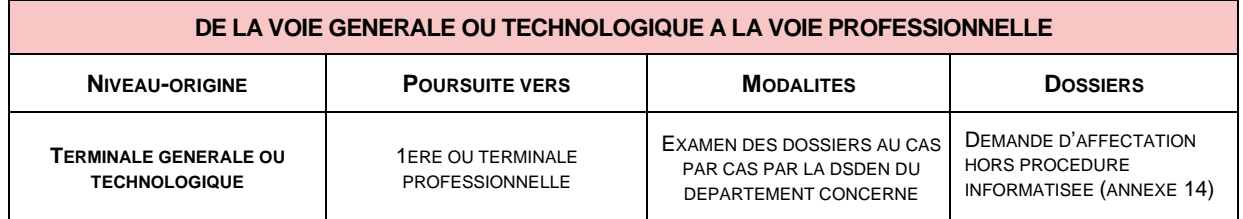

➔ Plus d'informations dans **le guide académique de l'affectation** bientôt disponible sur le site du rectorat : <http://www.ac-dijon.fr/cid72098/affectation-en-lycee.html>

#### <span id="page-43-0"></span>AFFECTATION EN 1ERE GENERALE OU TALES G. ET T. EN EPLE

#### **Affectation hors procédure informatisée en première générale**

**L'affectation dans les classes de première de la voie générale**, relève de la compétence du chef d'établissement pour l'affectation des élèves poursuivant leur scolarité dans leur établissement et la compétence de l'IA-DASEN pour les élèves souhaitant changer d'établissement. La circulaire rectorale du 28/02/20 vient préciser les modalités de traitement des choix des enseignements de spécialité de première générale.

Un élève souhaitant poursuivre un enseignement de spécialité en première générale en dehors\* de son établissement d'origine devra, avec son responsable légal :

- Remplir l'imprimé de « *demande d'affectation en 1ère générale avec changement de lycée »* ;
- Transmettre le formulaire à son établissement d'origine afin qu'y soient portées les recommandations du conseil de classe revêtues de la signature du chef d'établissement et des pièces jointes nécessaires.

Le dossier devra être transmis au plus tard le 16 juin 2020 à la DSDEN concernée. Une commission d'affectation se réunira sous l'autorité de l'IA-DASEN concerné le 25 juin 2020.

\* : hormis les demandes d'intégration du (ou des) lycée(s) de secteur pour cause d'emménagement ou de départ du privé vers le public. Ces demandes devront être transmises au plus tard le 16 juin 2020 à la DSDEN concernée.

Attention, dans la zone d'Auxerre le secteur compte deux lycées publics (JJ Fourier et J Amyot), les familles doivent hiérarchiser leurs vœux entre ces deux lycées et s'attendre à bénéficier d'une affectation dans l'un ou l'autre des établissements indépendamment des choix d'enseignements de spécialité.

➔ Retrouvez les formulaires sur le site de la Dsden de l'Yonne [: http://www.ac-dijon.fr/dsden89/](http://www.ac-dijon.fr/dsden89/) Rubrique « *vie de l'élève* » espace « *Information, orientation et affectation* » dossier « *Affectation au lycée : 1ère , Tales, passerelles* ».

#### **Affectation hors procédure informatisée en Terminale générale ou technologique**

**L'affectation en classe de terminale générale ou technologique**, relève de la compétence du chef d'établissement pour l'affectation des élèves poursuivant leur scolarité dans leur établissement et la compétence de l'IA-DASEN pour les élèves souhaitant changer d'établissement.

Toutefois, les élèves ayant échoué pour la première fois à l'examen du baccalauréat peuvent demander **l'inscription de droit en classe de terminale** de la même spécialité et dans le même établissement pour la rentrée suivante (article D331-42 du code de l'Education).

Les demandes de maintien en terminale ou de changement d'établissement à l'issue de la première, dans un établissement différent de celui fréquenté habituellement relèvent de l'autorité de l'IA-Dasen. Pour ce faire, une demande d'affectation devra être transmise à Monsieur l'IA-DASEN.

Le 10 juillet 2020 : commission d'ajustement des terminales.

➔ Retrouvez les formulaires sur le site de la Dsden de l'Yonne [: http://www.ac-dijon.fr/dsden89/](http://www.ac-dijon.fr/dsden89/) Rubrique « *vie de l'élève* » espace « *Information, orientation et affectation* » dossier « *Affectation au lycée : 1ère , Tales, passerelles* ».

#### <span id="page-44-0"></span>**ANNEXES**

#### <span id="page-44-1"></span>1- CODES VŒUX ET ZONES GEOGRAPHIQUES POUR LA SECONDE GT

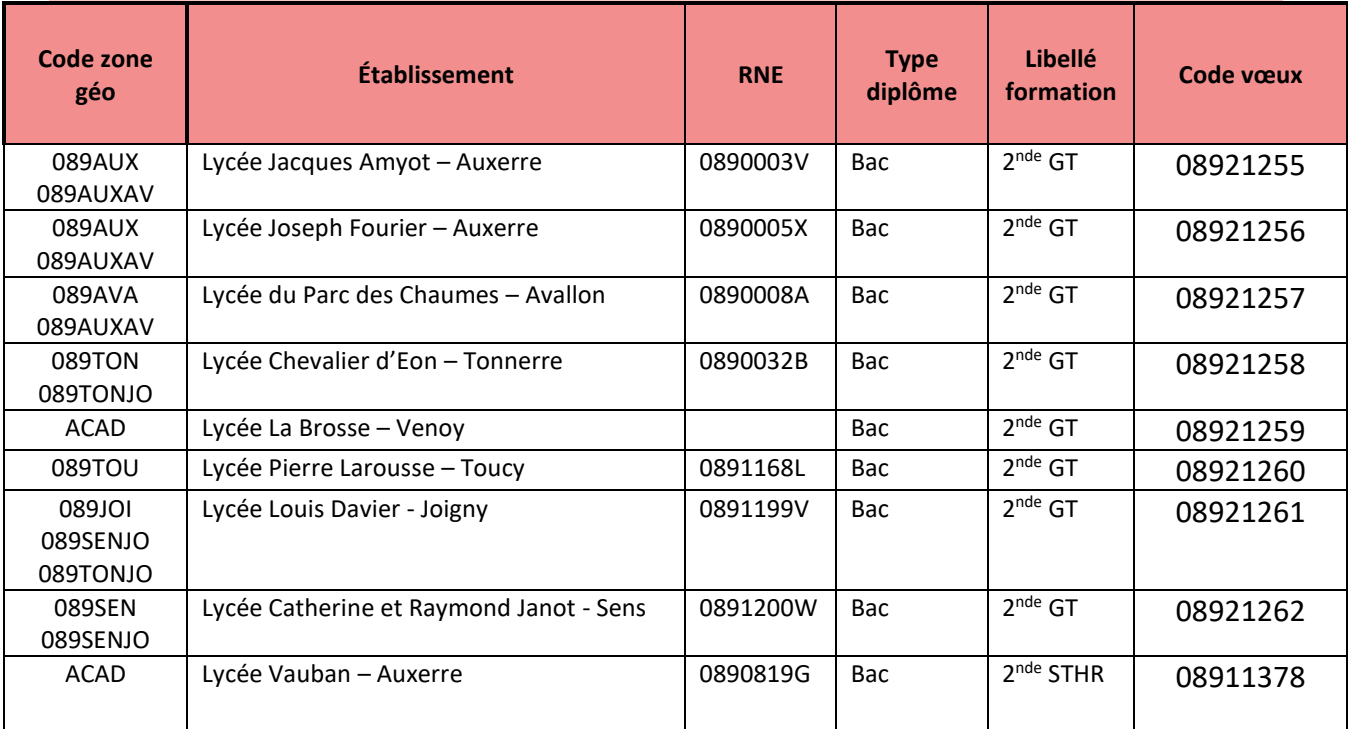

#### <span id="page-44-2"></span>2– SECTEUR DES LYCEES D'ENSEIGNEMENT GENERAL ET TECHNOLOGIQUE SELON LA COMMUNE DE RESIDENCE

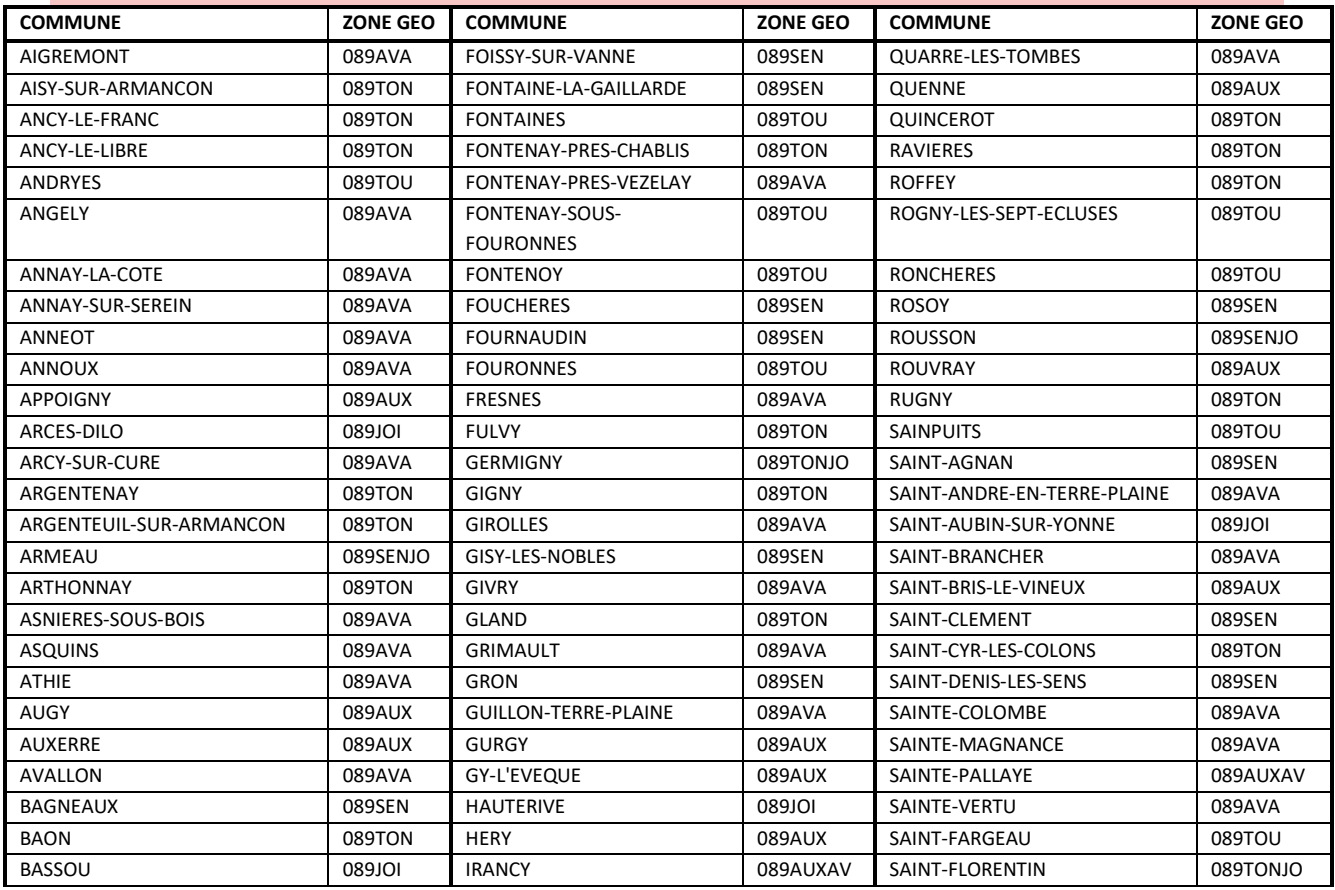

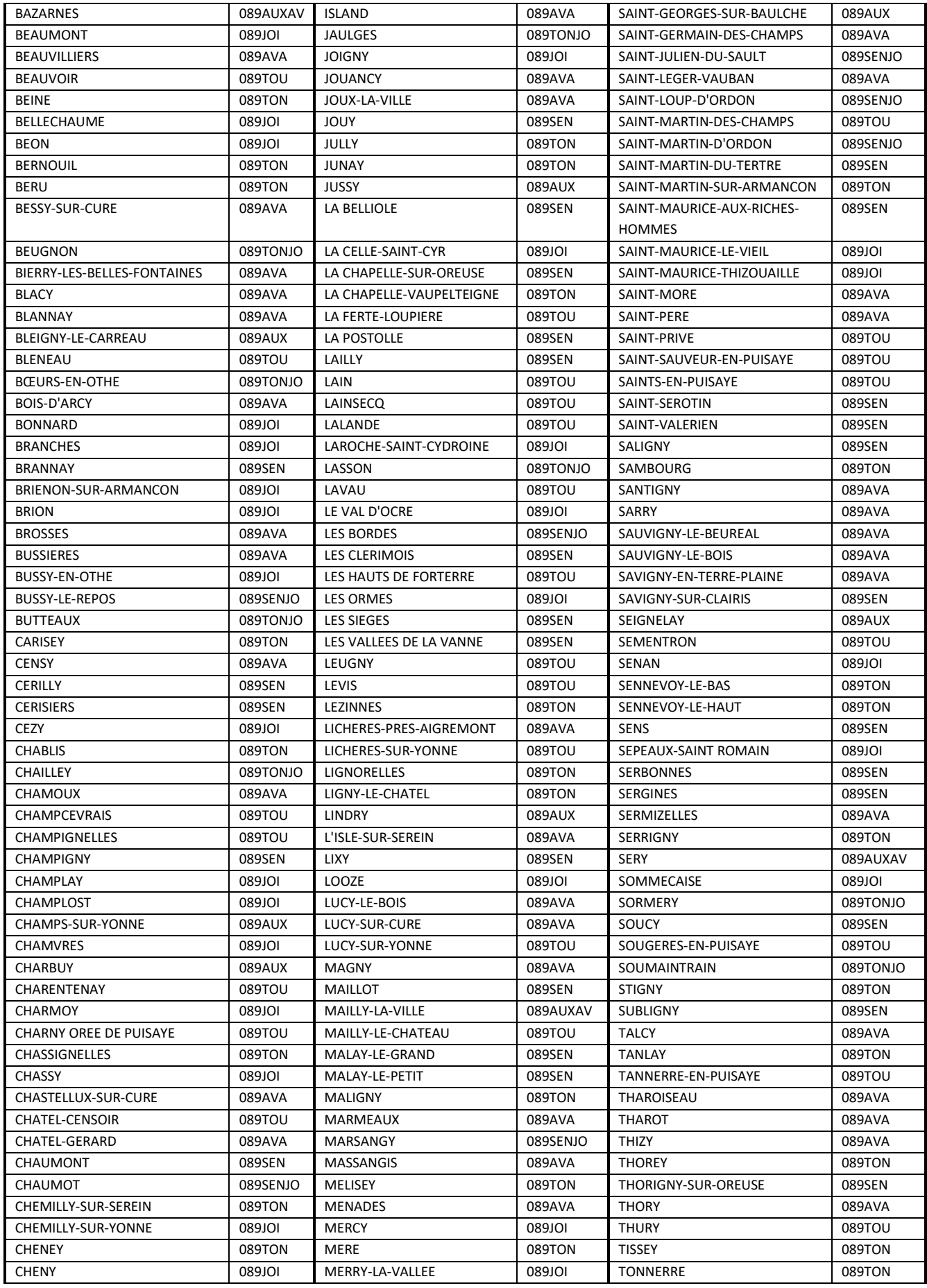

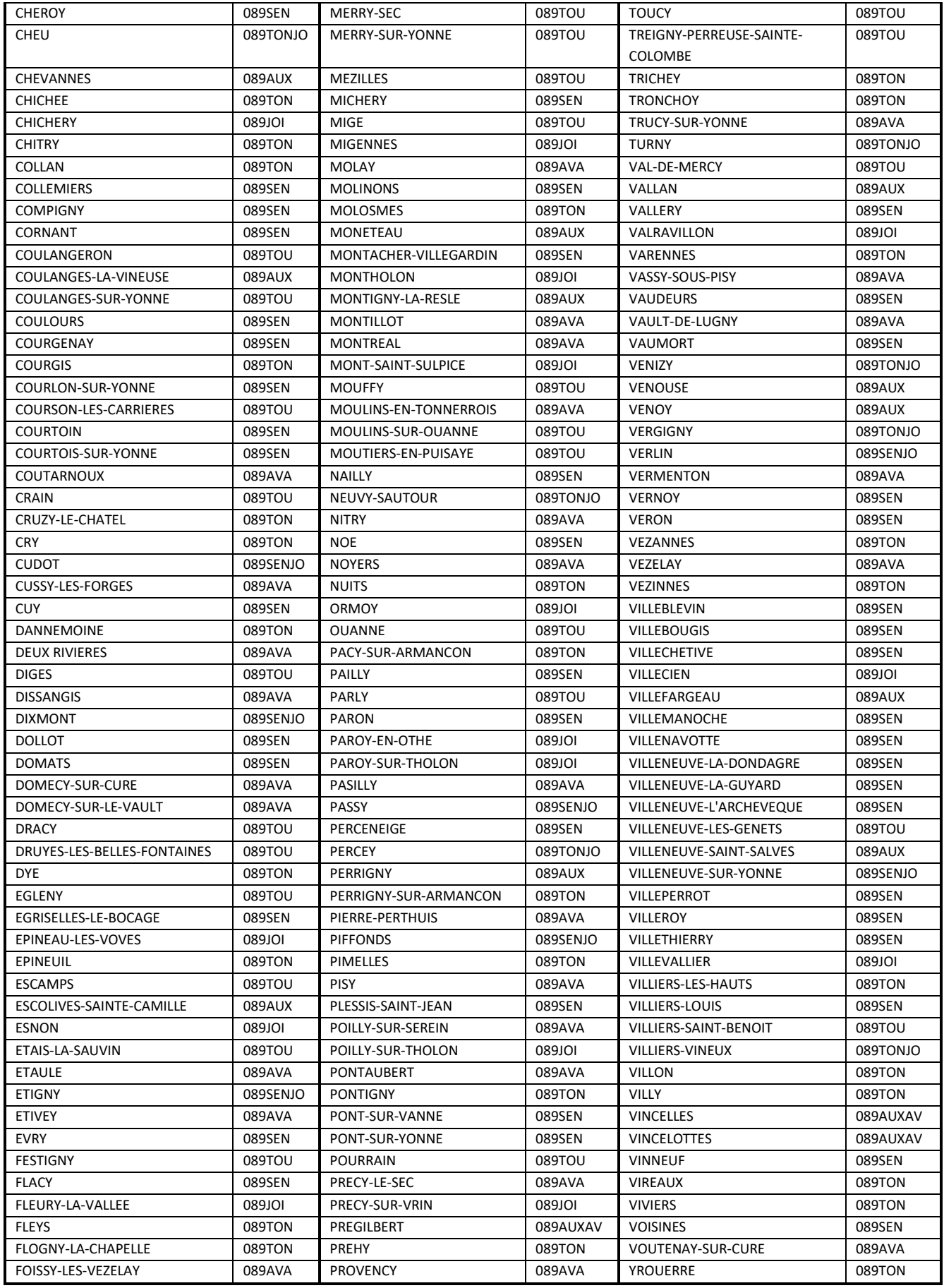

#### <span id="page-47-0"></span>3– CODES VŒUX DE RECENSEMENT GENERIQUES

#### **Code vœu de redoublement 3ème**

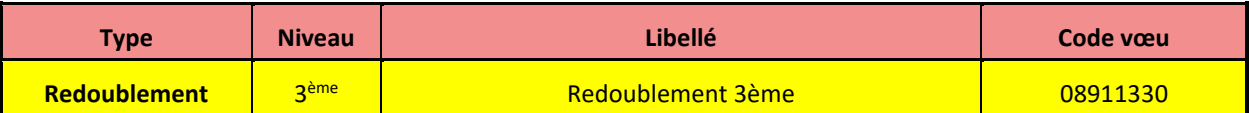

#### **Codes vœux de recensement lorsqu'une formation scolaire hors académie est demandée**

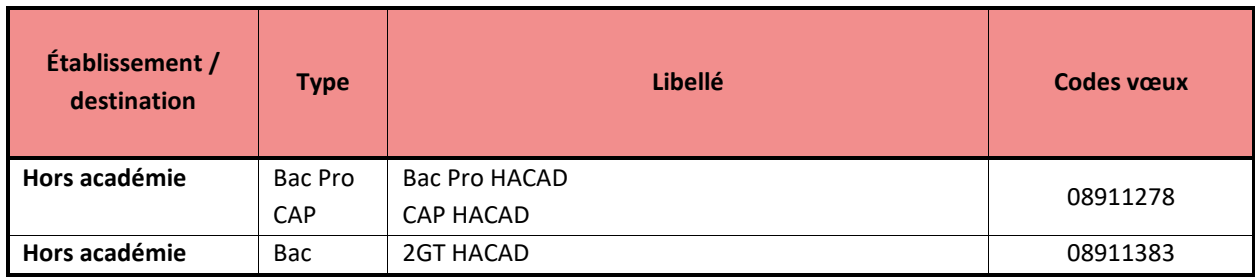

**Codes vœux de recensement lorsqu'une formation scolaire dans le privé sous contrat est demandée**

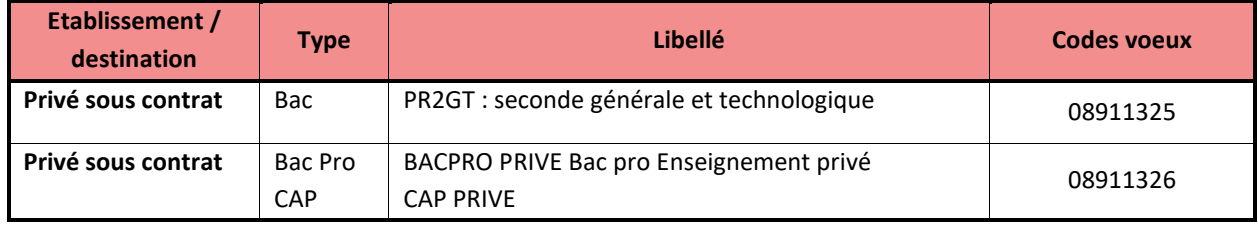

#### <span id="page-47-1"></span>4- CODES VŒUX DE RECENSEMENT VERS UNE FORMATION EN APPRENTISSAGE

#### **Sur une formation en apprentissage en cours de cursus ou hors académie**

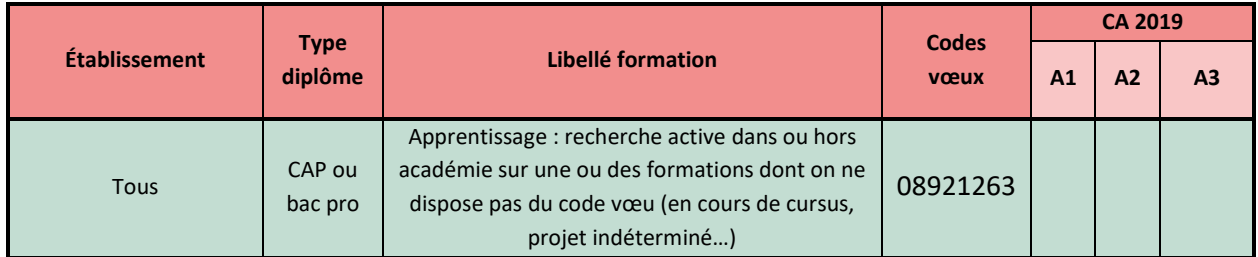

**Sur une entrée en apprentissage sur une formation précise en Centre de formation d'apprenti (CFA) ou Unité de formation par apprentissage (UFA)**

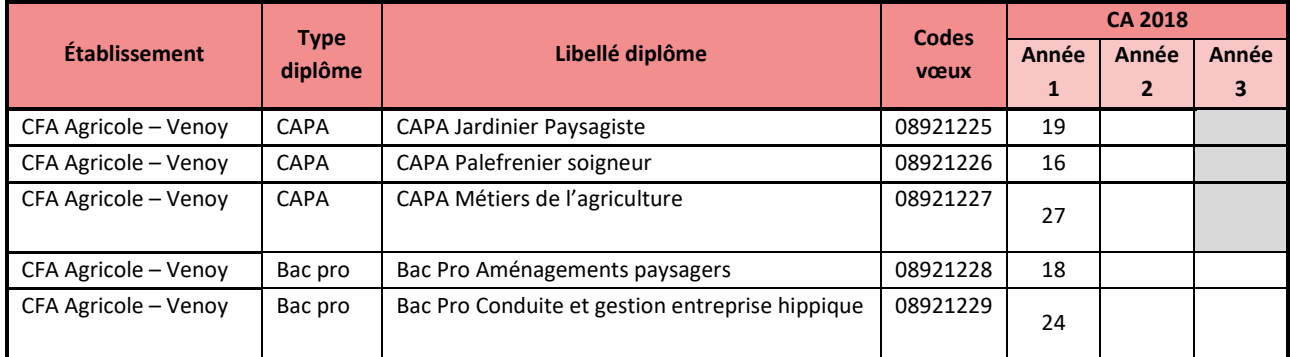

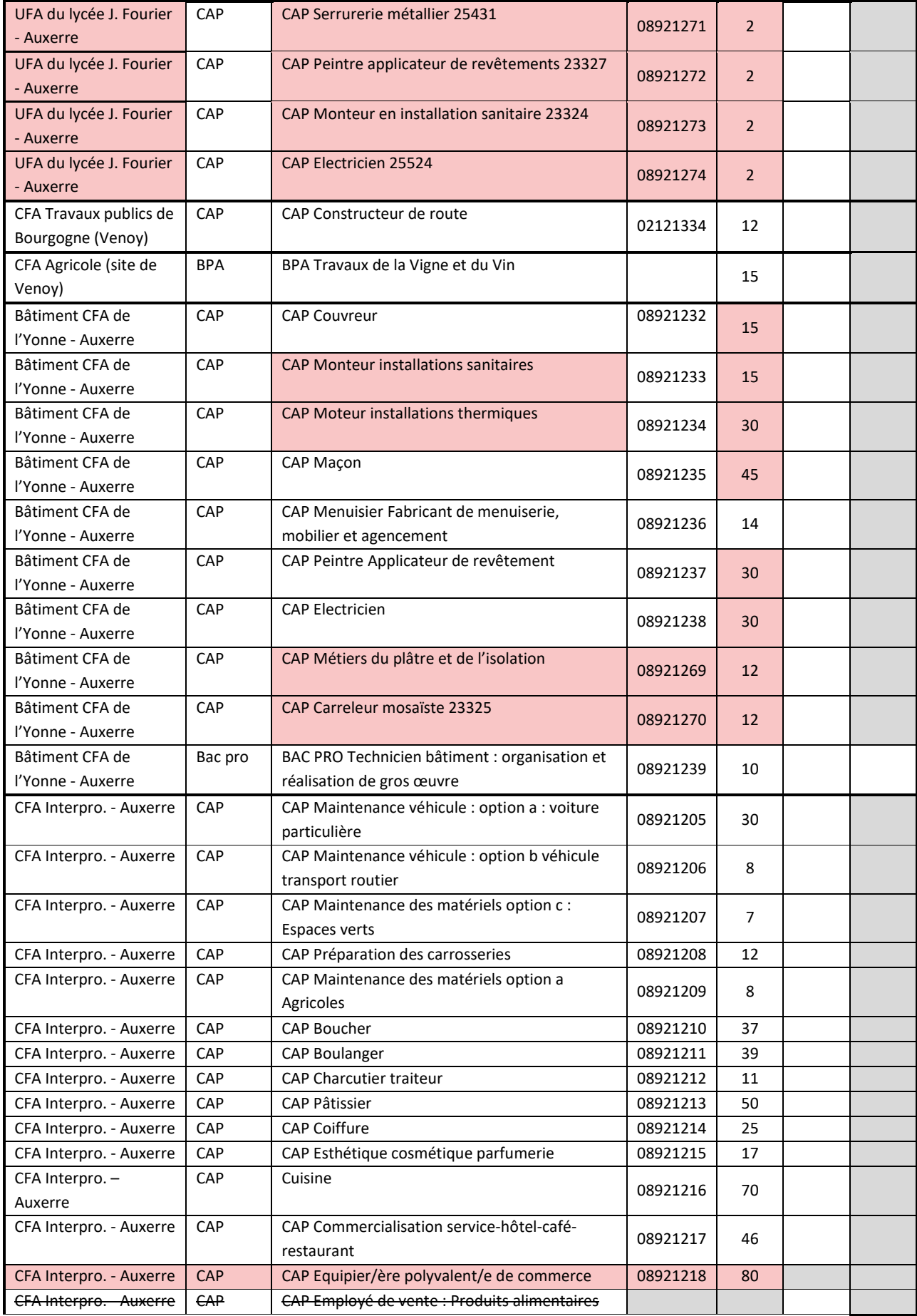

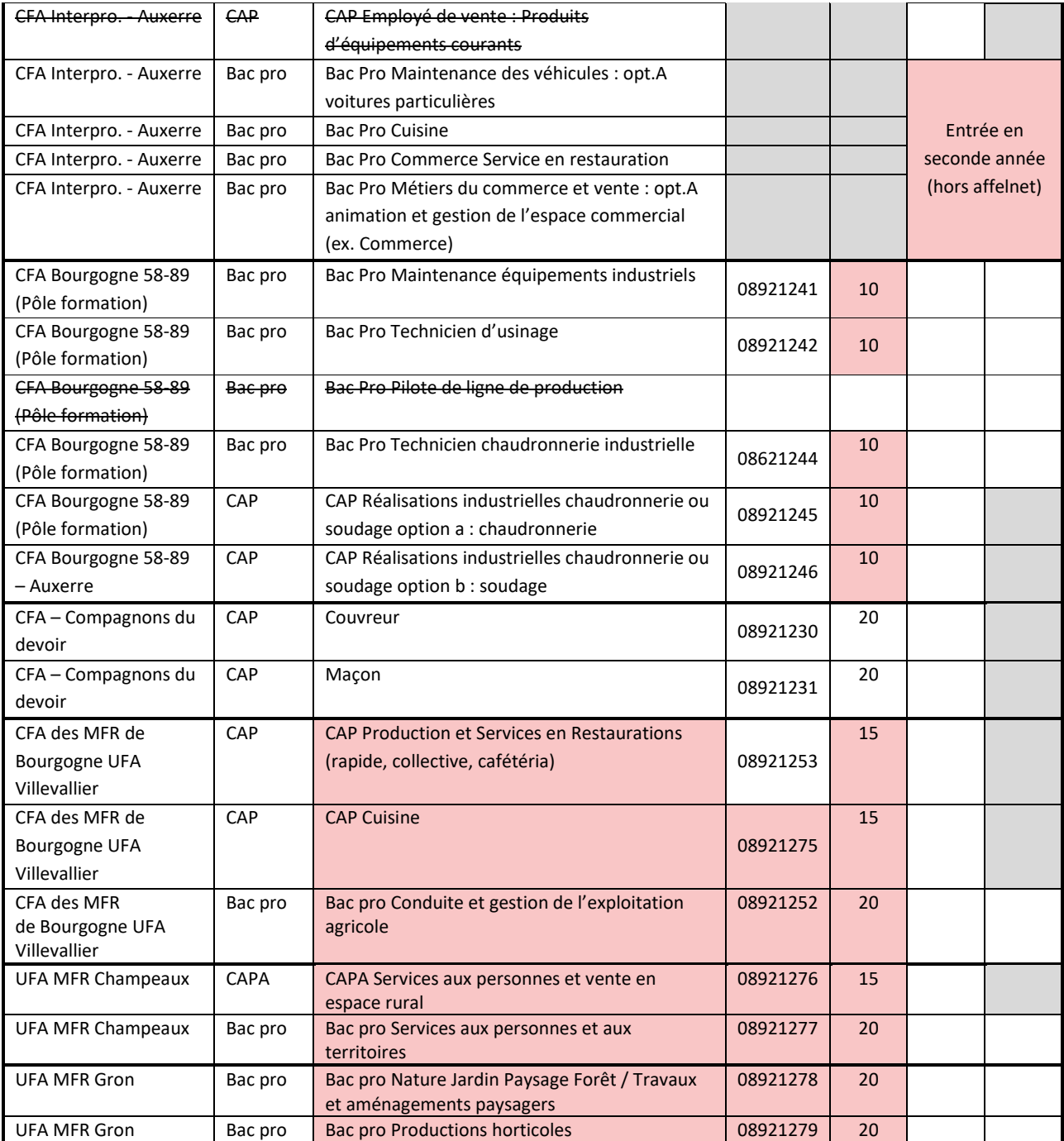

#### PUBLICATION DE LA DSDEN DE L'YONNE – AVRIL 2020

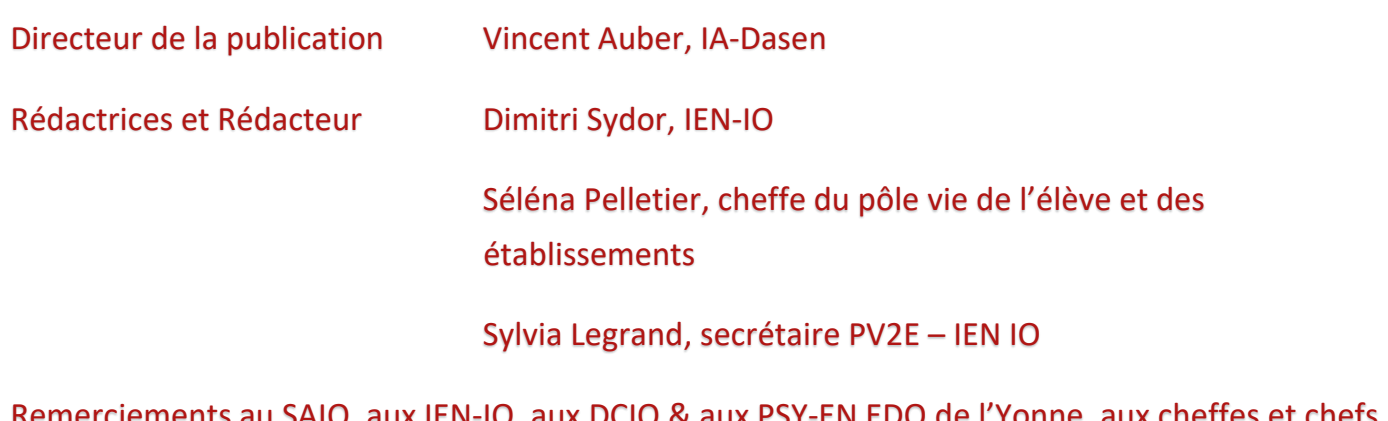

Remerciements au SAIO, aux IEN-IO, aux DCIO & aux PSY-EN EDO de l'Yonne, aux cheffes et chefs d'établissement.